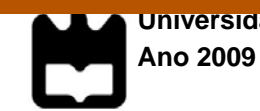

# **Rita Alexandra Silva Oliveira**

**Acessibilidade na Web 2.0: criação de uma interface de apoio à leitura de** *tag clouds* **por utilizadores com deficiência visual** 

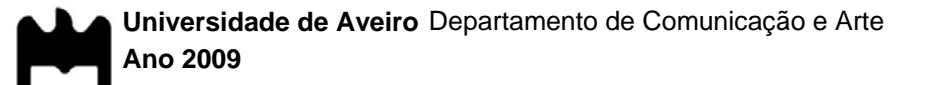

# **Rita Alexandra Silva Oliveira**

# **Acessibilidade na Web 2.0: criação de uma interface de apoio à leitura de** *tag clouds* **por utilizadores com deficiência visual**

Dissertação apresentada à Universidade de Aveiro para cumprimento dos requisitos necessários à obtenção do grau de Mestre em Comunicação Multimédia, realizada sob a orientação científica do Doutor Jorge Trinidad Ferraz de Abreu, Professor Auxiliar do Departamento de Comunicação e Arte da Universidade de Aveiro e do Mestre Telmo Eduardo Miranda Castelão da Silva, Assistente do Departamento de Comunicação e Arte da Universidade de Aveiro.

Dedico este trabalho à minha avó materna, que me incentivou a perseguir este sonho, mas que infelizmente não conseguiu presenciar a sua concretização.

**o júri** 

presidente Doutor Pedro Alexandre Ferreira Santos Almeida Professor Auxiliar do Departamento de Comunicação e Arte da Universidade de Aveiro

> Doutor Luís Manuel de Faria Azevedo Investigador do Quadro de Investigadores da Universidade Técnica de Lisboa (CAPS/IST)

Doutor Jorge Trinidad Ferraz de Abreu Professor Auxiliar do Departamento de Comunicação e Arte da Universidade de Aveiro

Mestre Telmo Eduardo Miranda Castelão da Silva Assistente do Departamento de Comunicação e Arte da Universidade de Aveiro

**agradecimentos** Gostaria de deixar o meu agradecimento:

ao meu orientador, Professor Jorge Ferraz de Abreu, e co-orientador, Professor Telmo Silva, pela disponibilidade demonstrada e pelo apoio prestado ao longo deste percurso.

ao Professor João Paulo Neto, director geral da VoiceInteraction, pela disponibilização do produto DIXI Sapi.

à Drª Mariana Rocha, Vice-Presidente da Direcção Nacional da ACAPO, e à Comunidade D-Eficiente.net, pelo encaminhamento do pré-questionário.

à Drª Gracinda Martins, responsável pelo Gabinete Pedagógico da Universidade de Aveiro, e à Drª Alice Ribeiro, responsável pelo Serviço de Apoio ao Estudante com Deficiência da Universidade do Porto, pela ajuda no contacto com os alunos com deficiência visual das respectivas Instituições de Ensino.

às Professoras Margarida Almeida e Lídia Oliveira, docentes do Departamento de Comunicação e Arte da Universidade de Aveiro, pelo estabelecimento de contactos com possíveis avaliadores da interface Clouds4All.

ao Jaime Ribeiro, investigador do Departamento de Didáctica e Tecnologia Educativa, pelo contacto efectuado com o Núcleo de Apoio à Inclusão Digital do Instituto Politécnico do Porto.

ao Jorge Leite, formador do NAID do IPP, pela ajuda prestada na avaliação da interface Clouds4All.

a todos aqueles que participaram na avaliação da interface Clouds4All.

à Patrícia, por toda a dedicação, colaboração, apoio e paciência.

aos meus pais, por todo o incentivo e apoio, sem eles não teria conseguido chegar até aqui.

ao Amândio, pelo apoio, compreensão e encorajamento nas horas mais difíceis.

**palavras-chave Acessibilidade Web, Web 2.0, Tag Clouds, Deficiência Visual** 

**resumo** Actualmente, assiste-se a uma crescente utilização da folksonomia e da presença de *tag clouds* na Web, no entanto esta tendência não compreende princípios de design universal. Por esse motivo, os utilizadores invisuais não conseguem aceder de forma eficiente a este tipo de informação. Neste contexto, o presente trabalho tem como principal objectivo a concepção, implementação, teste e avaliação da Clouds4All, uma extensão para o browser Internet Explorer que adiciona uma interface de leitura de *tag clouds*. Esta extensão resulta de uma investigação na área da acessibilidade Web que pretende responder a questões relacionadas com o aparecimento da Web 2.0. Deste modo, pretende-se compreender as necessidades dos utilizadores invisuais e os novos modelos de informação e de acessibilidade relacionados com a Web 2.0, nomeadamente no que diz respeito ao impacto da presença de *tag clouds* na interface do utilizador.

**keywords** Web Accessibility, Web 2.0, *Tag Clouds*, Visual Impairment

**abstract** The presence of folksonomy and related tag clouds in web is currently increasing but not following a standard global design approach. For this reason, visual impaired users can not efficiently access to this type of information. In this context, the aim of the current report is the conception, implementation, test and evaluation of Clouds4All, an Internet Explorer browser extension that adds a tag clouds reader interface. This extension is result of a research on Web accessibility that aims to answer to some issues related to Web 2.0 sprouting. Therefore, the study relies on understanding visual impaired users' needs and new accessibility and information models inherent to Web 2.0, namely in what concerns the impact of the presence of tag clouds on user interface.

# **Índice de Conteúdos**

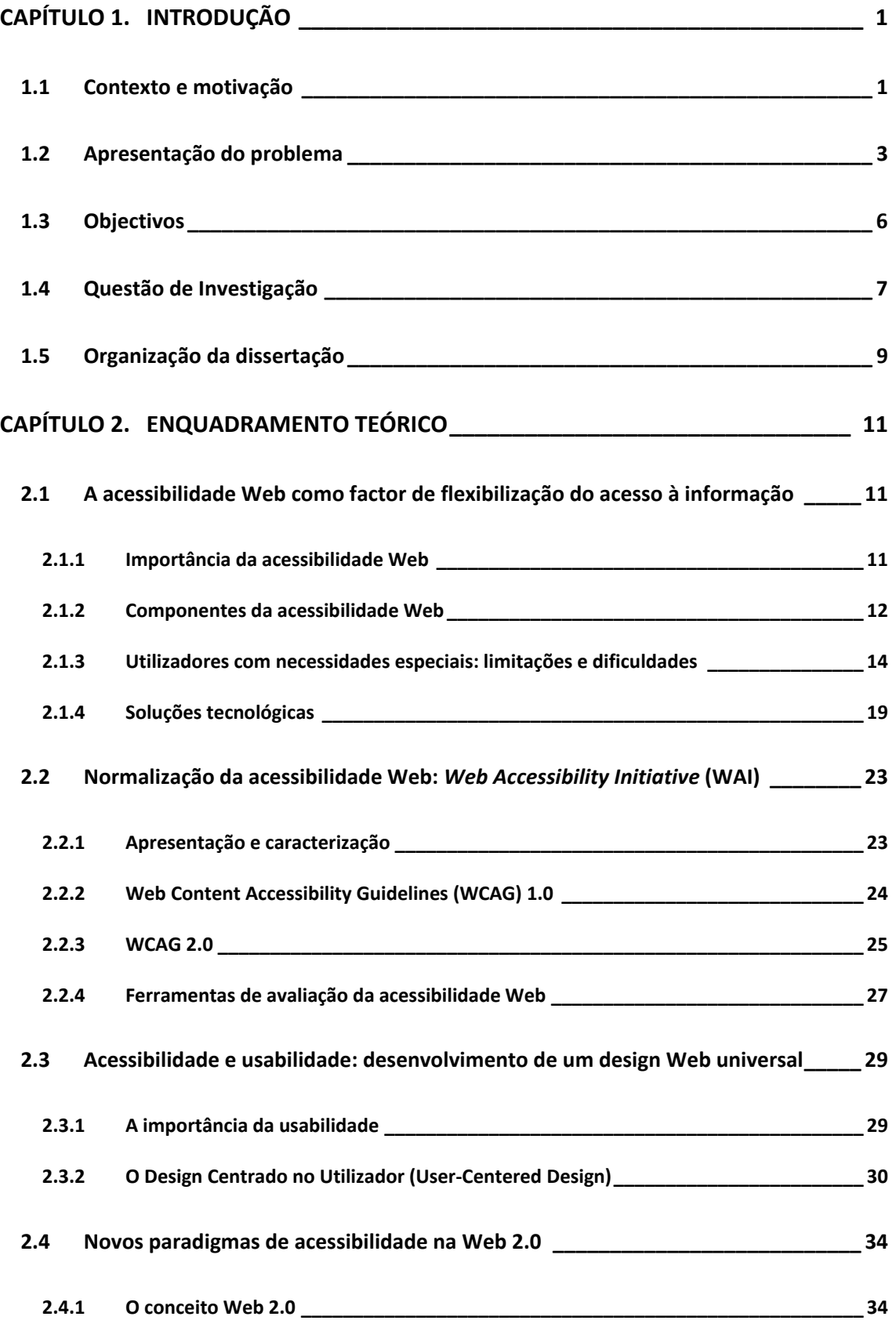

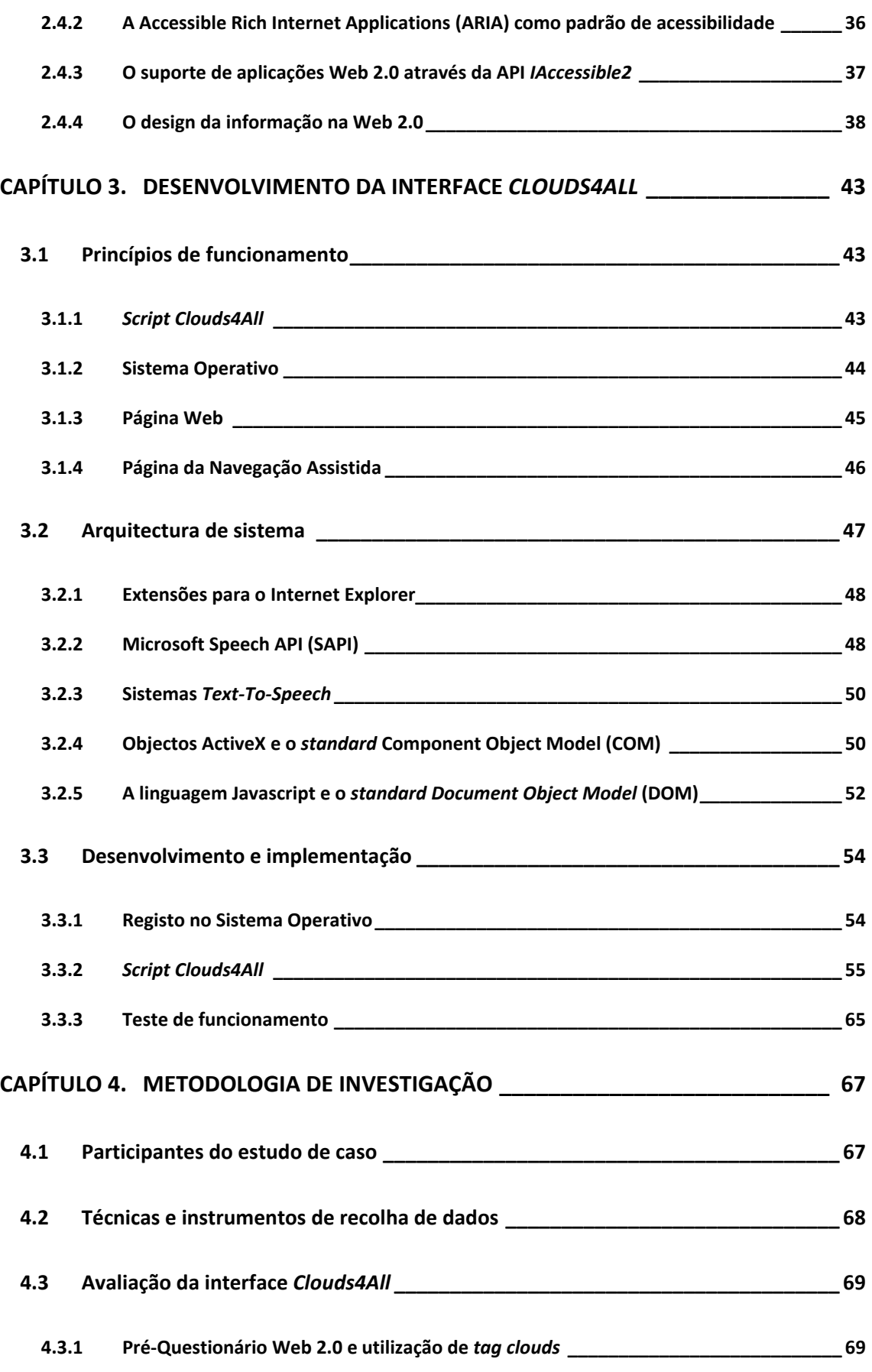

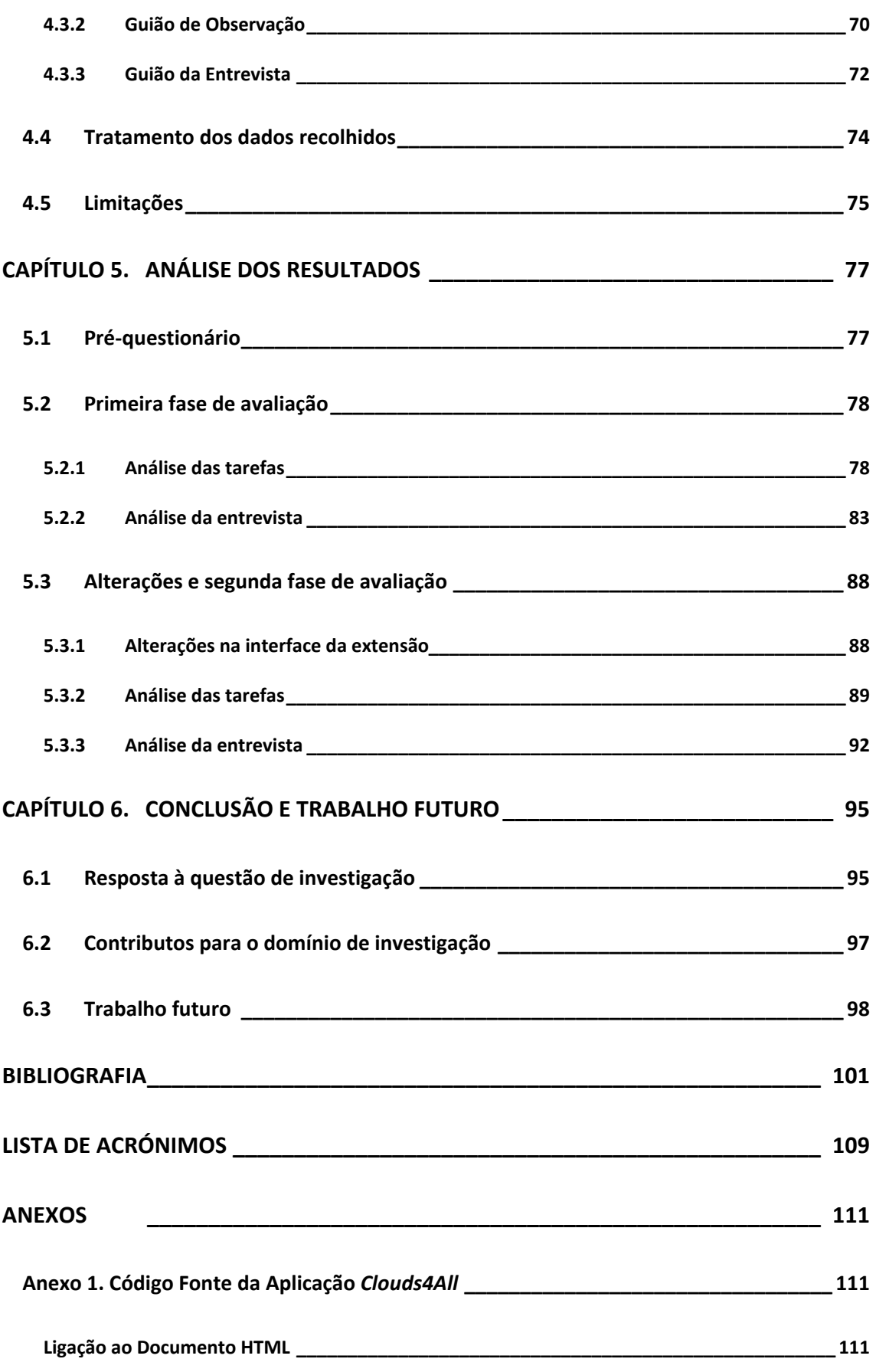

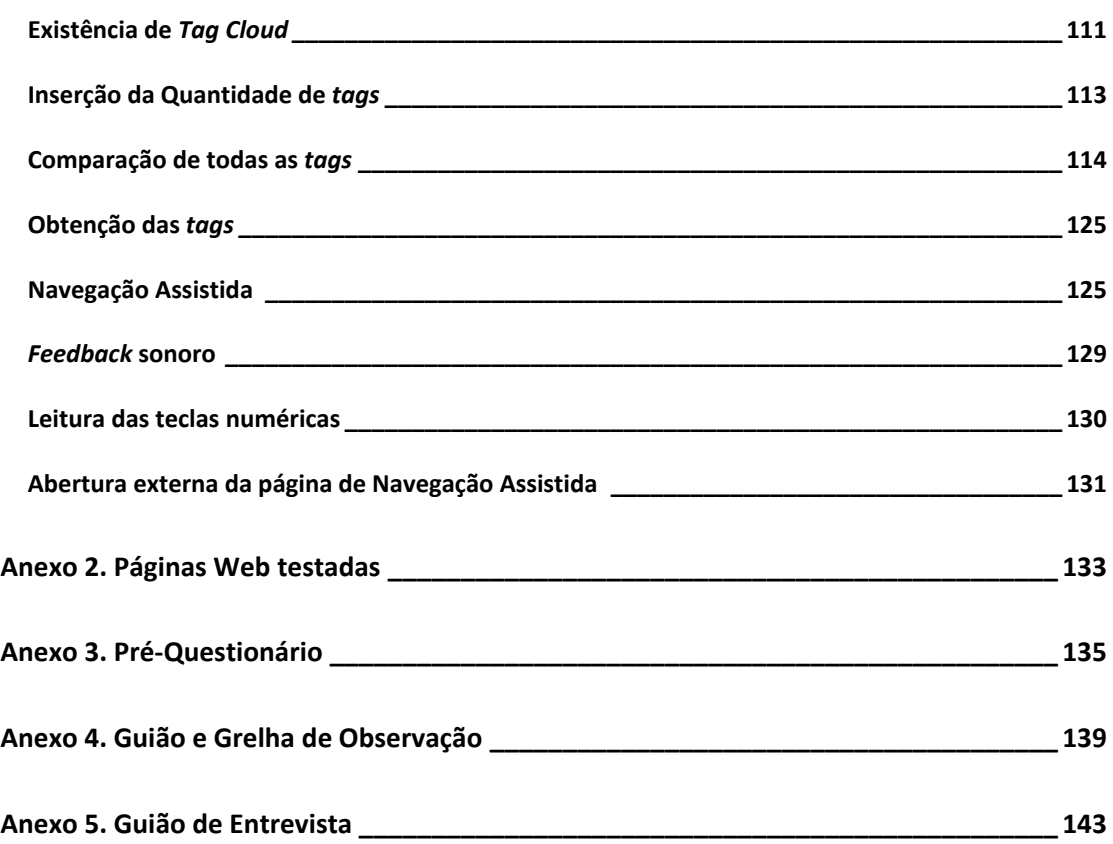

# **Índice de Figuras**

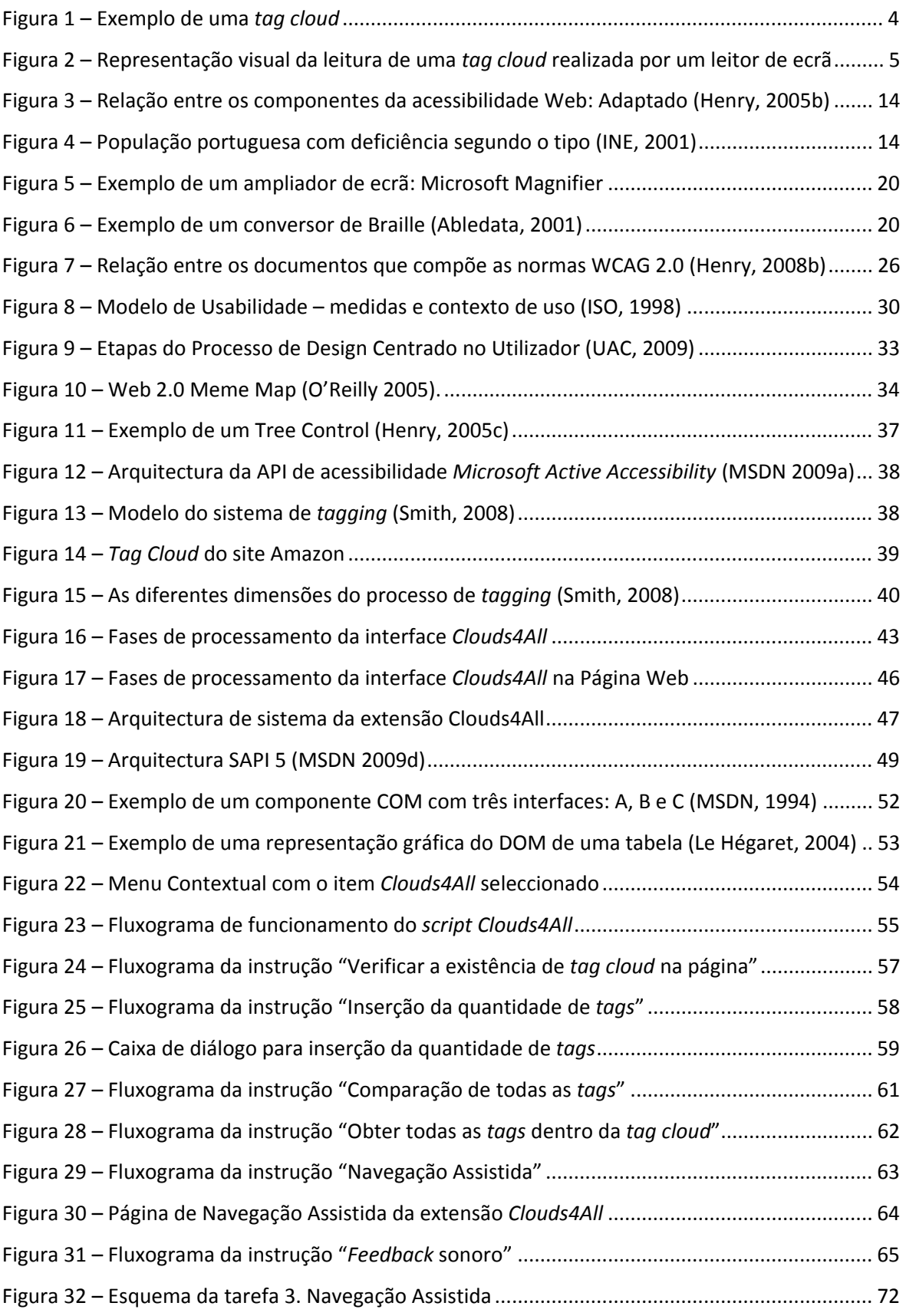

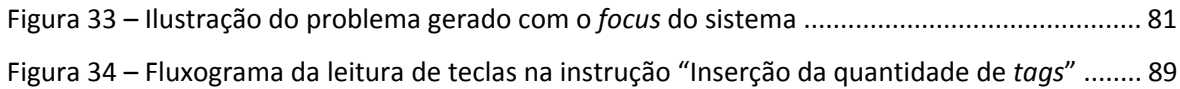

# **Índice de Gráficos**

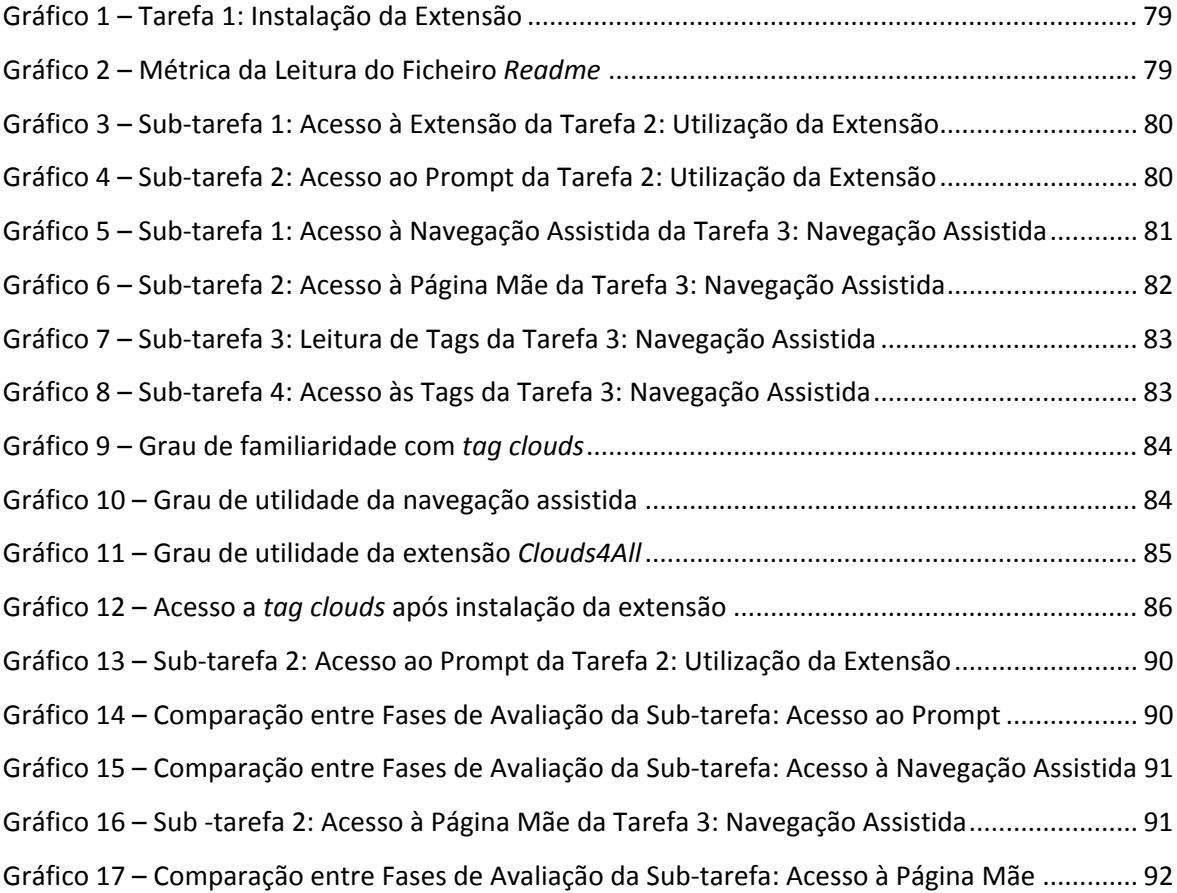

# **Índice de Tabelas**

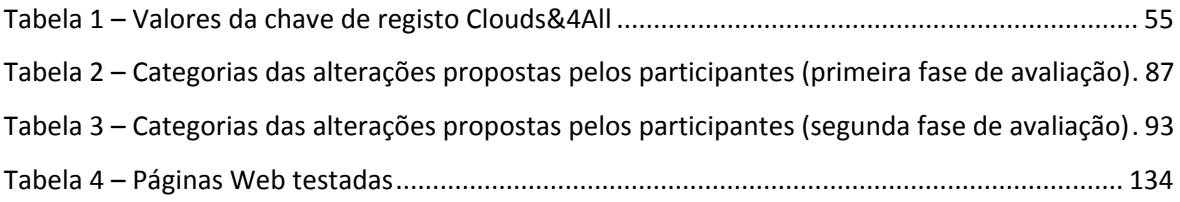

# <span id="page-13-0"></span>**Capítulo 1. Introdução**

## <span id="page-13-1"></span>**1.1 Contexto e motivação**

A Sociedade da Informação assenta num modelo de desenvolvimento económico onde a informação, como meio de produção de conhecimento, desempenha um papel fundamental na geração de riqueza e na qualidade de vida de todos os cidadãos. Deste modo, a difusão e o acesso à informação revelam‐se determinantes na estruturação de uma sociedade baseada na globalização do conhecimento. O grande desenvolvimento das Tecnologias da Informação e da Comunicação (TIC), nos últimos anos, e o seu uso alargado pela população, levaram a uma modificação das actividades económicas e sociais. No entanto, apesar da crescente democratização dos suportes informáticos que facilitam o acesso à informação, verifica‐se que os  $c$ idadãos com necessidades especiais<sup>[1](#page-13-2)</sup> continuam, ainda, vulneráveis ao fenómeno da exclusão digital. Neste contexto, o desenvolvimento e a criação de estratégias de inclusão tornam‐se fundamentais para o aumento da literacia digital e, consequentemente, para a infoinclusão destes cidadãos.

A Internet, por ser um dos meios mais utilizados para o acesso à informação, pode contribuir para que o problema da infoexclusão se atenue, porém, devido às suas interfaces complexas, torna‐se num meio de difícil acesso por parte de utilizadores com necessidades especiais. Uma das principais causas da inacessibilidade da Internet deve‐se ao facto dos responsáveis envolvidos em projectos de desenvolvimento Web descurarem a importância das questões de acessibilidade<sup>[2](#page-13-3)</sup> e também de usabilidade<sup>[3](#page-13-4)</sup>. Assim sendo, é necessária uma mudança de atitude por parte destes

<span id="page-13-2"></span> $1$  A expressão "utilizadores com necessidades especiais", usada no documento, abrange todos os utilizadores Web cujas necessidades envolvam deficiências (visuais, auditivas, motoras e cognitivas) ou outras dificuldades de acesso (por exemplo distúrbios de atenção, falta de destreza motora, etc.).

<span id="page-13-3"></span><sup>2</sup> A acessibilidade é definida pela Associação para a Promoção e Desenvolvimento da Sociedade da Informação (APDSI) como a *"possibilidade dada ao maior número possível de membros de uma população para aceder e utilizar produtos tecnológicos e de informação, independentemente das respectivas aptidões físicas ou tecnológicas, incluindo portanto as pessoas com alguma deficiência"* (APDSI, 2007). Na secção 2.1 "A acessibilidade Web como factor de flexibilização do acesso à informação", este conceito é abordado com maior detalhe (ver página 11).

<span id="page-13-4"></span><sup>3</sup> O termo 'usabilidade' é definido pela Associação para a Promoção e Desenvolvimento da Sociedade da Informação (APDSI) como o *"nível de eficiência de um utilizador na realização de determinadas tarefas num produto, por exemplo* um sítio Web ou uma aplicação. A usabilidade pode ser medida obiectivamente, através de erros de desempenho *cometidos e da produtividade alcançada, e subjectivamente através da caracterização das preferências do utilizador em relação à interface"*(APDSI, 2007). Este conceito é descrito mais pormenorizadamente na secção 2.3 "Acessibilidade e usabilidade: desenvolvimento de um design Web universal" (ver página 29).

profissionais, para que considerem os *standard*s e as normas de acessibilidade como instrumentos que permitem o acesso à Internet a todos os utilizadores. Actualmente, devido à evolução da Internet, nomeadamente com o aparecimento da Web 2.0<sup>[4](#page-14-0)</sup>, impõe-se o desenvolvimento e a criação de novos paradigmas de acessibilidade para que nenhum utilizador, nem mesmo aquele com algum tipo de deficiência, fique excluído deste processo de mudança. As *tag clouds[5](#page-14-1)* são um exemplo de ferramentas Web 2.0 que, devido à elevada dependência visual que possuem, criam problemas de acessibilidade a utilizadores com deficiência visual (UDV)<sup>[6](#page-14-2)</sup>, perdendo parte da sua utilidade informacional. Neste sentido, importa, por um lado, sensibilizar os profissionais de desenvolvimento de aplicações Web e, por outro, contribuir com o desenvolvimento de ferramentas específicas que aumentam o nível de acessibilidade e de usabilidade do paradigma computacional actual.

Neste contexto, esta dissertação pretende promover a infoinclusão através de um contributo de cariz prático: uma interface Web que se sustenta numa extensão para o *browser* Internet Explorer, tendo como principal objectivo facilitar a leitura de *tag clouds* por UDV.

<u> 1989 - Johann Stoff, amerikansk politiker (d. 1989)</u>

<span id="page-14-0"></span> $4$  O conceito de Web 2.0 será abordado no ponto 2.4.1 "O conceito Web 2.0" (ver página 34).

<span id="page-14-1"></span><sup>5</sup> Genericamente, uma *tag cloud* é uma ferramenta Web 2.0 que representa visualmente as ocorrências de *tags* (palavras) num *website*, as quais são apresentadas sob a forma de *links* (quanto maior o texto, mais vezes a respectiva *tag* aparece no *website*). O conceito de *tag cloud* é apresentado em detalhe no ponto 2.4.4 "O design da informação na Web 2.0" (ver página 38).

<span id="page-14-2"></span><sup>6</sup> Nesta dissertação a expressão "utilizadores com deficiência visual" refere‐se tanto a utilizadores Web cegos, como amblíopes, sendo referida com recurso ao acrónimo "UDV".

# <span id="page-15-0"></span>**1.2 Apresentação do problema**

O crescimento do acesso à Web por pessoas com necessidades especiais, através de diferentes dispositivos, tem fomentado a importância do desenvolvimento de práticas que conduzam à produção de *websites* e aplicações Web acessíveis. Vários países, incluindo Portugal, possuem leis que tornam obrigatória a acessibilidade a certos *website*s por este tipo de utilizadores.

Com a evolução da Web 1.0 para a Web 2.0, a Internet e as tecnologias ligadas ao desenvolvimento Web sofreram importantes mudanças. Actualmente, a Web 2.0 possui um carácter extremamente interactivo e retira vantagens da troca de conhecimento e da disseminação da informação através de wikis, blogs e redes sociais virtuais. Forçosamente, as interacções entre os utilizadores tornam‐se mais poderosas, bem como as interfaces, as quais se tornam muito mais ricas e interactivas. Na sua grande maioria, os *websites* são constituídos por novos componentes, criados a partir de tecnologias recentes, que permitem ao utilizador a gestão personalizada do conteúdo Web, como também a criação de novos elementos (como por exemplo texto e imagens) com um elevado peso gráfico e interactivo<sup>[7](#page-15-1)</sup>. A Web 2.0, ao servir-se destas tecnologias de *scripting* sofisticadas, impede, muitas vezes, que as ferramentas de apoio<sup>[8](#page-15-2)</sup> (como por exemplo os leitores de ecrã e os conversores Braille) interpretem, de forma adequada, o modelo de interacção do utilizador. Quando esta situação acontece, estas tecnologias não têm a capacidade de informar os utilizadores das alterações e variações que ocorrem na página. Portanto, apesar da Web 2.0 proporcionar uma experiência de navegação rica e interactiva, os utilizadores com necessidades especiais podem ter grandes dificuldades ou mesmo ficarem impossibilitados de interagir com este novo paradigma. No sentido de solucionar este problema, os paradigmas e padrões de acessibilidade até aqui utilizados, necessitam de ser alterados e corrigidos para que seja possível a sua adaptação ao novo modelo de informação criado pela Web 2.0. Actualmente, apesar de ainda não serem muito utilizadas, existem algumas estratégias que os *websites* podem adoptar para permitir a comunicação destes com as tecnologias de apoio, sendo elas as semânticas complementares, as interfaces adaptativas e a criação de opções flexíveis de navegação (Gibson 2007).

<span id="page-15-1"></span><sup>7</sup> Os *websites* baseados em aplicações Web 2.0 permitem a personalização das interfaces e o consumo de informação específica, de acordo com as preferências expressas por cada utilizador.

<span id="page-15-2"></span> $8$  Os diferentes tipos de tecnologias de apoio serão abordados no ponto 2.1.3 "Utilizadores com necessidades especiais: limitações e dificuldades" (ver página 14).

Desta forma, o problema de investigação que aqui se coloca relaciona‐se directamente com o novo design da informação criado pela Web 2.0 e, consequentemente, com as novas formas de acesso e consumo da informação usadas pelos UDV. Partindo deste problema, a presente investigação propõe uma interface Web que se destina a facilitar, aos UDV, a interacção com o novo modelo de informação da Web 2.0, mais concretamente com as *tag clouds*, sugerindo uma estratégia para transpor uma das muitas barreiras que este tipo de utilizadores encontra quando se confrontam com este novo paradigma.

As dificuldades que os UDV sentem, quando acedem a uma *tag cloud*, relacionam‐se essencialmente com a componente visual que lhe está associada. Cada *tag* (palavra sob a forma de *link*) é representada através de diferentes tamanhos de letra, os quais correspondem à quantidade relativa de tópicos/conteúdos que abrange, ou seja, se por exemplo uma *tag cloud* contiver as *tags*: acessibilidade (com vinte tópicos associados); web (com dez tópicos associados); e informação (com cinco tópicos associados), estes vão ser representados através de diferentes tamanhos de letra, designando a sua importância relativa naquele *website* [\(Figura](#page-16-0) 1).

# acessibilidade sistema link

página usabilidade Informação web 2.0 interface interacção  $\mathsf{web}$  design social tag cloud tagging deficiência utilizadores

**Figura 1 – Exemplo de uma** *tag cloud*

<span id="page-16-0"></span>Este facto traduz‐se num problema para os UDV, pois quando estes acedem com um leitor de ecrã a esta secção, encontram apenas uma lista de *tags* ([Figura](#page-17-0) 2), que têm de percorrer até ao seu término para ter conhecimento de todos os *links*. O UDV, ao não aceder a esta componente visual (importância representada pelo tamanho de letra), não consegue perceber instantaneamente quais os *links* mais referidos. Deste modo, se as *tags* não contiverem nenhum texto alternativo associado, o utilizador não vai perceber a quantidade de tópicos vinculados a cada uma delas e, consequentemente, a sua relevância. Mesmo quando existe um título associado a cada *tag*, este teria de os memorizar a todos para, seguidamente, os comparar mentalmente, o que se torna

numa tarefa morosa e maçadora. Assim sendo, uma *tag cloud*, tal como acontece com outras secções e conteúdos num *website*, não cumpre a sua função na íntegra quando é acedida por UDV. A extensão *Clouds4All* procura solucionar estes problemas, alterando o mecanismo de leitura de *tag clouds* habitualmente realizada pelos UDV.

- Acessibilidade. Link. Vinte tópicos.  $\blacksquare$
- Sistema. Link. Um tópico.  $\blacksquare$
- Link. Link. Um tópico.
- Página. Link. Um tópico.
- Usabilidade. Link. Um tópico.
- Informação. Link. Cinco tópicos.
- Web 2.0. Link. Um tópico.
- Interface. Link. Um tópico.
- Interacção. Link. Um tópico.
	- Web. Link. Dez tópicos.
- Design. Link. Um tópico.  $\mathbf{r}$  .
- Social. Link. Um tópico.  $\mathbf{r}$  .
- Tag cloud. Link. Um tópico.  $\mathbf{r}$
- Tagging. Link. Um tópico.
- Deficiência. Link. Um tópico.  $\mathbf{r}$
- Utilizadores. Link. Um tópico.

- Texto
- Tipo de texto
	- Título associado ao texto

<span id="page-17-0"></span>**Figura 2 – Representação visual da leitura de uma** *tag cloud* **realizada por um leitor de ecrã**

# <span id="page-18-0"></span>**1.3 Objectivos**

A presente investigação implica duas componentes interdependentes entre si. Uma dessas componentes traduz‐se no desenvolvimento da interface *Clouds4All*, para apoiar os UDV na leitura de *tag clouds*. A outra componente contempla a avaliação da acessibilidade e da usabilidade da aplicação criada, a partir da observação da interacção de um grupo de UDV com a interface. Deste modo, esta investigação tem como finalidades: i) compreender se a interface que é construída apoia, efectivamente, a navegação Web dos UDV; ii) perceber se a interface possui utilidade e vai ao encontro das necessidades reais destes utilizadores.

Para simplificar o desenvolvimento da aplicação e a operacionalização do estudo especificaram‐se os seguintes objectivos primários:

- Analisar o impacto da existência de *tag clouds* na interface de navegação.
- Construção de uma interface que auxilia UDV na leitura de *tag clouds*.
- Testar e avaliar a interface junto do público-alvo a que é dirigida.

No sentido de complementar a investigação estabeleceram‐se os objectivos secundários, que passam por:

- Conhecer as necessidades e limitações dos UDV quando acedem à Internet.
- Analisar o novo design de informação inerente à Web 2.0 e quais as limitações dos UDV enquanto consumidores desta informação.
- Compreender quais as normas e regras que se devem seguir para o desenvolvimento de uma aplicação/site válida em termos de acessibilidade.

No final desta investigação, espera‐se ter desenvolvido uma interface que permita a leitura de *tag clouds* de forma imediata e inteligível por UDV, contribuindo, assim, para a facilitação da interacção destes utilizadores neste novo modelo de informação criado pela Web 2.0.

# <span id="page-19-0"></span>**1.4 Questão de Investigação**

A partir dos objectivos especificados, formulou‐se a seguinte questão de investigação:

*Considerando as dificuldades e limitações que os UDV sentem ao navegar no novo paradigma de informação da Web 2.0, nomeadamente nas tag clouds, a interface Web Clouds4All apoia, efectivamente, este tipo de utilizadores?*

Com o objectivo de encontrar respostas para a questão de investigação enunciada, seleccionou‐se um método de investigação para o estudo em causa que vai ao encontro dos propósitos da pesquisa. Sendo os métodos de pesquisa susceptíveis de serem classificados de forma distinta, segundo vários critérios, decidiu‐se ter em linha de conta a classificação dos autores Pardal e Correia (1995). De seguida é apresentada a justificação do tipo de metodologia seleccionada:

#### **Quanto à generalização:**

Esta investigação enquadra‐se num estudo de caso, pois assume‐se como uma pesquisa particular e singular que procura descobrir o que há de mais essencial e específico na situação em análise, possuindo como objecto de estudo uma entidade bem definida. No caso específico deste projecto de investigação, a situação em estudo centra‐se na acessibilidade na Web 2.0, detendo como objecto de estudo os UDV que utilizam a Internet. A partir deste enquadramento pretende‐se conhecer em profundidade a situação em causa e as características específicas do objecto de análise. No que diz respeito ao tipo de estudo de caso, este classifica‐se como um estudo de caso prático, pois possui uma natureza utilitária, tendo como objectivo principal a realização da análise da aplicação Web desenvolvida.

#### **Quanto à centração no objecto de estudo:**

O estudo é do tipo experimental, já que existe um controlo sobre variáveis, como também a sua manipulação, verificando se a sua relação é passível de síntese e de generalização.

#### **Quanto à obtenção e tratamento de dados:**

Esta investigação é tanto do tipo quantitativa como qualitativa, visto tratar os dados recolhidos de forma sistemática (implicando a análise estatística), como também de modo não sistemático (sem recurso a quantificações e medidas).

#### **Quanto aos quadros de referência**:

Tendo em conta que não existem métodos exclusivos aplicáveis a determinado estudo, considera‐ se que esta investigação situa‐se numa fronteira entre um estudo do tipo compreensivo e um estudo do tipo estrutural, pois um dos objectivos do estudo é clarificar e compreender, de forma intensiva e completa, o uso da interface criada no âmbito da investigação por parte de UDV. Por outro lado, realçam‐se também aspectos de carácter sistemático e global do fenómeno em estudo: a acessibilidade na Web 2.0.

# <span id="page-21-0"></span>**1.5 Organização da dissertação**

Esta dissertação estrutura‐se em seis capítulos que descrevem todas as etapas de investigação.

Nesta introdução apresentam‐se os motivos que levaram à realização deste trabalho, o contexto que o suporta e no qual se insere, a problemática de investigação, assim como os objectivos a atingir durante a sua realização. Finalmente, o primeiro capítulo é terminado com a exposição da questão de investigação, a qual encontra a respectiva resposta na conclusão do estudo.

O segundo capítulo da presente dissertação ("Enquadramento teórico") inclui o enquadramento teórico que suporta todo o trabalho de investigação desenvolvido. Assim, discute‐se a importância da acessibilidade na flexibilização do acesso à informação e apresentam‐se os *standard*s de acessibilidade Web do *World Wide Web Consortium* (W3C). Ainda neste capítulo apresentam‐se conceitos ligados à usabilidade, o conceito da Web 2.0 e o paradigma de acessibilidade que lhe está adjacente.

O terceiro capítulo ("Desenvolvimento da interface *Clouds4All*") é dedicado ao processo de desenvolvimento da interface *Clouds4All*, apresentando‐se os seus princípios de funcionamento, a sua arquitectura, como também todas as suas etapas de desenvolvimento e de implementação.

No quarto capítulo ("Metodologia de investigação") apresenta‐se a metodologia utilizada na avaliação da interface *Clouds4All*, identificando os participantes do estudo, as técnicas e instrumentos utilizados para recolha dos dados obtidos, o respectivo tratamento, bem como as limitações metodológicas.

No quinto capítulo ("Análise dos resultados") são analisados e discutidos os resultados da avaliação realizada à interface desenvolvida.

Finalmente, no sexto capítulo ("Conclusões e trabalho futuro") efectua‐se um resumo do trabalho desenvolvido, abordando as principais conclusões retiradas e apresentando‐se algumas sugestões de aperfeiçoamento para futuros desenvolvimentos do trabalho realizado.

# <span id="page-22-0"></span>**Capítulo 2. Enquadramento teórico**

# <span id="page-22-1"></span>**2.1 A acessibilidade Web como factor de flexibilização do acesso à informação**

"The most important thing about the World Wide Web is that it is universal. By exploring this idea along its *many axes we find a framework for considering its history, its role today, and guidance for future developments."* (Berners‐Lee, 2002)

## **2.1.1 Importância da acessibilidade Web**

<span id="page-22-2"></span>A tarefa de ler ou pesquisar informação na Web pode tornar‐se muito difícil, ou até mesmo impossível de realizar, quando é executada por utilizadores com necessidades especiais. Um *website* acessível permite a este tipo de utilizadores apreender, compreender, navegar e interagir com ele, como também fornecer‐lhe conteúdos (Henry, 2005a). Deste modo, a globalização do acesso a conteúdos Web requer uma atenção particular quando se desenvolvem *websites* e aplicações Web. Neste contexto, é essencial que toda a Web se torne acessível para que seja possível proporcionar igual acesso e iguais oportunidades a todos os seus utilizadores.

Apesar da preocupação em desenvolver conteúdos Web acessíveis a utilizadores com necessidades especiais, a área da acessibilidade Web beneficia também utilizadores comuns, tornando a sua interacção mais simples e intuitiva. Para além disso, os motores de pesquisa, como por exemplo o *Google*TM, também beneficiam de um *website* acessível, pois, devido à simplificação da estrutura do *website*, este realiza uma indexação da informação mais objectiva (Thatcher, 2006). Um dos erros mais comuns da acessibilidade Web é circunscrever o seu conceito apenas ao documento ou aplicação que se desenvolve, no entanto, é necessário que todo o processo seja centrado no utilizador, mais especificamente na sua experiência de navegação (Slatin, 2003). É, neste campo, que a actuação dos designers Web se revela de extrema importância, pois é fundamental que a concepção, desenho e implementação da acessibilidade Web tenha, permanentemente, como elemento central o utilizador.

Em muitos países existem leis que tornam obrigatória a acessibilidade Web para utilizadores com necessidades especiais. Em 1999, Portugal tornou‐se o primeiro país da Europa e o quarto país no mundo a estabelecer a adopção de normas de acessibilidade na criação de *website*s pela Administração Pública (Godinho, 1999). Mais recentemente, em 2007, esta lei foi revista para que

fossem adoptados determinados requisitos mínimos de acessibilidade (que não estavam a ser cumpridos na sua totalidade), de forma a alcançar o objectivo inicial (RCM, 2007).

Quando todos os profissionais, empresas ligadas ao desenvolvimento Web e até mesmo o governo tomarem em consideração o conceito da acessibilidade Web na sua totalidade, e não apenas numa das suas partes, será possível garantir que qualquer aplicação ou *website* seja completamente acessível através de qualquer dispositivo e por qualquer pessoa. A partir dessa altura conseguir‐se‐á atingir um dos principais propósitos da Internet: a universalidade da informação. "*The power of the Web is in its universality. Access by everyone regardless of disability is an essential aspect*." (Berners‐Lee, 1997).

#### **2.1.2 Componentes da acessibilidade Web**

<span id="page-23-0"></span>É fundamental que todos os componentes do desenvolvimento e da interacção Web trabalhem num objectivo comum: tornar a Web acessível para os utilizadores com necessidades especiais (Henry, 2005b). Quando os componentes não cumprem com os seus propósitos, o resultado traduz‐se numa aplicação ou *website* inacessível. Podemos dividir os componentes que integram a acessibilidade Web em dois grupos distintos: os técnicos e os humanos (Chisholm, 2005; Thatcher, 2006). Como componentes técnicos são considerados:

- **Conteúdo Web**: refere‐se a toda a informação contida numa página ou aplicação Web, como texto, imagens, sons e código, o qual define a estrutura, a apresentação e a interacção.
- **Especificações Técnicas**: onde estão incluídas todas as tecnologias Web e linguagens *markup*, como por exemplo, a *Extensible Hypertext Markup Language* (XHTML) e as *Cascading Style Sheets* (CSS).
- **Ferramentas de Autor**: compreende todos os serviços ou *softwares* do tipo *what‐you‐ see‐is‐what‐you‐get* (WYSIWYG) que os programadores e gestores usam para produzir, criar ou modificar conteúdo Web, tais como, editores de páginas Web, processadores de texto e sistemas de gestão de conteúdo.
- **Ferramentas de Avaliação**: engloba todos os programas ou serviços *online* que se dedicam à avaliação de uma aplicação ou página Web em termos de acessibilidade,

identificando eventuais erros, tendo em conta *standards* e normas específicas. (Ver ponto 2.2.4 "Ferramentas de avaliação da acessibilidade Web", página 27).

- *User Agents*: abrange todas as ferramentas que os utilizadores finais utilizam para aceder e interagir com o conteúdo Web, como *Web browsers*, *media players* e tecnologias de ajuda à navegação.
- **Tecnologias de Ajuda à Navegação**: refere‐se a qualquer *software* ou *hardware* que os utilizadores com necessidades especiais utilizam para melhorar ou permitir a interacção com a Web, por exemplo, leitores de ecrã, teclados especiais e programas de digitalização (Ver ponto [2.1.4](#page-30-0) "Soluções [tecnológicas](#page-30-0)", página [19\)](#page-30-0).

Os componentes humanos da acessibilidade Web incluem os criadores de ferramentas e de conteúdos, bem como os utilizadores finais. Seguidamente são descritos esses componentes:

- **Criadores de Ferramentas**: são todos os sujeitos ou organizações que criam *user agents*, tecnologias de ajuda à navegação, ferramentas de autor e de avaliação.
- **Utilizadores Finais**: são todos os sujeitos (com diferentes experiências e aptidões) que utilizam o conteúdo Web e os *user agents*.
- **Criadores de Conteúdo**: são todos os sujeitos ou organizações que desenham, programam, escrevem e editam o conteúdo Web, como por exemplo, programadores, designers Web, gestores de projectos e *bloggers*.

A [Figura](#page-25-1) 3 ilustra a relação entre os componentes básicos da acessibilidade Web: os criadores de conteúdo usam, normalmente, ferramentas de autor e de avaliação para criar conteúdo Web de acordo com as especificações técnicas. Os utilizadores finais utilizam Web *browsers* e, por vezes, tecnologias de ajuda à navegação para criar, aceder e interagir com o conteúdo.

Deste modo, para que seja possível o desenvolvimento de aplicações e *websites* acessíveis é necessário: i) que as ferramentas de autor e ambientes de desenvolvimento produzam conteúdos Web acessíveis e possuam interfaces acessíveis; ii) que os *browsers* e as tecnologias de apoio à navegação forneçam uma experiência usável e acessível; e iii) que o conteúdo seja desenhado com a pretensão de ser acessível.

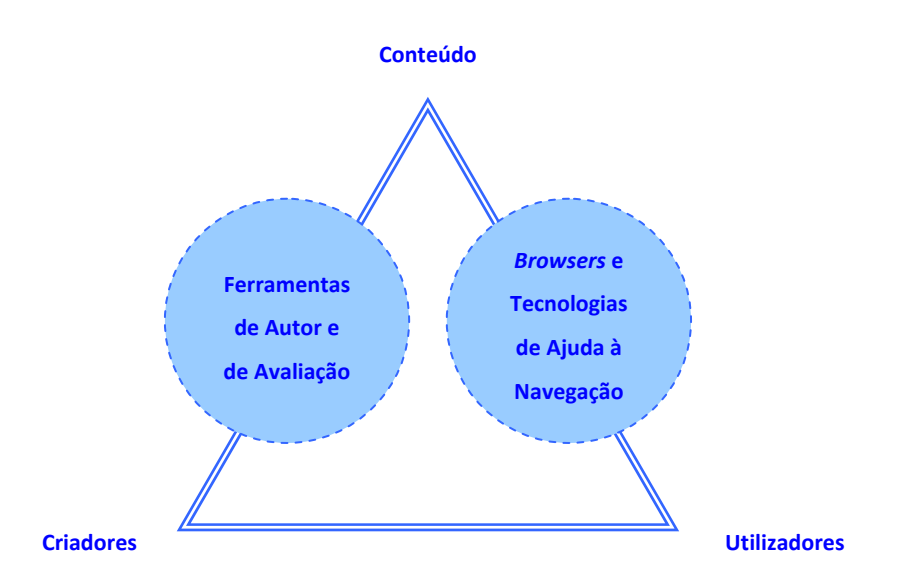

**Figura 3 – Relação entre os componentes da acessibilidade Web: Adaptado (Henry, 2005b)** 

# <span id="page-25-1"></span>**2.1.3 Utilizadores com necessidades especiais: limitações e dificuldades**

<span id="page-25-0"></span>Segundo os censos efectuados em Portugal, no ano de 2001, a taxa de população portadora de deficiência situava‐se nos 6,1%, ou seja, cerca de 650 mil portugueses [\(Figura](#page-25-2) 4). Na União Europeia o número de cidadãos com deficiência é de 37 milhões de pessoas (PE, 2000). A nível mundial, a Organização Mundial de Saúde estima que 10% da população sofre de algum tipo de deficiência e que este número irá crescer nos próximos anos (UN, 2006).

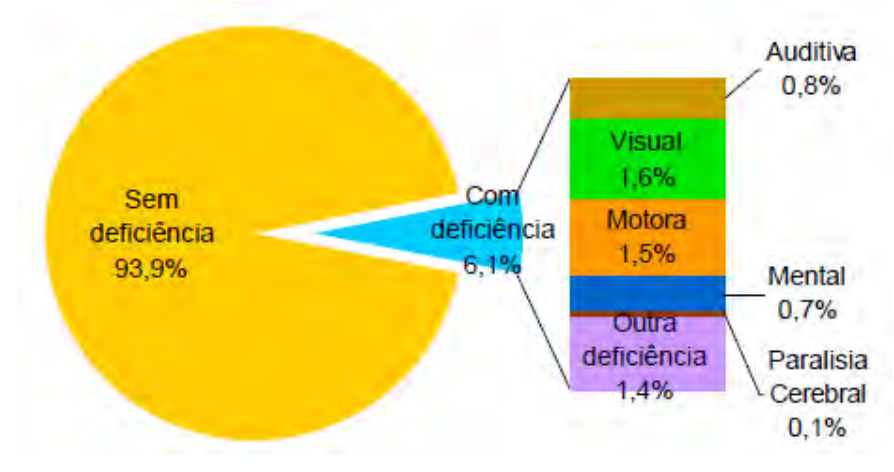

<span id="page-25-2"></span>**Figura 4 – População portuguesa com deficiência segundo o tipo (INE, 2001)**

## **A deficiência visual**

Uma pessoa é considerada deficiente visual quando perde total ou parcialmente a capacidade de ver. Desta forma é possível diferenciar dois tipos de deficiência visual: a cegueira, quando esta se traduz na perda total do campo visual; e a ambliopia, quando a pessoa possui a acuidade visual muito reduzida (Harper, 2008).

A cegueira classifica‐se em três tipos (ACAPO, 1996a):

- Congénita ocorre até ao 1º ano de idade
- Precoce surge entre o 1º e o 3º ano de idade
- Adquirida surge depois do 3º ano de idade

As malformações, a amaurose congénita de Leber, o glaucoma congénito e a catarata congénita são as principais causas da cegueira congénita. No que diz respeito à cegueira adquirida, esta pode ser provocada sobretudo através de cataratas, de degenerescência macular, de glaucoma e de retinopatia diabética ou hipertensiva (Harper, 2008).

De seguida são apresentados exemplos de barreiras que os utilizadores invisuais podem encontrar quando navegam na Web (Godinho, 1999; Brewer, 2005):

- Utilizar um dispositivo de entrada de dados diferente do teclado;
- Perceber imagens que não possuem texto alternativo;
- Compreender vídeos que não são descritos através de som;
- Entender tabelas que quando lidas célula a célula não fazem sentido;
- Navegar entre *frames* que não possuem texto alternativo ou nomes lógicos que as identifiquem;
- Aceder a formulários que carecem de identificação das *labels* que o constituem e que não possuem uma estrutura lógica quando são acedidos através de tabulação.

No que diz respeito à ambliopia, esta divide‐se em dois tipos (ACAPO, 1996b):

- Orgânica quando existe uma lesão do globo ocular ou das vias ópticas;
- Funcional quando não há a presença de danos orgânicos, sendo susceptível a reabilitação.

A ambliopia orgânica é causada essencialmente pela catarata e por retinopatias, já o estrabismo é a principal causa de ambliopia funcional (Harper 2008, ACAPO 1996).

Os utilizadores amblíopes ao navegar na Web têm dificuldades em (Godinho 1999; Brewer 2005):

- Distinguir diferentes tipos de letra;
- Localizar e/ou seguir ponteiros, cursores, pontos activos e locais de recepção de objectos;
- Manipular directamente objectos gráficos;
- Aceder a *websites* ou imagens que contenham pouco contraste;
- Ler texto que seja apresentado sob a forma de uma imagem com baixa resolução.

Este tipo de utilizadores, para além destas dificuldades, pode encontrar algumas das barreiras sentidas pelos utilizadores cegos, dependendo do tipo e da extensão da restrição visual que possui.

O daltonismo, apesar de não ser considerado uma deficiência visual, apresenta‐se como uma perturbação da percepção visual que impossibilita a diferenciação de algumas ou todas as cores. Na maioria dos casos, este distúrbio manifesta‐se pela dificuldade em distinguir o verde do vermelho, afectando automaticamente a percepção das restantes cores.

Os principais obstáculos que os utilizadores daltónicos encontram na Web são (Godinho, 1999; Brewer, 2005):

- **Distinguir diferenças cromáticas;**
- Ler texto que contrasta exageradamente com a cor ou padrão de fundo;
- **Ler texto realçado apenas com cor.**

## **A deficiência auditiva**

A deficiência auditiva consiste na perda parcial ou total da capacidade de ouvir, a qual pode variar em diferentes graus. A classificação do grau de perda da audição é expressa normalmente em decibéis. A surdez é qualificada como leve ou ligeira quando o grau de perda se fixa entre os 25 e os 40 dB, e como profunda ou severa quando o grau de perda é igual ou superior a 90 dB (Harper, 2008). A perda da audição pode ser adquirida antes ou depois da aquisição da língua falada, resultando respectivamente numa surdez pré‐lingual ou pós‐lingual (Harper, 2008).

A surdez pré‐lingual decorre da transmissão hereditária ou de complicações durante a gravidez, tal como uma infecção, um trauma ou uma doença que acomete a mãe. A hereditariedade, as infecções (meningite, sarampo, papeira), os acidentes (traumatismos cranianos e acústicos) e os medicamentos ototóxicos são os principais motivos que originam a surdez pós‐lingual.

As pessoas surdas quando acedem à Web ficam impossibilitadas de (Godinho, 1999; Brewer, 2005):

- Apreender qualquer informação auditiva;
- Fornecer input de voz, caso seja solicitado (surdez é pré-lingual);
- Ler páginas baseadas apenas em texto que carecem de imagens contextualizadoras (surdez‐pré‐lingual).

Os utilizadores com audição reduzida ao navegar na Web têm dificuldade em (Godinho, 1999; Brewer, 2005):

- Apreender qualquer informação auditiva;
- Distinguir alterações de frequência sonora;
- Ouvir certas frequências sonoras.

#### **A deficiência motora**

A deficiência motora pode ser definida como a perda da capacidade de movimentos ao nível dos membros superiores e inferiores, podendo ter uma origem congénita ou ser adquirida, como também podem resultar de danos cerebrais ou não cerebrais (Harper, 2008). Geralmente, a deficiência motora congénita é sempre causada por danos cerebrais que ocorrem devido a infecções e problemas circulatórios que afectam a grávida. Por outro lado, a deficiência motora é do tipo adquirida, quando é causada por traumatismos ao nível da medula óssea ou quando o indivíduo sofre a amputação de um membro. As lesões da medula óssea decorrem frequentemente de acidentes de trabalho/viação, os quais provocam diversas paralisias, tais como a paraplegia e a tetraplegia. As amputações resultam de problemas circulatórios graves e de acidentes de trabalho/viação. As paralisias e os problemas congénitos determinam sempre uma deficiência motora crónica, no entanto uma pessoa pode sofrer de uma deficiência motora temporária ao longo da sua vida, por exemplo, quando parte um braço ou uma perna.

Os deficientes motores ao acederem à Web podem encontrar os seguintes obstáculos (Godinho, 1999; Brewer, 2005):

- Carregar simultaneamente em várias teclas;
- Carregar em teclas enquanto movem o rato;
- Executar acções que impliquem precisão ou rapidez;
- Aceder a formulários que não possuem uma estrutura lógica quando são acedidos através de tabulação;
- Utilizar teclados alternativos que não são suportados por alguns *browsers*.

## **A deficiência cognitiva**

Devido à complexidade do cérebro e ao seu carácter multifacetado, o conceito de deficiência cognitiva é extremamente vasto (Paciello, 2000). Vulgarmente, a deficiência cognitiva caracteriza‐ se por uma insuficiência psíquica que se manifesta através de dificuldades de aprendizagem e problemas de relacionamento com o meio (Harper, 2008). No entanto, existem diferentes tipos de deficiência cognitiva, os quais estão associadas a várias funções do cérebro. Assim sendo, o défice cognitivo pode ser classificado em dois tipos distintos: clínico ou funcional.

A deficiência cognitiva pode manifestar‐se nos seguintes quadros clínicos:

- Síndrome de Down
- Autismo
- **Parkinson**
- **Alzheimer**
- Traumatismos cranianos
- Envelhecimento
- Demência

A nível funcional os diagnósticos clínicos podem ser agrupados em várias categorias:

- Memória
- Atenção
- Resolução de Problemas
- Percepção Visual e Auditiva

As causas da deficiência cognitiva são inúmeras e, por esse motivo, o diagnóstico torna‐se muito difícil de determinar. Contudo, os factores genéticos, as infecções e doenças durante a gravidez, os problemas durante o parto, a prematuridade do recém‐nascido e os traumatismos cranianos são algumas das razões que motivam o aparecimento deste tipo de deficiência.

No âmbito da acessibilidade Web, é importante não focalizar a atenção nos quadros clínicos que os utilizadores com deficiência cognitiva apresentam, mas sim reconhecer quais as dificuldades que possuem ao nível das áreas funcionais, de forma a perceber quais os obstáculos que podem encontrar ao navegar na Web (Harper, 2008).

Considerando este facto, de seguida são enumerados algumas das barreiras que os utilizadores com défice cognitivo podem encontram na Web (Godinho, 1999; Brewer, 2005):

#### Dificuldades de Memória

- Orientação numa página com conteúdos desorganizados e inconsistentes;
- Realizar algumas tarefas num espaço de tempo requerido.

#### Problemas de Atenção

- Orientação numa página com conteúdos desorganizados e inconsistentes;
- Concentração em páginas que contêm elementos visuais ou sonoros que não são passíveis de desactivar.

## Resolução de Problemas

- Realizar algumas tarefas no espaço de tempo requerido;
- Orientação numa página com conteúdos desorganizados e inconsistentes;
- Perceber linguagem complexa e desnecessária;
- Ler páginas baseadas apenas em texto.

#### Percepção Visual e Auditiva

- **E** Ler sem ouvir o texto lido em voz alta (dislexia);
- Perceber qual a função de um objecto gráfico sem legenda.

## **2.1.4 Soluções tecnológicas**

<span id="page-30-0"></span>A maioria dos utilizadores com necessidades especiais necessita de tecnologias de apoio e de estratégias adaptativas para os ajudar a apreender e a perceber o conteúdo Web. Devido ao facto da Web ser desenvolvida, essencialmente, com base em informação visual, os UDV são o grupo de utilizadores com deficiência que mais necessitam de soluções tecnológicas de ajuda à navegação (Harper, 2008). Os ampliadores de ecrã, os conversores de Braille, os leitores de ecrã e os *browsers* de voz, aliados aos sistemas de reconhecimento e síntese de discurso são alguns dos exemplos de tecnologias e estratégias que possibilitam aos UDV o acesso a conteúdos Web, as quais são de seguida descritas e explicadas (Paciello, 2000):

 Ampliadores de Ecrã: geralmente consistem numa aplicação que aumenta o tamanho de uma parte específica do ecrã do computador ([Figura](#page-31-0) 5). Do mesmo modo, também possuem a capacidade de reduzir uma determinada área, possibilitando a remoção de conteúdos sem relevância. Alguns ampliadores oferecem duas vistas diferenciadas, uma ampliada e outra com o tamanho de navegação por omissão.

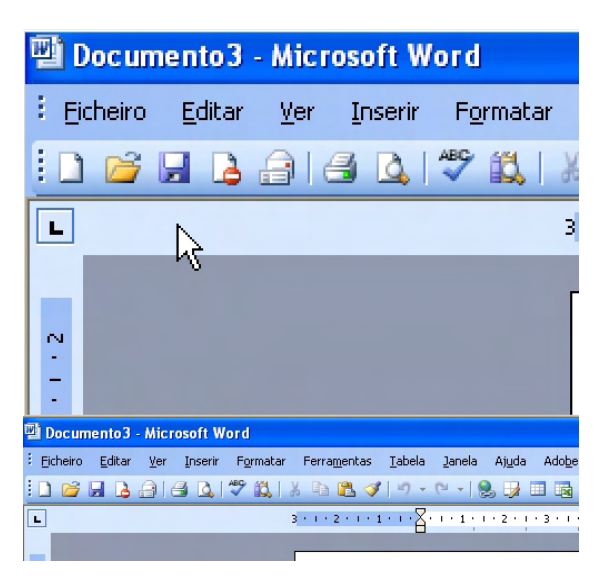

**Figura 5 – Exemplo de um ampliador de ecrã: Microsoft Magnifier**

<span id="page-31-0"></span> Conversores de Braille: baseiam‐se em dispositivos que lêem e traduzem para Braille a informação digital contida na interface do computador ([Figura](#page-31-1) 6).

<span id="page-31-1"></span>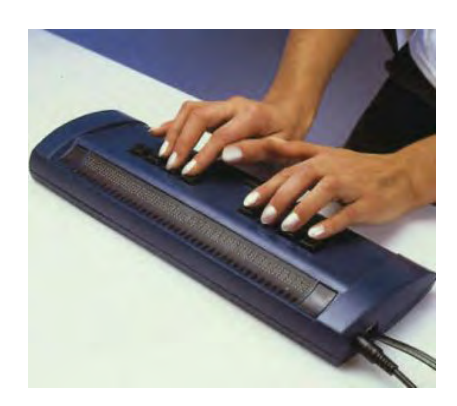

**Figura 6 – Exemplo de um conversor de Braille (Abledata, 2001)** 

- Leitores de Ecrã: são programas que lêem o que é mostrado no ecrã. Através de sistemas de síntese de discurso ou directamente com conversores de Braille, é possível que o utilizador obtenha *feedback* do que está a ser apresentado.
- *Browsers* de Voz: genericamente são *browsers* Web que permitem uma navegação guiada por voz. Este tipo de *browsers* possibilita a entrada e a saída de áudio, como também o acesso Web através da linha telefónica. Tipicamente, os *browsers* de voz interpretam páginas escritas em VoiceXML, uma linguagem de marcas criada pelo *World Wide Web Consortium* (W3C), a qual permite a criação de diálogos entre o utilizador e a máquina.
- Sistemas de Reconhecimento de Voz: permitem a interpretação da fala humana através da emissão de voz ou pela introdução de comandos específicos. Para os operacionalizar é necessário a combinação de uma aplicação com um dispositivo de input de voz (como por exemplo um microfone).
- Sistemas de Síntese de Voz: envolvem a conversão de texto em voz humana artificial, através de motores *Text‐To‐Speech* (TTS). Normalmente estão associados a leitores de ecrã e a *browsers* de voz.

Apesar de existirem bastantes soluções tecnológicas direccionadas a UDV, estas não se restringem apenas a esta deficiência.

A pesquisa actual sobre a acessibilidade Web para deficientes auditivos centra‐se essencialmente no fornecimento de informação visual alternativa no lugar da informação auditiva (Harper, 2008). Esta informação pode tomar a forma de legendas descritivas, transcrições ou reconhecimento e síntese da língua gestual (quando o utilizador possui uma surdez pós‐lingual). Os sistemas de legendagem e transcrições integram um *player* ou um *plug‐in* que permitem o *rendering* das legendas. Por outro lado, o reconhecimento da língua gestual é realizado através de técnicas sensoriais computorizadas, as quais possibilitam a conversão de vídeos de língua gestual em texto.

Devido às várias dificuldades e incapacidades que a deficiência motora envolve, os utilizadores com esta deficiência têm à sua disposição uma grande variedade de tecnologias de acesso à Web. De entre as mais conhecidas encontram-se os teclados alternativos, as aplicações de reconhecimento de discurso e os dispositivos apontadores especiais, como por exemplo os *eye*

*trackers*, que calculam as posições e os movimentos do olho humano, possibilitando a sua utilização em interfaces gráficas.

Tal como acontece com os deficientes motores, os utilizadores com deficiência cognitiva dispõem de várias tecnologias de apoio à navegação. A escolha dessa tecnologia está dependente das dificuldades específicas do utilizador, por exemplo, se o utilizador sofrer de dislexia poderá usar leitores de ecrã, porém, se sofrer de problemas ligados à memória poderá recorrer a programas de *scanning*. Os *softwares* de *scanning* efectuam uma selecção automática e sequencial de menus, *links* e ícones. Quando o item desejado é seleccionado, o utilizador solicita ao programa a paragem da selecção, utilizando, por exemplo, um rato ou teclado alternativo, um botão ou até a própria voz (Brewer, 2005).

# <span id="page-34-0"></span>**2.2 Normalização da acessibilidade Web:** *Web Accessibility Initiative* **(WAI)**

*"The Web Accessibility Initiative develops strategies, guidelines, and resources to help make the Web accessible to people with disabilities."* (WAI, 2008).

# **2.2.1 Apresentação e caracterização**

<span id="page-34-1"></span>A WAI é uma iniciativa criada pelo *World Wide Web Consortium* (W3C), sendo este uma associação de várias empresas, ligadas às tecnologias de informação e comunicação, fundada por Tim Berners‐Lee em 1994. Este consórcio tem como principal objectivo a criação de protocolos, iniciativas e fóruns entre os seus membros, que impulsionam o seu desenvolvimento e asseguram a interoperabilidade da Web. Para além destas actividades, o W3C desenvolve *standard*s relacionados com a criação de conteúdos e tecnologias Web (Jacobs, 2008). Em Abril de 1997, a W3C lançou a iniciativa WAI com o objectivo de criar normas e directrizes que tornassem a Web acessível para utilizadores com necessidades especiais. O director do W3C, Tim Berners‐Lee, apresentou esta iniciativa com a seguinte afirmação:

*"Worldwide, there are more than 750 million people with disabilities. As we move towards a highly connected world, it is critical that the Web be usable by anyone, regardless of individual capabilities and disabilities. The W3C is committed to removing accessibility barriers for all people with disabilities — including the deaf, blind, physically challenged, and cognitive or visually impaired. We plan to work aggressively with government, industry, and community leaders to establish and attain Web accessibility goals."* (WAI, 1997)

As principais actividades que a WAI leva a cabo são (Henry, 2008a):

- o controlo da acessibilidade das tecnologias que suportam a Web;
- o desenvolvimento de normas e regras direccionadas ao conteúdo Web, aos *user agents* e às ferramentas de autor;
- a criação de ferramentas de avaliação para garantirem a acessibilidade;
- a condução e a coordenação da educação e da investigação na acessibilidade.

Desde o lançamento da WAI, centenas de organizações, empresas e indivíduos por todo o mundo associaram‐se a esta iniciativa com o intuito de suportar a sua missão e as suas acções. Deste trabalho resultou a implementação de directrizes específicas para países e comunidades, como também a criação de novos produtos e ferramentas.

## **2.2.2 Web Content Accessibility Guidelines (WCAG) 1.0**

<span id="page-35-0"></span>Em 1999, a WAI publica oficialmente as WCAG, as quais se tornam parte integrante das recomendações do W3C. As WCAG 1.0 formam um documento que introduz um conjunto de normas e regras para a produção de conteúdo Web acessível. Apesar do lançamento das WCAG 2.0 (ver ponto [2.2.3](#page-36-0) "[WCAG](#page-36-0) 2.0", página [25](#page-36-0)), este documento continua a ser ainda o mais referenciado quando são discutidos os princípios gerais da acessibilidade Web (Harper, 2008). As catorze directrizes que o compõem são classificadas através de uma série de *checkpoints*. A cada *checkpoint* é atribuído um nível de prioridade que designa a sua importância e o impacto na acessibilidade. Os níveis de prioridade são divididos em três tipos distintos (Chisholm, 1999):

- Nível 1: Os *checkpoints* deste nível de prioridade têm de ser cumpridos na sua totalidade para que seja possível alcançar um grau mínimo de acessibilidade. Fornecer texto alternativo a elementos não textuais, atribuir títulos coerentes e lógicos a *frames* e assegurar que o conteúdo possa ser lido sem recurso a folhas de estilo, são exemplos de *checkpoints* associados a este nível.
- Nível 2: Se todos os *checkpoints* incluídos neste nível forem satisfeitos, será possível fornecer aos utilizadores com necessidades especiais uma experiência de navegação aceitável. A utilização de linguagens de marcas em vez de imagens para transmitir informações e a aplicação de folhas de estilo para controlar a paginação e a apresentação são dois exemplos de *checkpoints* de nível 2.
- Nível 3: Com o cumprimento das prioridades de nível 3, será possível melhorar de forma significativa a acessibilidade Web dos utilizadores portadores de deficiências. Exemplos de *checkpoints* que integram este nível abrangem: a identificação da principal língua utilizada nos documentos, o fornecimento de resumos das tabelas e o fornecimento de teclas de atalho que apontem para ligações importantes.
Aos níveis de prioridade estão associados níveis de conformidade que revelam o grau de acessibilidade que pode ser atribuído a um *website*. Os níveis de conformidade são, igualmente, três (Chisholm, 1999):

- Nível A: foram satisfeitos todos os *checkpoints* de prioridade 1, o que significa que muitos dos utilizadores com necessidades especiais ficam impossibilitados ou têm muitas dificuldades em aceder ao *website*.
- Nível AA ou A Duplo: foram cumpridos todos os *checkpoints* de prioridade 1 e 2, traduzindo‐se num *website* com um grau de acessibilidade razoável.
- Nível AAA ou A Triplo: todos os *checkpoints* de prioridade 1, 2 e 3 foram executados, conferindo ao *website* a condição máxima de acessibilidade.

Para que todas as recomendações enunciadas nas WCAG sejam cumpridas, é necessário recorrer a certas técnicas. A WAI desenvolveu o documento "Techniques for Web Content Accessibility Guidelines 1.0" (Chisholm, 2000), onde são indicadas essas práticas, que por sua vez, se dividem em técnicas gerais, de HTML e CSS.

#### **2.2.3 WCAG 2.0**

Com a evolução das tecnologias ligadas ao desenvolvimento Web e da própria Internet, algumas normas das WCAG 1.0 tornaram‐se desactualizadas. Para responder a esta situação, a WAI, em 2001, cria o primeiro esboço das WCAG 2.0, que iriam substituir a versão anterior. Em Dezembro de 2008, o documento em desenvolvimento adquire a configuração final, tornando‐se parte integrante das recomendações do W3C.

As WCAG 2.0 são um conjunto de normas significativamente mais complexas que as WCAG 1.0. A grande quantidade de documentos que deriva delas são a prova disso mesmo [\(Figura](#page-37-0) 7). Para além do documento base que integra estas normas, os documentos "Understanding WCAG 2.0" (Caldwell, 2008a), "Techniques for WCAG 2.0" (Caldwell, 2008b) e "How to Meet WCAG 2.0" (Vanderheiden, 2008), fornecem igualmente informações relevantes para a compreensão e a aplicação das WCAG 2.0.

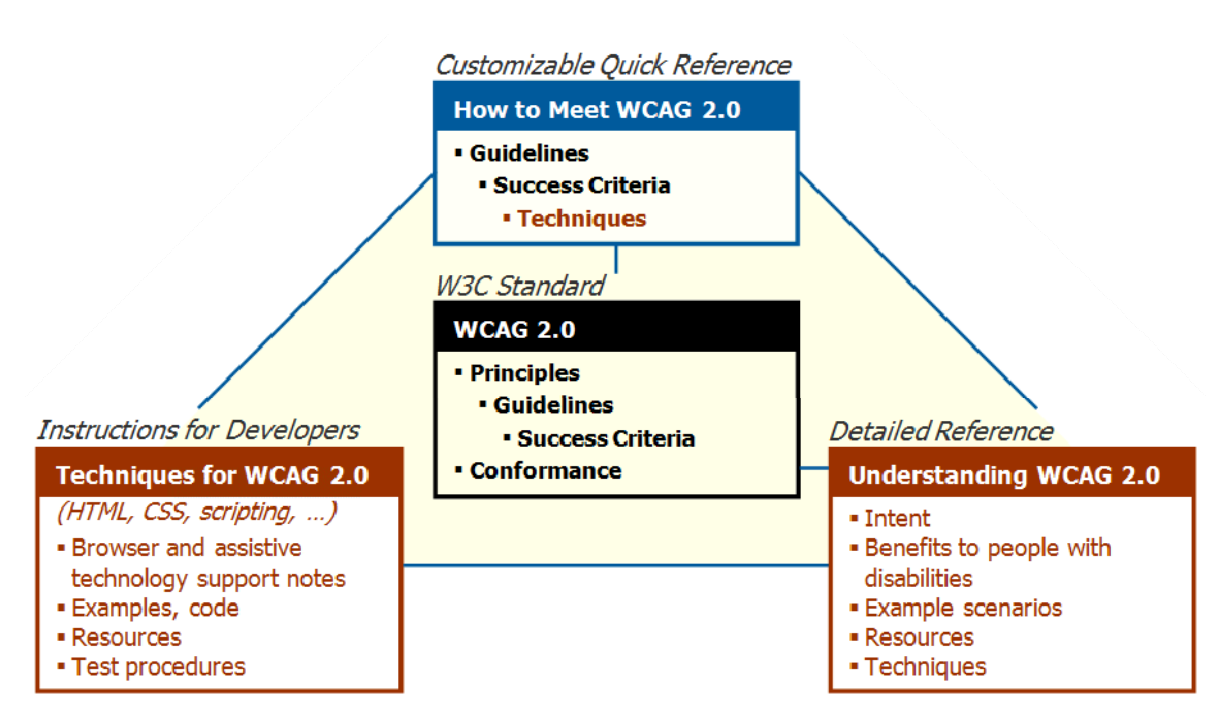

**Figura 7 – Relação entre os documentos que compõe as normas WCAG 2.0 (Henry, 2008b)** 

<span id="page-37-0"></span>As WCAG 2.0 são organizadas de acordo com quatro princípios (Caldwell, 2008c):

- Princípio 1 Perceptibilidade: toda a informação e componentes da interface devem ser perceptíveis.
- Princípio 2 Operabilidade: todos os componentes da interface e da navegação devem ser operáveis, ou seja, a interface não pode exigir uma interacção que o utilizador não consiga realizar.
- Princípio 3 Compreensão: toda a informação deve ser compreensível, como também a interacção exigida ao utilizador.
- Princípio 4 Robustez: todo o conteúdo deve ser robusto o suficiente para que possa ser interpretado pelo maior número de *user agents[9](#page-37-1)* , incluindo tecnologias de apoio à navegação.

<span id="page-37-1"></span> $9$  Este conceito foi abordado na secção 2.1.2 "Componentes da acessibilidade Web" (ver página 12).

Cada um destes princípios é descrito por uma ou várias regras que fornecem os objectivos básicos para tornar o conteúdo mais acessível. Para cada regra são ainda definidos critérios de sucesso que estabelecem os níveis de conformidade. Os níveis de conformidade das WCAG 2.0 sofreram uma ligeira mudança em relação às WCAG 1.0. Nas WCAG 1.0, a cada *checkpoint* é atribuído um nível de prioridade de acordo com o seu impacto na acessibilidade Web. Assim, os *checkpoints* com nível de prioridade 3 podem parecer menos importantes do que os *checkpoints* de nível 1. Actualmente, a WAI considera que as WCAG 2.0 introduzem um novo esquema de prioridade, pois define critérios de sucesso passíveis de serem testados em vez de *checkpoints*.

Chisholm (2005) refere que as WCAG 2.0 diferem das WCAG 1.0, porque: i) definem critérios de sucesso; ii) removem informação tecnológica específica; iii) incluem informação testável nas *checklists* e técnicas; e iv) fornecem instrumentos que orientam os utilizadores nos vários documentos disponibilizados. *"… introducing a new priority scheme; defining testable success criteria; removing technology‐specific information from the guidelines; providing testable information in checklists, techniques, and test suites; and providing an overview of materials to orient users to the suite of documents."* .

#### **2.2.4 Ferramentas de avaliação da acessibilidade Web**

As ferramentas de avaliação da acessibilidade Web são programas e serviços *online* que ajudam a determinar se um *website* está em conformidade com as regras e *standard*s de acessibilidade determinadas pela WAI (Abou‐Zahra, 2006a). Estas ferramentas são muito úteis e podem reduzir o tempo e o esforço exigido para avaliar um *website* em termos de acessibilidade. No entanto, nenhuma ferramenta de avaliação consegue precisar se um *website* é acessível a 100%, cumprindo todas as normas de acessibilidade. A avaliação efectuada por pessoas com conhecimento na área é determinante nesse processo e não pode ser dispensada.

O instrumento de avaliação mais conhecido é o *Bobby World Wide[10](#page-38-0)*, criado pela *Center for Applied Special Technology* (CAST) em 1996 (Thatcher, 2006). Em 2004 o *Bobby World Wide* foi adquirido pela *Watchfire*TM, e em 2007, desde que a *Watchfire*TM foi comprada pela *IBM*TM, a ferramenta é propriedade da *IBM*TM (Accessible.org, 1998). Para além desta ferramenta, existem muitas outras que são listadas pela WAI no documento "Complete List of Web Accessibility Evaluation Tools" (Abou‐Zahra, 2006b).

<span id="page-38-0"></span><sup>&</sup>lt;sup>10</sup> <http://web.archive.org/web/20020805071053/bobby.cast.org/html/en/index.jsp>

Para além das ferramentas, o processo de avaliação da acessibilidade de conteúdos Web para utilizadores com necessidades especiais requer diversos tipos de conhecimentos e métodos. A WAI defende que a avaliação da acessibilidade só será efectuada, de forma válida e eficaz, se os profissionais ligados a esta área possuírem e adoptarem certos conhecimentos e práticas (Brewer, 2008).

Os profissionais de avaliação devem conhecer as várias tecnologias Web, identificar as ferramentas de avaliação e reconhecer as dificuldades sentidas pelos utilizadores com necessidades especiais. Para além disso, devem dominar as tecnologias de ajuda à navegação e as normas e técnicas de acessibilidade. Por outro lado, as práticas que estes profissionais devem adoptar incluem a realização de uma avaliação distribuída e colaborativa, a solicitação de ajuda externa (por exemplo outra empresa) e o envolvimento dos utilizadores no processo de avaliação. A comunicação dos resultados e a inclusão de processos de *feedback* são também práticas necessárias para que o processo se efectue de forma correcta.

# **2.3 Acessibilidade e usabilidade: desenvolvimento de um design Web universal**

*"Universal usability of Web environments requires at least three elements to achieve: Universal Access, Usability and Universal Design."* (Thatcher, 2006)

## **2.3.1 A importância da usabilidade**

A usabilidade é definida pela *International Organization for Standardization* (ISO) (1998) como: *"The extent to which a product can be used by specified users to achieve specified goals with effectiveness, efficiency and satisfaction in a specified context of use."*

Assim, é importante destacar que a usabilidade não é uma dimensão singular da interface do utilizador, ela caracteriza‐se pela combinação de diferentes factores nos quais se incluem:

- A eficiência do processo: que é atingida quando as várias etapas do processo decorrem sem problemas;
- A eficácia na aplicação do processo: quando o objectivo foi efectivamente atingido;
- A satisfação do utilizador: quando as expectativas do utilizador, face a um determinado objectivo, foram atingidas e possivelmente superadas.

A partir da definição da ISO (1998) e da observação da [Figura](#page-41-0) 8, compreende‐se que estes factores estão directamente ligados a um contexto de uso específico, o qual envolve:

- Utilizadores: características relevantes dos utilizadores tais como os conhecimentos, aptidões, experiência, educação, atributos físicos, capacidades motoras e sensoriais.
- Tarefas: são actividades efectuadas para atingir um objectivo. No contexto da avaliação da usabilidade geralmente são escolhidas tarefas chave para representar os aspectos mais significativos de toda a tarefa.
- Equipamento: *hardware* e *software* envolvidos no sistema.
- Ambiente: aspectos relacionados com o ambiente técnico, físico, cultural e social.
- Objectivos: a avaliação da usabilidade deve ter em conta os objectivos principais, os secundários e o contexto de utilização relevante, incluindo as tarefas e os recursos envolvidos.

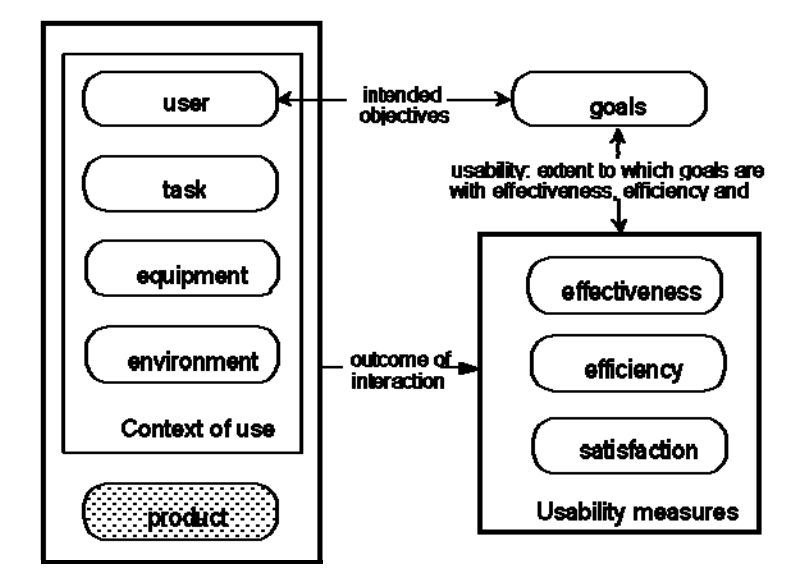

**Figura 8 – Modelo de Usabilidade – medidas e contexto de uso (ISO, 1998)**

<span id="page-41-0"></span>De modo idêntico, Nielsen (2006) defende que a usabilidade está relacionada com o desenvolvimento de sistemas fáceis de compreender e de utilizar. Para este autor, o termo deverá ser utilizado para descrever a qualidade da experiência do utilizador quando este interage com um sistema, seja ele um *website*, uma aplicação, uma tecnologia móvel ou outro sistema humanamente operável.

Muitos dos *website*s existentes na Internet não cumprem os requisitos manifestados pela usabilidade, pelo que são difíceis de interagir, não trabalham correctamente e não atraem utilizadores. Desta forma, para responder às expectativas dos utilizadores finais, é crucial que os *websites* sejam desenvolvidos segundo estratégias e princípios de design. O Design Centrado no Utilizador (em inglês *User‐Centered Design* ‐ UCD) é um exemplo dessas estratégias.

#### **2.3.2 O Design Centrado no Utilizador (User‐Centered Design)**

O design centrado no utilizador compreende os seguintes aspectos: i) o envolvimento activo dos utilizadores; ii) a adaptação das funções entre o sistema e o utilizador; iii) a iteração das soluções de design e; iv) a integração de equipas multi‐disciplinares no processo de design. "*The active involvement of users and a clear understanding of user and task requirements; an appropriate allocation of function between users and technology; the iteration of design solutions; multi‐ disciplinary design."* (ISO, 1999).

A partir desta definição depreende‐se que o design centrado no utilizador possui um papel relevante no processo de concepção e desenvolvimento de interfaces. Segundo esta perspectiva é

**Acessibilidade na Web 2.0**

determinante que o designer conheça o utilizador e as suas necessidades, envolvendo‐o no processo de construção da interface desde o primeiro momento e de forma contínua.

Para Preece (2002), o design de uma interface Web deve ter como principal objectivo uma resposta positiva do utilizador ao nível da sua satisfação. É essencial que o designer tenha preocupações com as necessidades e expectativas do utilizador, pois desta forma conseguirá construir uma interface atractiva e estimulante, motivando‐o para a interacção.

Com o intuito de tornar o processo de design centrado no utilizador mais claro e simples, alguns autores sugerem regras gerais para a construção de interfaces. Shneiderman (2004) é um desses autores, referindo oito princípios direccionados aos sistemas de informação:

- Consistência: é importante que os menus e o *layout* da interface sejam consistentes, como por exemplo, que os botões de voltar e seleccionar estejam sempre no mesmo local.
- Assegurar a usabilidade universal: reconhecendo as necessidades dos diversos utilizadores e ajustar o design de interface a estes, melhorando a qualidade do sistema.
- Disponibilizar *feedback* informativo: para todas as acções do utilizador, deverá haver *feedback* do sistema.
- Integrar mensagens que indiquem a sequência das acções: para que o utilizador perceba que as acções têm um início, um meio e um fim.
- Prevenir erros: na medida do possível, o sistema deverá impossibilitar os utilizadores de cometerem erros graves. Caso o utilizador cometa um erro, o sistema deverá oferecer instruções para o corrigir.
- Permitir a reversibilidade das acções: este princípio diminui a ansiedade do utilizador, já que sabe que os erros podem ser corrigidos.
- Apoiar o controlo do local interno: evitando situações que obrigam o utilizador a iniciar as acções em vez de simplesmente responder ao sistema.
- Reduzir a quantidade de dados a armazenar na memória a curto‐prazo: o sistema deve ser desenhado para que haja o menor esforço possível do utilizador em memorizar ou relacionar elementos informativos da interface.

De forma mais complexa, e tomando em consideração os princípios que a norma ISO 13407:1999 descreve, algumas associações de usabilidade, como também centros de investigação ligados à área, definem o processo de UCD através da definição de várias etapas que se devem cumprir ao longo do desenvolvimento de sistemas interactivos. O *MSU Usability & Accessibility Center[11](#page-43-0)* (UAC) define o processo de UCD através de cinco etapas ([Figura](#page-44-0) 9):

#### **Análise das Necessidades dos Utilizadores**

- Determinar as necessidades dos utilizadores em relação a determinado produto
- Realizar entrevistas e inquéritos por questionários a potenciais utilizadores

#### **Design Conceptual, Protótipos e Avaliação**

- Criar representações visuais e/ou representações interactivas do produto
- Desenvolvimento de protótipos de alta-fidelidade<sup>[12](#page-43-1)</sup>
- Avaliar a usabilidade do protótipo
- Usar os resultados da avaliação para melhorar os protótipos

#### **Design e Implementação**

- Revisão da interface baseada na avaliação conceptual
- Criação da interface utilizando *standards* de acessibilidade

#### **Avaliação da Usabilidade**

- Avaliar a experiência do utilizador no produto final
- Avaliar o produto em termos de acessibilidade
- Usar os resultados das avaliações para melhorar o produto final

#### **Lançamento e Manutenção**

- Documentar todas as informações relativas ao produto
- Continuar a recolher *feedback* dos utilizadores com o objectivo de melhorar o produto em futuras versões

<span id="page-43-0"></span><sup>11</sup> <http://usability.msu.edu/>

<span id="page-43-1"></span><sup>&</sup>lt;sup>12</sup> Genericamente, um protótipo de alta-fidelidade é baseado em computador, e permite a interacção do utilizador, através do rato e/ou do teclado (Bailey, 2005).

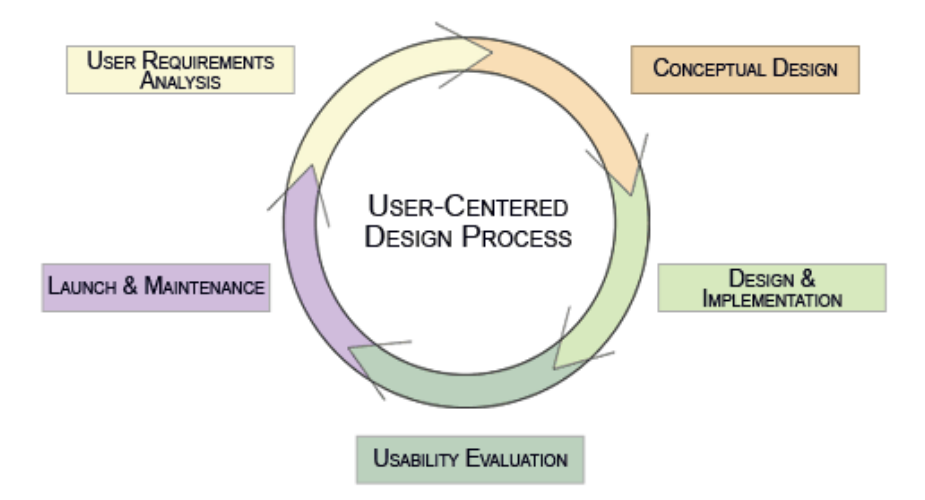

<span id="page-44-0"></span>**Figura 9 – Etapas do Processo de Design Centrado no Utilizador (UAC, 2009)**

## **2.4 Novos paradigmas de acessibilidade na Web 2.0**

*"The Web is growing and changing from a paradigm of static publishing to one of participation and interaction. This change has implications for people with disabilities."*(Gibson 2007)

#### **2.4.1 O conceito Web 2.0**

O conceito Web 2.0 foi apresentado por Tim O'Reilly numa conferência entre a empresa O'Reilly e a MediaLive International em Outubro de 2004, na qual o autor fez a seguinte afirmação:

*"Web 2.0 is the business revolution in the computer industry caused by the move to the internet as platform, and an attempt to understand the rules for success on that new platform. Chief among those rules is this: Build applications that harness network effects to get better the more people use them."* (O'Reilly 2005).

Para este autor o conceito de Web 2.0 não é rigidamente limitado, possuindo um centro gravitacional que atrai diversos serviços e ideias com diferentes forças [\(Figura](#page-45-0) 10)**.**

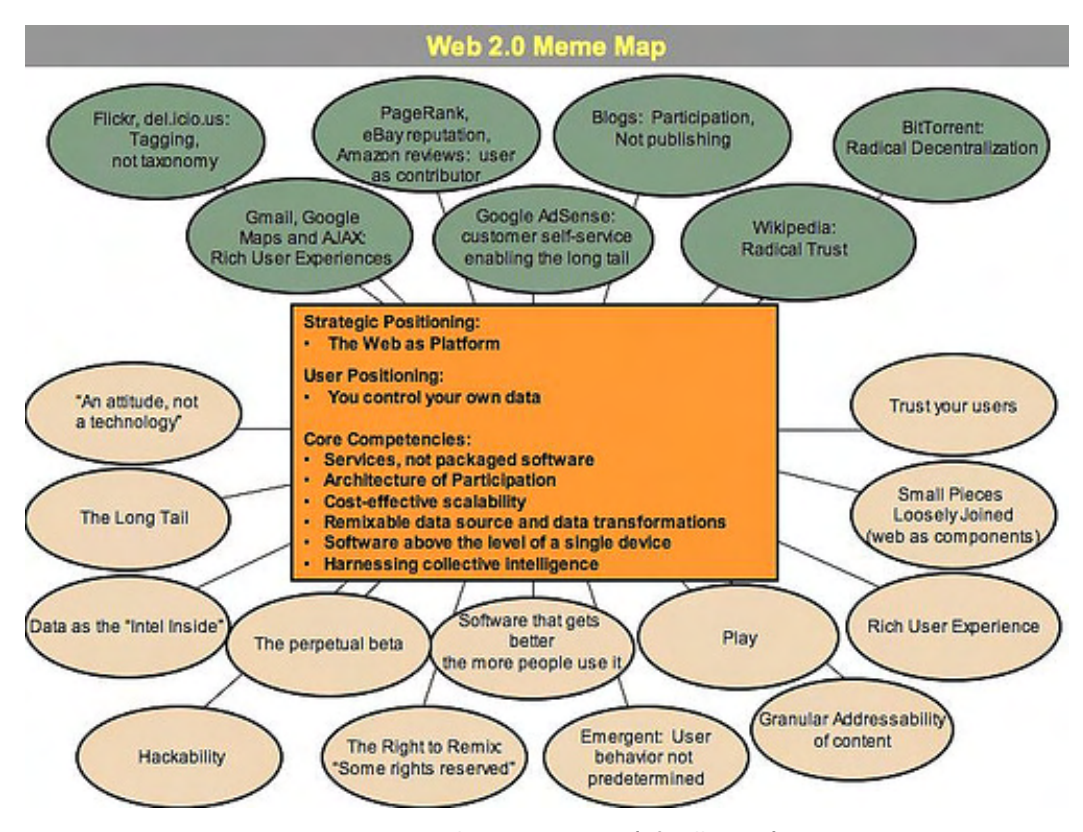

<span id="page-45-0"></span>**Figura 10 – Web 2.0 Meme Map (O'Reilly 2005).**

Já para Downes (2005), a Web 2.0 implica mais uma revolução social do que tecnológica, ou seja, os aspectos fundamentais deste nova Web centram‐se na participação dos utilizadores através de aplicações e serviços abertos e flexíveis. Para o autor, a Web 2.0 transformou a Internet numa plataforma onde todos os utilizadores podem desempenhar um papel activo e preponderante, com o recurso a ferramentas *user‐friendly* e de fácil acesso. Para além disso, permite que os utilizadores se tornem *prosumers*, ou seja, que ao mesmo tempo sejam produtores e consumidores de informação.

Considerando estas duas perspectivas entende‐se que a Web 2.0 consiste numa combinação de ferramentas e *websites* que estimulam e promovem a colaboração, a participação e a partilha de conteúdos. Deste modo, os utilizadores Web começam a ser tratados como co‐criadores de conteúdos, o que possibilita a criação de uma inteligência colectiva. A Wikipedia<sup>[13](#page-46-0)</sup>, o del.icio.us<sup>[14](#page-46-1)</sup>, o Flickr<sup>[15](#page-46-2)</sup>, a Amazon<sup>[16](#page-46-3)</sup> ou o Wordpress<sup>[17](#page-46-4)</sup> são bons exemplos que aplicam a inteligência colectiva para proporcionar a oferta de uma variedade de serviços (*wikis*, *socialbookmarking*, partilha de fotos, compra e venda de produtos e *blogging*). A Web 2.0 surge também ligada a tecnologias ou a utilizações de tecnologias para criar funcionalidades e serviços dinâmicos, colaborativos e portáveis, tais como AJAX, Javascript, XML, CSS e XHTML. Consequentemente, o conteúdo Web sofre mudanças significativas, já que o utilizador tem a possibilidade de criar e gerir informação, como também pode personalizar interfaces e seleccionar a informação específica que pretende consumir.

Na Web 2.0, o utilizador tem também a possibilidade de organizar a informação livremente, criando, assim, uma nova forma de classificação da informação: a folksonomia<sup>[18](#page-46-5)</sup>. Ao contrário da taxonomia, a folksonomia segue padrões flexíveis, pois as categorias são escolhidas de acordo com a concepção de cada utilizador. Por um lado, a polissemia e a subjectividade das escolhas podem gerar confusões, por outro o seu uso continuado pode aperfeiçoar o processo de procura da informação.

<span id="page-46-1"></span>

<span id="page-46-4"></span><span id="page-46-3"></span><span id="page-46-2"></span>

<span id="page-46-5"></span>

<span id="page-46-0"></span><sup>&</sup>lt;sup>13</sup> [http://www.wikipedia.org](http://www.wikipedia.org/)<br><sup>14</sup> [http://www.delicious.com](http://www.delicious.com/)<br><sup>15</sup> [http://www.flickr.com](http://www.flickr.com/)<br><sup>15</sup> [http://www.amazon.com](http://www.amazon.com/)<br><sup>17</sup> [http://www.wordpress.org](http://www.wordpress.org/)<br><sup>18</sup> O conceito de folksonomia é abordado no ponto 2.4.4 "O design da informaç

## **2.4.2 A Accessible Rich Internet Applications (ARIA) como padrão de acessibilidade**

A especificação ARIA foi desenvolvida no âmbito da iniciativa WAI e define *standards* que tornam os conteúdos e as aplicações Web mais acessíveis para pessoas com necessidades especiais (Pappas, 2008). O seu desenvolvimento foi uma resposta às novas tecnologias ligadas à Web 2.0, ajudando estes utilizadores a perceber conteúdos dinâmicos e controlos avançados da interface, criados a partir destas tecnologias.

O principal objectivo da ARIA é acrescentar informação semântica adicional ao código HTML e XHTML para permitir às tecnologias de apoio à navegação uma melhor representação dos componentes e das interacções dinâmicas ligadas à interface do utilizador. Esta tarefa é efectuada pelos *user agents*, que interpretam e traduzem esta informação adicional num formato que as tecnologias de ajuda consigam entender e apresentar ao utilizador (Gibson, 2007).

Tecnicamente, a partir desta especificação, os programadores conseguem criar elementos gráficos da interface usando as *tags* HTML <div> e <span>. Estes elementos podem ser identificados com funções apropriadas, como por exemplo, *tree, itemtree, menu, menuitem, dialog, alert message e live region*. Para além das funções, os elementos podem também ser identificados a partir de diferentes estados, tais como *expanded, collapsed, checked, unchecked, required, invalid*, entre outros. A navegação com o teclado combinada com a leitura dos leitores de ecrã tem um papel importante no fornecimento do estado e da hierarquia dos controlos. Por exemplo, se for criado um controlo do tipo *tree*, tal como se apresenta na [Figura](#page-48-0) 11, um UDV, através da tecla de tabulação e das teclas direccionais consegue navegar no controlo abrindo e fechando diferentes itens, tendo sempre o *feedback* do leitor de ecrã, que o informa se o item está expandido, quantos elementos descendentes possui, etc.

Esta especificação encontra‐se ainda em desenvolvimento, no entanto alguns *browsers* e leitores de ecrã como o Firefox<sup>™</sup>, o Windows-Eyes<sup>™</sup> e o Jaws<sup>™</sup> já a suportam. Para que seja possível a comunicação entre os *browsers* e os leitores de ecrã é necessária a ajuda da API[19](#page-47-0) de acessibilidade do sistema operativo do utilizador. A *IAccessible2* é um exemplo dessas API's.

<span id="page-47-0"></span><sup>19</sup> Uma API (*Application Programming Interface*) pode ser definida como uma compilação de rotinas e padrões que constituem um determinado programa e que estão acessíveis a outros por meio de programação, para que estes não necessitem de se envolver em detalhe com a sua implementação.

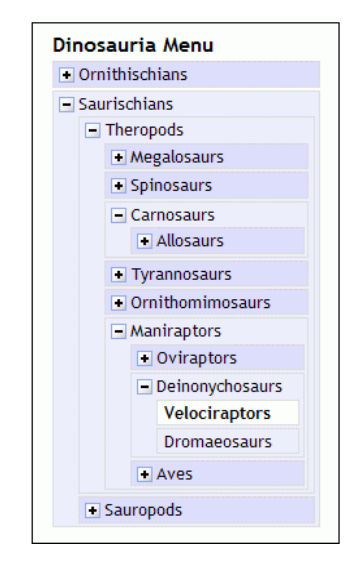

**Figura 11 – Exemplo de um Tree Control (Henry, 2005c)**

## <span id="page-48-0"></span>**2.4.3 O suporte de aplicações Web 2.0 através da API** *IAccessible2*

Cada sistema operativo possui uma API de acessibilidade para comunicar informações às tecnologias de apoio à navegação. A MicrosoftTM criou a *Microsoft Active Accessibility*[20](#page-48-1) e a *UI Automation*[21](#page-48-2) para WindowsTM, a AppleTM detém o *Mac OSXAccessibility Protocol*[22](#page-48-3) para MACTM, e o FreeBSDTM desenvolveu o *Accessibility Toolkit*[23](#page-48-4). A API *IAccessible2*[24](#page-48-5) é baseada na *Microsoft Active Accessibility* [\(Figura](#page-49-0) 12) e foi criada pela IBMTM e pela Linux Foundation com o objectivo de criar uma API de acessibilidade comum aos vários sistemas operativos (Harper 2008). Na prática, a IAccessible2 comunica directamente com as componentes do modelo ARIA, como também suporta tecnologias Web 2.0, como por exemplo AJAX.

A Freedom Scientific<sup>™</sup>, a GW Micro<sup>™</sup>, a IBM<sup>™</sup>, o Mozilla<sup>™</sup> Project, a Oracle<sup>™</sup> e a Sun Microsystems<sup>TM</sup> são exemplos de empresas e projectos que apoiam e contribuem para o seu desenvolvimento como padrão de mercado.

<span id="page-48-2"></span><span id="page-48-1"></span> $\frac{20 \text{ http://msdn.microsoft.com/en-us/library/ms697707/VS.85).aspx}}{\text{http://msdn.microsoft.com/en-us/library/ms747327.aspx}}$ 

<span id="page-48-3"></span>http://developer.apple.com/mac/library/documentation/Accessibility/Conceptual/AccessibilityMacOSX/OSXAXModel/

<span id="page-48-5"></span><span id="page-48-4"></span>

OSXAXmodel.html<br><sup>23</sup> http://library.gnome.org/devel/atk/<br><sup>24</sup> http://www.linux-foundation.org/en/Accessibility/IAccessible2

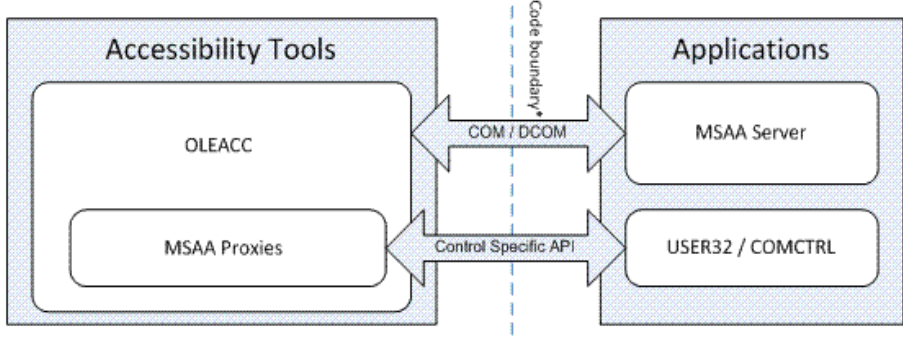

\*: Also process boundary in case of out-of-process MSAA Clients

**Figura 12 – Arquitectura da API de acessibilidade** *Microsoft Active Accessibility* **(MSDN 2009a)**

#### <span id="page-49-0"></span>**2.4.4 O design da informação na Web 2.0**

#### *Tags* **e sistemas de** *tagging*

As *tags* são palavras‐chave que os utilizadores associam a conteúdos nos sistemas de *tagging* (Smith, 2008). A [Figura](#page-49-1) 13 apresenta o modelo através do qual os sistemas de *tagging* se constituem. A apresentação mais comum de *tags* é sob a forma de *tag clouds* [\(Figura](#page-50-0) 14), as quais mostram as *tags* segundo diferentes tamanhos. Quanto maior for uma *tag*, maior número de conteúdos tem associado a ela. Como os sistemas de *tagging* são abertos, o utilizador tem a liberdade de classificar o conteúdo da forma que desejar, por exemplo com pequenas descrições ou apenas com uma palavra. Deste modo, as *tags* não são mais do que meta‐informação, ou seja, informação acerca da informação.

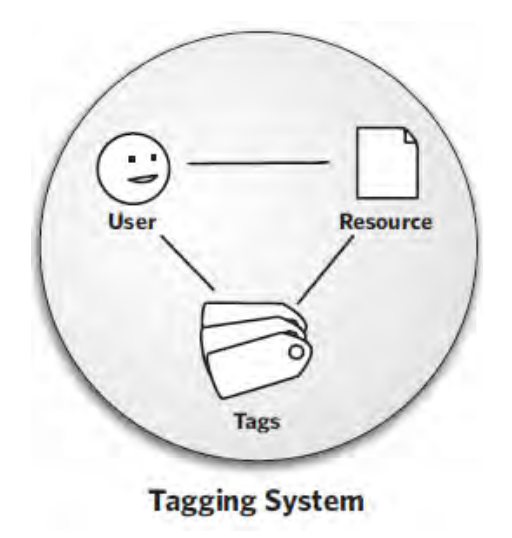

<span id="page-49-1"></span>**Figura 13 – Modelo do sistema de** *tagging* **(Smith, 2008)**

1080p action adventure american history animation anime art baby best cancelled tv shows bible biography blu-ray book business canon children childrens books christian christianity christmas classic classic movie Classic rock classical music **comedy** comics cookbook cooking digital camera disney drama dvd erotic romance erotica exercise family fantasy fiction fitness games gift idea graphic novel hdty headphones health hip hop historical fiction historical romance history horror humor inspirational ipod jazz kids kindle love magic manga memoir metal movie mp3 player music mystery nonfiction paranormal **romance** pc game philosophy photography playstation 3 poetry politics progressive rock psychology reference relationships religion rock romance rpg science Science fiction self-help sex spirituality suspense thriller toys travel tv series urban fantasy vampire vampire romance Video games wii women world war ii xbox 360 young adult

**Figura 14 –** *Tag Cloud* **do site Amazon[25](#page-50-1)**

<span id="page-50-0"></span>Geralmente um sistema de *tagging* dá liberdade ao utilizador para usar qualquer termo, no entanto alguns tipos de *tags* podem ser proibidas pelo sistema, como por exemplo palavrões ou palavras ofensivas.

Os utilizadores de *website*s de *social bookmarking* têm a possibilidade de criar e "etiquetar" conteúdos colaborativamente, ou seja, quando um utilizador submete *links* ou *tags*, estes irão ser disponibilizados para o resto da comunidade, que, por sua vez, poderá aceder aos *links* e acrescentar mais *tags*. O Del.icio.us foi o primeiro serviço de *social bookmarking* e o primeiro *website* a implementar um sistema de *tagging*.

Smith (2008) defende que o processo de *tagging* engloba três dimensões distintas ([Figura](#page-51-0) 15), a arquitectura da informação, o *software* social e a gestão da informação pessoal.

<span id="page-50-1"></span><sup>25</sup> <http://www.amazon.com/gp/tagging/cloud>

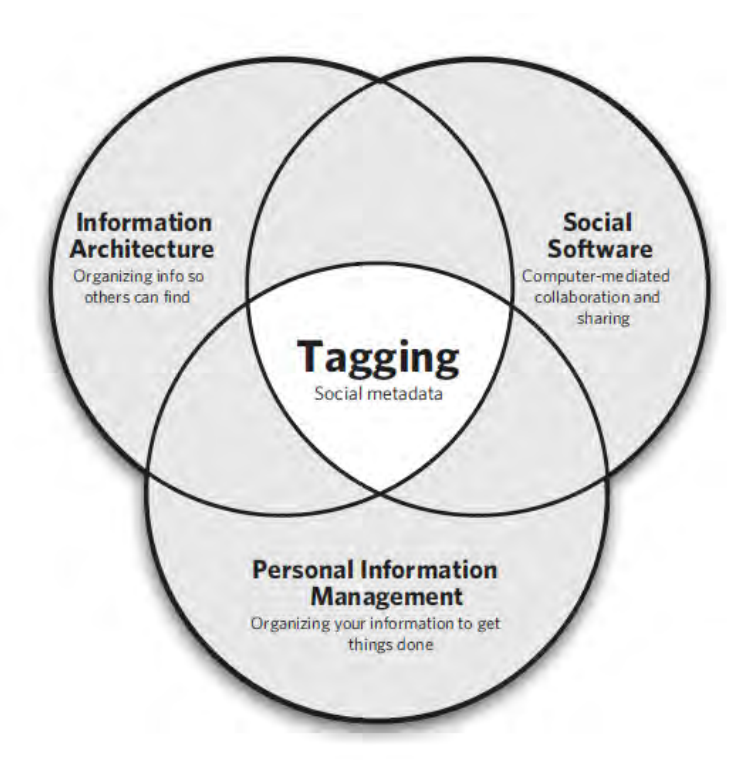

**Figura 15 – As diferentes dimensões do processo de** *tagging* **(Smith, 2008)**

- <span id="page-51-0"></span> Arquitectura da Informação: Para o *Information Architecture Institute* a arquitectura da informação é o design estrutural dos ambientes de partilha de informação, como também a arte e a ciência de organizar e descrever os *websites*, intranets, comunidades *online* e *software* de modo a suportar a usabilidade e a procura de informação. *"… the structural design of shared information environments […] the art and science of organizing and labelling Web sites, intranets, online communities, and software to support usability and findability"*. Deste modo, esta área de investigação preocupa‐se com a forma como as pessoas procuram e utilizam a informação em diversos cenários. Normalmente, os arquitectos de informação focam‐se no uso controlado de vocabulário, em sistemas de procura e de *browsing*, como também em esquemas de navegação consistentes.
- *Software* Social: Os *softwares* sociais são aplicações que as pessoas usam para comunicar, colaborar e partilhar conteúdos *online*. Estes programas têm a preocupação de facilitar a interacção de grupo dentro do sistema, como também integram funcionalidades de procura de informação.

 Gestão da Informação Pessoal: a ciência que estuda as formas como as pessoas realizam certas tarefas para adquirirem, organizarem, manterem, recuperarem e utilizarem as informações que lhes são relevantes (Jones e Teevan, 2007).

Segundo Melenhorst (2008), a atribuição de *tags* aos conteúdos Web apresenta as seguintes vantagens:

- Permitem uma maior flexibilidade na organização do conteúdo;
- Facilitam o processo de etiquetagem;
- Possibilitam o processo de procura de conteúdos de forma eficaz.

Por outro lado, enumera algumas desvantagens associadas à utilização de *tags* (Melenhorst, 2008):

- Um termo ou um conceito pode possuir múltiplos significados;
- Múltiplos termos podem descrever as mesmas coisas ou acções;
- Um termo pode encerrar diferentes níveis de especificação;
- A sintaxe utilizada pode incluir várias palavras, espaços, símbolos e outras idiossincrasias.

#### **Folksonomia**

A folksonomia tem vindo a tornar‐se num termo vulgar para descrever os sistemas de classificação do tipo *bottom‐up* que emergiram dos sistemas de *tagging* (Smith, 2008). A folksonomia representa, assim, um tipo de estrutura de classificação. Contrariamente a outros sistemas de classificação que definem relações amplas, estreitas, equivalentes ou relacionadas entre termos, ou entre conceitos mencionados por termos, na folksonomia as relações entre *tags* são determinadas pelos seus contextos de utilização. Assim, não existem relações formais entre termos, mas sim graus de relacionamento. Neste sentido, é fácil entender que a folksonomia não funciona do mesmo modo que outros sistemas de classificação, como por exemplo a taxonomia. A folksonomia não compreende as relações mais afastadas nem as mais próximas que caracterizam a taxonomia. Consequentemente, não se pode estabelecer uma equivalência entre estes dois termos, pois na folksonomia a relação entre *tags* é baseada na forma como estas estão a ser utilizadas.

Smith (2008) distingue quatro características que descrevem a folksonomia:

- O processo de *tagging* é efectuado de forma independente;
- As *tags* são termos que estão agregados;
- As relações entre elas são inferidas;
- Qualquer método de inferência é válido.

## **Capítulo 3. Desenvolvimento da interface** *Clouds4All*

## **3.1 Princípios de funcionamento**

A interface *Clouds4All* foi desenvolvida sob a forma de uma extensão optimizada para o *browser* Internet Explorer, tendo como principal objectivo a leitura de *tag clouds* por parte de UDV. A [Figura](#page-54-0) 16 apresenta o funcionamento da interface desenvolvida, na qual é possível distinguir quatro fases de processamento que se efectuam em quatro pontos distintos:

- 1 *Script Clouds4All*
- 2 Sistema Operativo
- 3 Página Web
- 4 Página da Navegação Assistida

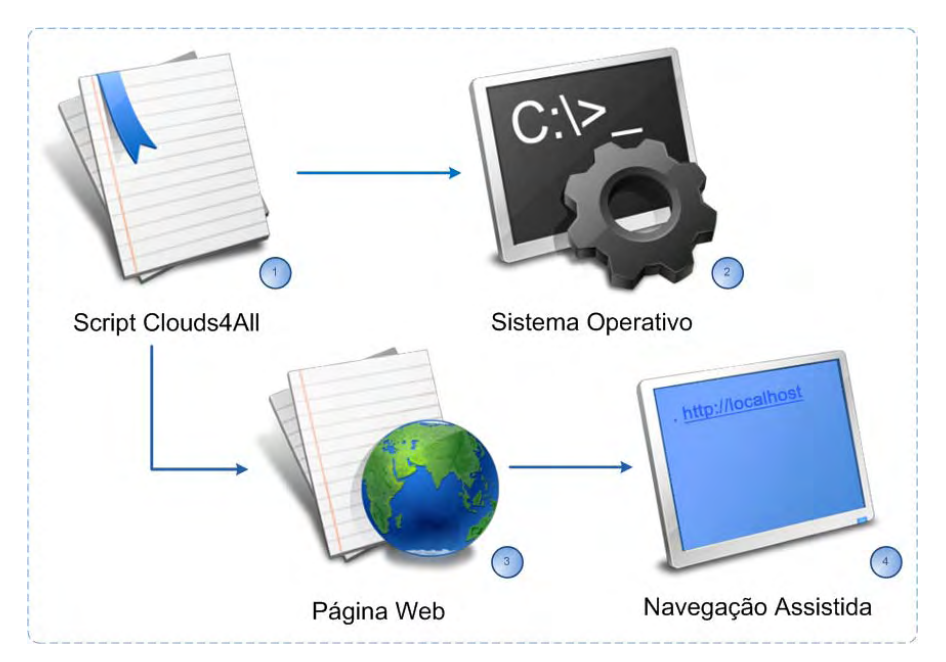

**Figura 16 – Fases de processamento da interface** *Clouds4All*

## <span id="page-54-0"></span>**3.1.1** *Script Clouds4All*

O *script Clouds4All* foi desenvolvido através da linguagem de programação Javascript<sup>15</sup>, para permitir a interacção dinâmica da extensão com as páginas Web apresentadas pelo *browser*, como também a partir do *Document Object Model*[26](#page-55-0) (DOM), para que fosse possível utilizar e manipular o conteúdo das páginas Web e dos seus elementos.

O *script* é composto por funções ou sub‐rotinas que segmentam o funcionamento da extensão em várias tarefas. Assim, cada função consiste numa porção de código que resolve um problema específico. Optou‐se por desenvolver o *script Clouds4All* com o recurso a várias funções para que a sua implementação fosse modularizada.

Neste *script* são também criados objectos ActiveX<sup>[27](#page-55-1)</sup>, os quais acedem a funcionalidades específicas do sistema, possibilitando a ligação da extensão com o sistema operativo. Para além da ligação com o sistema operativo, o *script Clouds4All* ainda integra uma relação a cada página Web que é visualizada pelo utilizador, sendo efectuada através do DOM.

#### **3.1.2 Sistema Operativo**

Ao nível do sistema operativo, a extensão utiliza a API de voz Microsoft Speech API (SAPI)<sup>[28](#page-55-2)</sup> para que seja possível fornecer *feedback* sonoro ao utilizador. Para além da SAPI, é necessário utilizar um motor *Text‐To‐Speech* (TTS)[29](#page-55-3) para que seja concluído o processo de síntese de discurso. O motor TTS utilizado para a narração do texto pertencente à extensão é totalmente em português e integra o produto DIXI.SAPITM[30](#page-55-4) da empresa Voice InteractionTM, uma *spin‐off* do Instituto de Engenharia de Sistemas e Computadores, Investigação e Desenvolvimento (INESC‐ID) de Lisboa. Para além da utilização destas aplicações, que suportam o *script* de "leitura" da *tag cloud*, a narração das páginas Web e dos elementos externos à extensão continua a ser efectuada através do leitor de ecrã JawsTM. Esta escolha prende‐se com o facto do motor TTS, por si só, não ser capaz de narrar o que está presente na interface do utilizador. Para que tal acontecesse, era necessário que fosse integrado num programa específico (como acontece com o leitor de ecrã

<span id="page-55-0"></span><sup>26</sup> A linguagem Javascript e o standard DOM são descritos no ponto 3.2.5 "A linguagem Javascript e o *standard Document Object Model* (DOM)" (ver página 52).

<span id="page-55-1"></span><sup>27</sup> Os objectos ActiveX são abordados no ponto 3.2.4 "Objectos ActiveX e o *standard* Component Object Model (COM)" (ver página 50).

<span id="page-55-2"></span><sup>&</sup>lt;sup>28</sup> A API de voz SAPI é abordada no ponto 3.2.2 "Microsoft Speech API (SAPI)" (ver página 48).

<span id="page-55-3"></span> $^{29}$  Os sistemas TTS são definidos no ponto 3.2.3 "Sistemas" (ver página 50).

<sup>30</sup>

<span id="page-55-4"></span>[http://www.voiceinteraction.pt/index.php?option=com\\_content&view=article&id=157%3Adixisapi&catid=63%3Asintes](http://www.voiceinteraction.pt/index.php?option=com_content&view=article&id=157%3Adixisapi&catid=63%3Asintese-de-fala&Itemid=126&lang=pt) e‐de‐[fala&Itemid=126&lang=pt](http://www.voiceinteraction.pt/index.php?option=com_content&view=article&id=157%3Adixisapi&catid=63%3Asintese-de-fala&Itemid=126&lang=pt)

JawsTM, que possui um TTS específico e próprio). Por outro lado, a utilização exclusiva do leitor de ecrã Jaws™ também não satisfazia todos os propósitos da extensão, pois sempre que fosse necessário fornecer *feedback* ao utilizador, teriam de se desenvolver elementos gráficos que incluíssem texto, para que fosse possível a narração por parte do leitor.

Ao coexistirem estes dois mecanismos de narração, houve a necessidade de encontrar estratégias para contornar a sua execução simultânea. Deste modo, recorreu‐se ao gestor de processos do sistema operativo para terminar e iniciar o processo do programa Jaws<sup>TM</sup>, sempre que fosse necessário (ver ponto [3.3.2](#page-66-0) "*Script [Clouds4All](#page-66-0)*", página [55](#page-66-0)).

#### **3.1.3 Página Web**

Na página Web, a extensão verifica se existe ou não uma *tag cloud* e, caso exista, obtém o código HTML onde esta se encontra especificada ([Figura](#page-57-0) 17). Para que seja possível descobrir o local da página onde está a *tag cloud* é necessário verificar, através de programação, todas as condições nas quais é provável encontrá‐la. Em relação às *tags* que integram a *tag cloud* foi necessário perceber os diferentes critérios que podem ser adoptados pelas diversas páginas Web para distinguir a dimensão de cada *tag*. Após essa análise foi possível conhecer as formas de diferenciação mais utilizadas, facilitando a criação de uma estratégia de diferenciação de *tags* ao nível da extensão. Na página Web efectua‐se também a ordenação por importância de cada *tag* (ver ponto [3.3.2](#page-66-0) *Script [Clouds4All](#page-66-0)*, página [55\)](#page-66-0), facilitando a integração destas na página de navegação assistida.

Logo depois desta análise geral dos elementos que compõe a página Web, é despoletada uma janela de *input* onde é dada a possibilidade ao utilizador de inserir a quantidade de *tags* que pretende que a extensão lhe devolva. Finalmente, as *tags* são apresentadas na página de navegação assistida por ordem de importância.

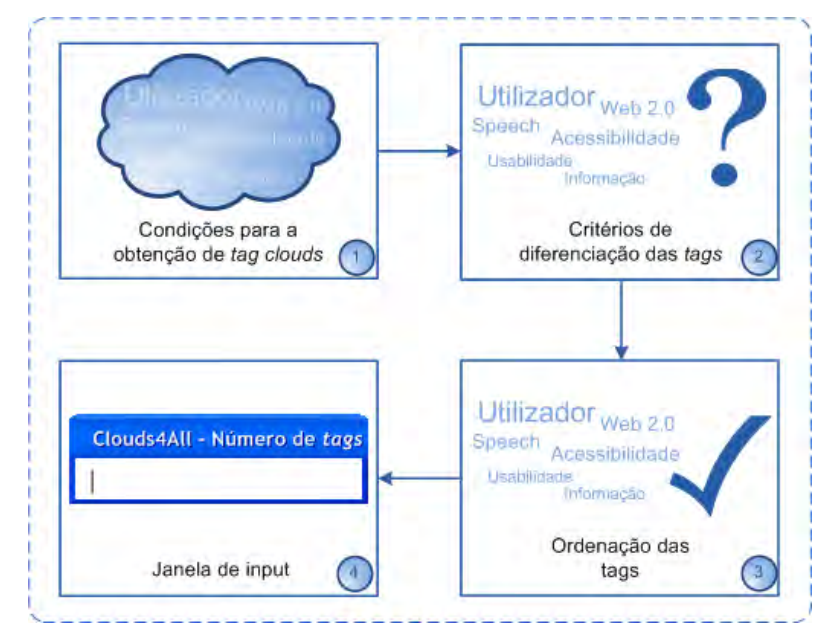

**Figura 17 – Fases de processamento da interface** *Clouds4All* **na Página Web**

#### <span id="page-57-0"></span>**3.1.4 Página da Navegação Assistida**

Ao nível funcional, a página de Navegação Assistida foi desenvolvida com recurso à linguagem Javascript e ao *standard* DOM. Já ao nível gráfico foi utilizada a linguagem *Cascading Style Sheet*[31](#page-57-1) (CSS). Genericamente, esta página apresenta as *tags* que foram previamente escolhidas pelo utilizador sob a forma de *link*, para que estas possam ser lidas e simultaneamente acedidas por este. A página é criada e executada no lado do utilizador e é construída a partir de elementos retirados da página Web que contém a *tag cloud*. No total são utilizados quatro elementos: i) os endereços associados a cada *tag*, ii) o título de cada *tag*, iii) o título da página que integra a *tag cloud* e iv) o endereço dessa mesma página. Os endereços associados a cada *tag* são apresentados numa nova página, permitindo que a página de navegação assistida não seja fechada e que o utilizador possa voltar a ela para visitar as restantes *tags*. Para tornar a interpretação do leitor de ecrã simples e clara, a página foi construída apenas com recurso a *tags* HTML <div> e a texto.

<span id="page-57-1"></span><sup>&</sup>lt;sup>31</sup> A CSS é uma linguagem de estilos que é usada para descrever o aspecto e a formatação de um determinado documento escrito numa linguagem de marcas, como por exemplo HTML.

### **3.2 Arquitectura de sistema**

A interface da extensão *Clouds4All* foi desenvolvida segundo uma arquitectura de sistema que envolve diferentes componentes e tecnologias ([Figura](#page-58-0) 18). Inicialmente, o *script Clouds4All* (baseado em Javascript e DOM) obtém as *tags* da página Web, onde a *tag cloud* se encontra. Seguidamente, o utilizador tem de inserir a quantidade de *tags* que pretende que a extensão lhe devolva. Este passo permite o fornecimento de *feedback* visual ao utilizador através da página de navegação assistida, a qual contém as *tags* filtradas por ordem de importância.

Para além disso, o *script* também acede ao sistema operativo, através de dois componentes ActiveX. O componente 'SAPI' cria um objecto 'Microsoft Speech API' que acede ao motor TTS, e o componente 'Shell.Application' acede aos processos de sistema (nomeadamente o processo 'jfw.exe'). É a partir deste conjunto de elementos que é possível fornecer *feedback* sonoro ao utilizador.

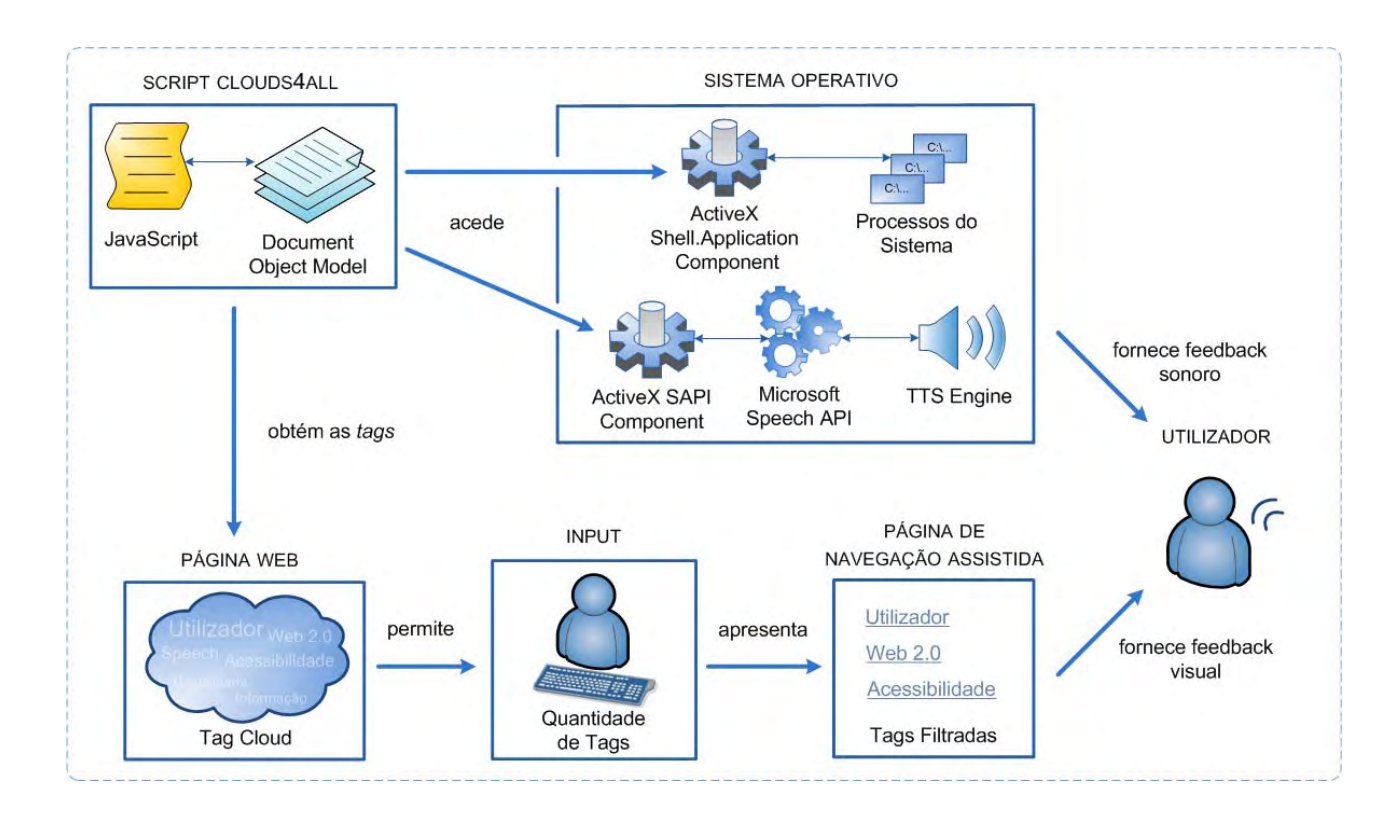

**Figura 18 – Arquitectura de sistema da extensão Clouds4All** 

<span id="page-58-0"></span>De seguida é explicado o funcionamento de uma extensão optimizada para o Internet Explorer, como também são descritos os componentes e tecnologias que integram a extensão *Clouds4All*.

#### **3.2.1 Extensões para o Internet Explorer**

As extensões para o Internet Explorer (IE) possibilitam a adição de funcionalidades ao *browser*, que podem ser acedidas através da interface do Internet Explorer. Uma extensão inclui sempre um *add‐on* que optimiza a experiência de navegação do utilizador. Podem ser adicionados à interface do IE vários elementos e componentes tais como: menus de atalho, barras de ferramenta e respectivos botões, barras de procura e objectos de ajuda. A partir destes componentes é possível ter acesso à Microsoft Win32 API, a aplicações específicas, a *scripts*, entre outros.

A Microsoft™ afirma que as principais vantagens decorrentes da instalação de extensões para o Internet Explorer são (MSDN, 2009b):

- O rápido acesso que o utilizador pode conseguir quando pretende utilizar determinado programa ou funcionalidade;
- A execução de tarefas específicas de uma forma mais fácil;
- A possibilidade de adicionar funções extras a funcionalidades pré‐existentes;
- A criação de novas funcionalidades que de uma forma ou de outra melhoram ou aperfeiçoam a experiência de navegação.

#### **3.2.2 Microsoft Speech API (SAPI)**

A SAPI foi desenvolvida pela Microsoft<sup>™</sup> e permite o reconhecimento e síntese de voz em aplicações Windows<sup>™</sup>, sendo que algumas versões desta API foram disponibilizadas como parte integrante do Sistema Operativo Windows<sup>™</sup> (no Windows 2000 é incluída a versão 4.0, no Windows XP a versão 5.1 e no Windows Vista a versão 5.3).

Apesar de existirem várias versões desta API, todas elas foram projectadas para que qualquer programador de *software* possa desenvolver uma aplicação de reconhecimento e síntese de discurso, usando apenas um conjunto padrão de interfaces. Este conjunto de interfaces está acessível a partir de uma variedade de linguagens de programação.

A Microsoft Speech API possui sete componentes principais (MSDN, 2009c):

 *Voice Command*: é uma interface de alto nível que possibilita o controlo de aplicações através do reconhecimento de voz. Por exemplo, o utilizador pode controlar o computador sem precisar de um teclado ou um rato.

- *Voice Dictation*: permite ao utilizador falar para qualquer aplicação que suporte reconhecimento de voz. O utilizador pronuncia as palavras e o texto é mostrado na janela da aplicação.
- *Voice Text*: converte texto em voz.
- *Voice Telefony*: utiliza o teclado do telefone para gerar códigos que são identificados como respostas faladas, por exemplo respostas de 'Sim' ou 'Não', o número de telefone, a data e a hora.
- *Direct Speech Recognition*: é similar ao *Voice Command*, no entanto esta função comunica directamente com o motor de reconhecimento de voz.
- *Direct Text To Speech*: é similar ao *Voice Text*, mas também comunica directamente com o motor de reconhecimento de voz.
- *Audio Objects*: um objecto de áudio diz ao motor de fala onde pode ir capturar o áudio.

A partir da versão 5, a arquitectura SAPI sofreu uma grande mudança. O novo desenho compreende a separação entre as aplicações e os motores de discurso, para que todos os pedidos sejam efectuados a partir do SAPI *Runtime* [\(Figura](#page-60-0) 19). Assim, para incluir a SAPI dentro de uma aplicação, é apenas necessário inserir código directamente no *Runtime*.

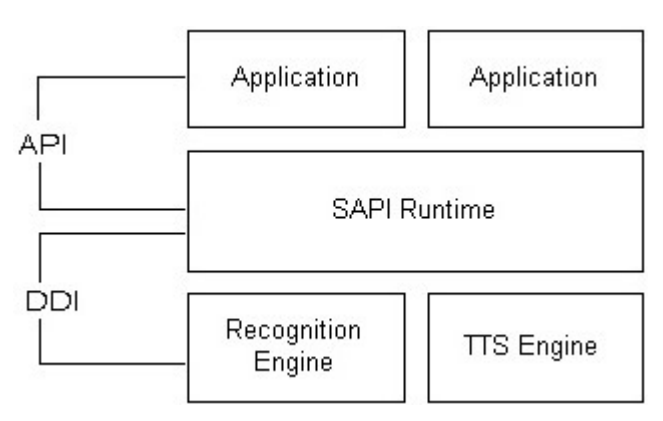

<span id="page-60-0"></span>**Figura 19 – Arquitectura SAPI 5 (MSDN 2009d)**

## **3.2.3 Sistemas** *Text‐To‐Speech*

Um sistema de *Text‐To‐Speech* (TTS) converte linguagem textual normal em discurso artificial. Genericamente, antes que o discurso artificial seja criado, o texto recebido pelo sistema tem que ser analisado e transformado numa transcrição fonética. Posteriormente, a prosódia<sup>[32](#page-61-0)</sup> é gerada e o sinal de áudio é formado a partir das informações anteriores. Todo este processo envolve diferentes etapas (Tatham 2005):

- A normalização do texto recebido;
- A detecção de derivações de pronúncia;
- A conversão da representação ortográfica para a representação fonológica;
- O *parsing* semântico e gramatical;
- A associação de uma sequência fonológica a cada unidade prosódica.

As técnicas de síntese de discurso podem ser categorizadas em três tipos, sendo diferentes em termos das regras usadas para a produção de texto (Narayanan 2005):

- **Síntese da frequência**: é uma regra básica de síntese que permite a flexibilidade de parametrização.
- **Síntese de concatenação**: é um método de relacionamento, o qual pode ser usado para produzir discurso com som natural.
- **Síntese de articulação**: é um método através do qual o tracto da voz humana é modelado tendo em vista a síntese da fala.

## **3.2.4 Objectos ActiveX e o** *standard* **Component Object Model (COM)**

Um objecto ActiveX é uma extensão de uma classe que permite aos seus clientes acederem a propriedades, métodos e eventos, os quais se passam a descrever (MSDN, 2009e):

 **Métodos**: são acções que um objecto pode realizar. Por exemplo, o objecto *Worksheet* do programa Microsoft Excel fornece o método *Calculate* que recalcula todos os valores de uma Folha de Cálculo.

<span id="page-61-0"></span><sup>&</sup>lt;sup>32</sup> Unidade que envolve padrões de acentuação e intonação da fala.

- **Propriedades**: são funções que retornam informações sobre o estado de um objeto. A propriedade Visible do objecto Worksheet determina se uma Folha de Cálculo está visível.
- **Eventos**: são acções reconhecidas por um objecto, como clicar no rato ou pressionar uma tecla. É possível responder a estas acções através de código.

Esta tecnologia proprietária da Microsoft foi construída para ligar as aplicações *desktop* à Internet. Desta forma, os programadores de *software* conseguem criar conteúdos Web interactivos para as suas aplicações. Os objectos ActiveX são baseados no modelo COM (*Component Object Model*). O modelo COM é um sistema orientado a objectos que tem como principal objectivo a criação de componentes de *software* binários. Por outras palavras um componente ActiveX é uma aplicação ou biblioteca que é capaz de criar um ou mais objectos ActiveX (MSDN, 2009e).

Para entender o modelo COM e todas as tecnologias baseadas em COM, é fundamental compreender que este não é uma linguagem orientada a objectos, mas sim um *standard*. O *standard* COM especifica um modelo de objectos e requisitos de programação que permitem que componentes COM interajam com outros objectos. Estes componentes podem estar dentro de um único processo, em múltiplos processos, ou até mesmo em computadores remotos. Para além disso, podem serem escritos em linguagens diferentes, como também serem estruturalmente muito diferentes, ou seja, o COM pode ser considerado um padrão binário $^{33}$  $^{33}$  $^{33}$ .

Num componente COM, o acesso aos dados de um objecto é efectuada exclusivamente através de um ou mais conjuntos de funções relacionadas [\(Figura](#page-63-0) 20). Estes conjuntos de funções são chamados de interfaces, e as funções de uma interface são chamados de métodos.

<span id="page-62-0"></span><sup>33</sup> O *standard* COM é considerado um padrão binário, porque uma interface COM pode ser criada usando qualquer linguagem de programação. Assim, uma interface COM é capaz de trocar dados com outras interfaces, independentemente da forma como estas foram criadas.

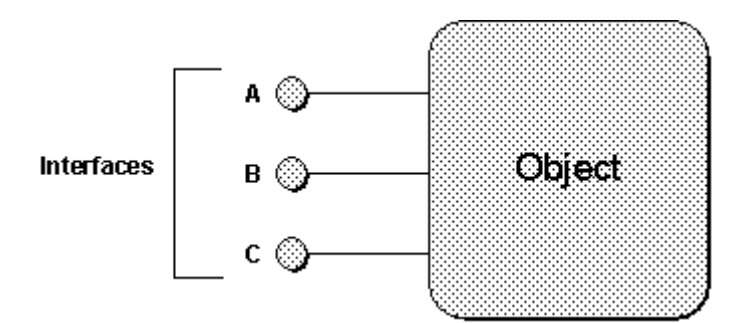

**Figura 20 – Exemplo de um componente COM com três interfaces: A, B e C (MSDN, 1994)**

#### <span id="page-63-0"></span>**3.2.5 A linguagem Javascript e o** *standard Document Object Model* **(DOM)**

A linguagem Javascript foi desenvolvida pela Netscape<sup>[34](#page-63-1)</sup>, em colaboração com a Sun Microsystems<sup>[35](#page-63-2)</sup> com o objectivo de tornar as páginas Web mais interactivas. Actualmente a Javascript é uma das linguagens de *scripting* mais populares na internet e funciona em todos os principais *web browsers* (Internet Explorer, Firefox, Chrome, Opera e Safari). As principais funcionalidades da linguagem Javascript são (Heilmann, 2006):

- Criação de texto dinâmico dentro de páginas HTML;
- Resposta a eventos;
- Leitura e escrita de elementos HTML;
- Validação de informação;
- Detecção do perfil de utilizador;
- Criação de cookies.

A Javascript é uma linguagem *client‐side*, ou seja, é desenhada para efectuar as diferentes instruções na máquina do utilizador e não no servidor. Por esse motivo, a linguagem possui algumas limitações, principalmente no que diz respeito à segurança (Heilmann, 2006):

- Não é permitida a leitura ou a escrita de ficheiros na máquina do cliente, apenas pode escrever em *cookies*;
- Não é permitida a escrita de ficheiros no lado do servidor;

<span id="page-63-2"></span><span id="page-63-1"></span><sup>&</sup>lt;sup>34</sup> <http://netscape.aol.com/><br><sup>35</sup> [http://www.sun.com](http://www.sun.com/)

Não é possível ler informações de uma página da Web aberta de outro servidor.

O DOM é um *standard* do W3C que define um conjunto de objectos e propriedades para todos os elementos HTML e os métodos para os aceder e manipular (Le Hégaret, 2009). Na [Figura](#page-64-0) 21 é possível visualizar o exemplo de uma estrutura conceptual criada pelo DOM em relação a uma tabela. Para além de ser possível modificar ou eliminar os elementos HTML, o standard permite criar novos elementos. O DOM é independente de qualquer plataforma ou linguagem e pode ser manipulado através de linguagens de *scripting* como a Javascript. Um dos principais objectivos deste *standard* é fornecer uma interface de programação que pode ser usada numa variedade de ambientes e aplicações. Como modelo de objecto, o DOM identifica: i) as interfaces e os objectos usados para representar e manipular um documento; ii) a semântica dessas interfaces e objectos, incluindo tanto o comportamento como os atributos; e iii) as relações e as colaborações entre essas interfaces e os objectos.

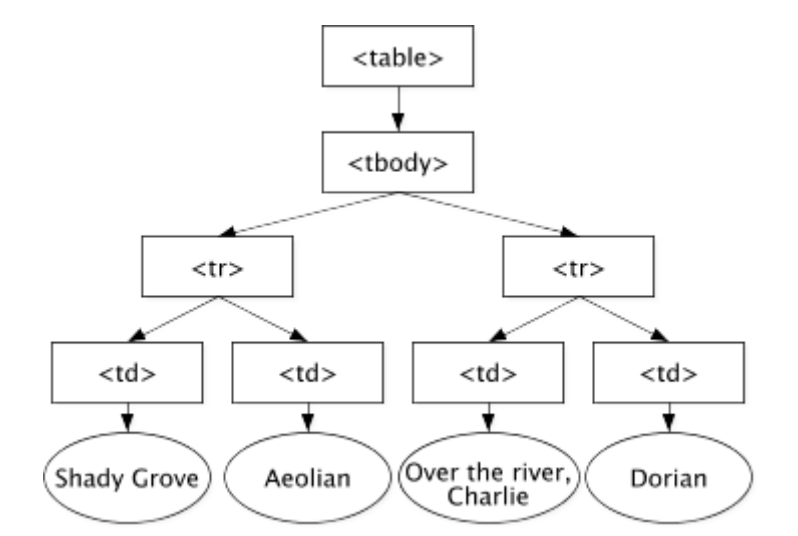

<span id="page-64-0"></span>**Figura 21 – Exemplo de uma representação gráfica do DOM de uma tabela (Le Hégaret, 2004)** 

### **3.3 Desenvolvimento e implementação**

#### **3.3.1 Registo no Sistema Operativo**

A extensão *Clouds4All* é acedida a partir do menu de contexto do Internet Explorer. Para acrescentar um novo item neste menu foi necessário criar uma nova chave de registo no editor de registo do sistema operativo Microsoft Windows ('regedit.exe'), mais especificamente no caminho do menu de contexto do Internet Explorer: 'HKEY\_CURRENT\_USER\Software\Microsoft\Internet Explorer\MenuExt'. Esta nova chave tem como designação o nome da extensão que se pretende mostrar no menu de contexto: 'Clouds&4All' [\(Figura](#page-65-0) 22). O nome inclui um 'e' comercial (&) que cria o caractere que será usado como tecla de atalho, neste caso o caractere '4'. Dentro desta chave foram criados os seguintes valores [\(Tabela](#page-66-1) 1):

- **Default Value** o caminho absoluto para o *script Clouds4All*;
- **Contexts** o valor decimal '55' indica que o item do menu aparecerá em todos os menus de contextos (por exemplo, no menu contextual por defeito e no menu contextual de imagens);
- **Flags** o valor decimal '1' indica que o *script* é executado através do método showModalDialog $36$ .

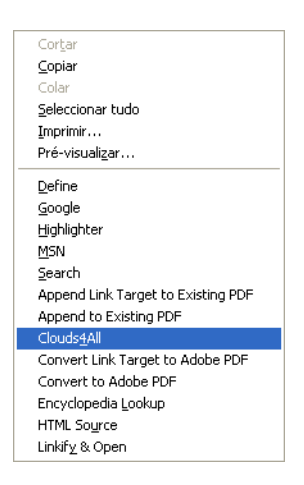

**Figura 22 – Menu Contextual com o item** *Clouds4All* **seleccionado**

<span id="page-65-1"></span><span id="page-65-0"></span><sup>&</sup>lt;sup>36</sup> Um método [showModalDialog](http://msdn.microsoft.com/en-us/library/ms536759(VS.85).aspx) cria uma janela modal (uma janela-filha que não permite a interacção com a janelamãe, enquanto não for fechada) que apresenta um documento HTML..

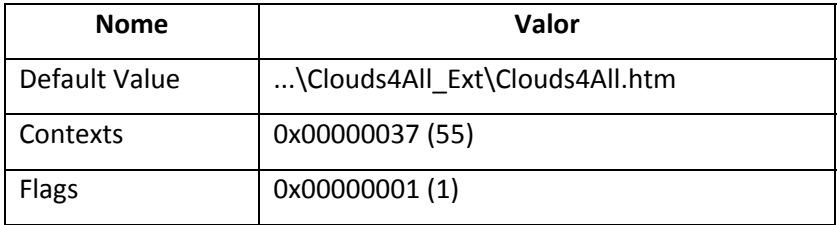

**Tabela 1 – Valores da chave de registo Clouds&4All**

#### <span id="page-66-1"></span>**3.3.2** *Script Clouds4All*

<span id="page-66-0"></span>Após a conclusão da fase de registo da extensão, foi iniciado o desenvolvimento do *script Clouds4All*. O *script* é constituído por sete instruções centrais ([Figura](#page-66-2) 23), sendo elas:

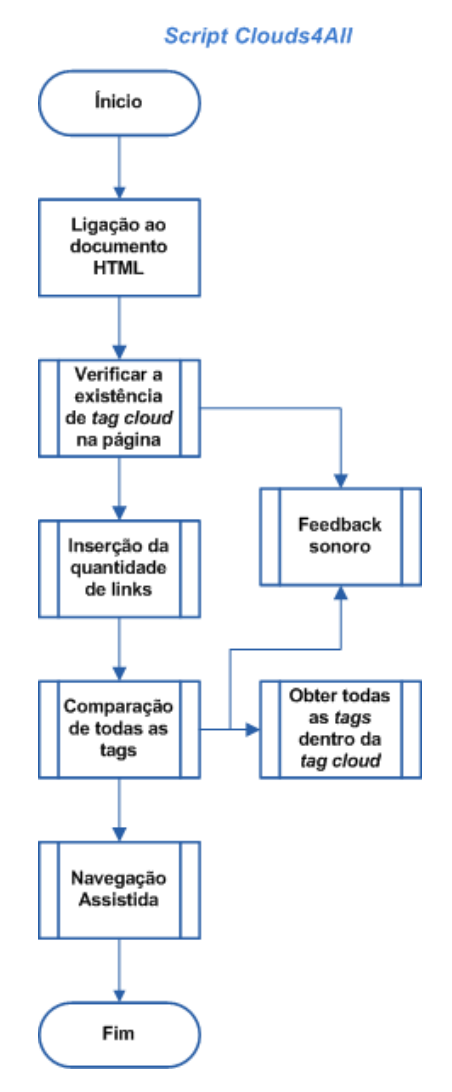

<span id="page-66-2"></span>**Figura 23 – Fluxograma de funcionamento do** *script Clouds4All*

#### 1. **Ligação ao documento HTML**

Esta instrução efectua o acesso ao código-fonte da página na qual o utilizador se encontra. Em termos técnicos esta é a instrução mais simples, sendo efectuada através de uma linha de código (ver Anexo 1 – Ligação ao [Documento](#page-118-0) HTML, página [111\)](#page-118-0). A instrução "external.menuArguments" faz a ligação ao objecto que contém a página Web que está a ser visualizada no momento, sendo possível ter acesso a todos os elementos que esta contém, permitindo modificá‐los, eliminá‐los ou até mesmo criar novos elementos.

#### 2. **Verificar a existência de** *tag cloud* **na página**

A segunda instrução executada pelo *script Clouds4All* identifica no código‐fonte a secção da *tag cloud* e obtém a respectiva *tag* HTML (ver Anexo1 – [Existência](#page-118-1) de *Tag Cloud*, página [111](#page-118-1)). Esta instrução está inserida na função 'tagCloud' e divide‐se em cinco sub‐tarefas ([Figura](#page-68-0) 24). A primeira sub‐tarefa consiste na obtenção de todos os elementos HTML que se encontram na página Web que está a ser visitada, a qual é efectivada através de DOM, pela instrução "var gElemts = conecDoc.document.getElementsByTagName('\*');". A segunda sub‐tarefa baseia‐se na criação de expressões regulares que incluam os termos "cloud" e "tags" em qualquer local na *string* onde são pesquisadas e que sejam identificadas tanto em *lower* como em *upper‐case*. Na terceira sub‐tarefa são seleccionados os elementos que contenham nome de classes e id's com os termos especificados nas expressões regulares. A quarta sub‐tarefa verifica se nalgum elemento seleccionado anteriormente existe mais do que três *tags* HTML <a> (que define a presença de um *link*) e, em caso afirmativo, selecciona esse elemento, pois provavelmente será uma *tag cloud*. Por fim, a última sub‐tarefa devolve *feedback* sonoro ao utilizador se não existir nenhum elemento que se constitua como uma *tag cloud*, através da chamada da sub‐função '*feedback*'.

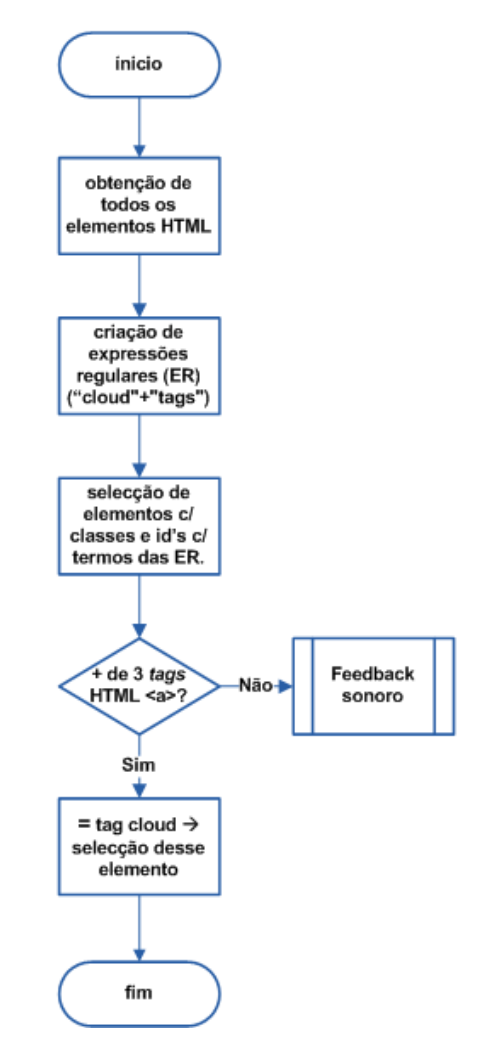

#### Verificar a existência de tag cloud na página

**Figura 24 – Fluxograma da instrução "Verificar a existência de** *tag cloud* **na página"**

#### <span id="page-68-0"></span>**3. Inserção da quantidade de** *tags*

A inserção da quantidade de *tags* permite o *input* do número de *tags* que o utilizador pretende que a extensão lhe devolva (ver Anexo 1 – Inserção da [Quantidade](#page-120-0) de *tags*, página [113\)](#page-120-0). Tal como a anterior, esta instrução está inserida numa função ('quantLinks') e divide‐se em três sub‐tarefas [\(Figura](#page-69-0) 25). A função começa por verificar a existência do processo de sistema referente ao leitor de ecrã Jaws<sup>™</sup> ('jfw.exe'), para posteriormente fazer a paragem deste processo através do seu ID. Para que esta tarefa se efectue é necessária a criação de um objecto ActiveX que gera uma ligação ao Componente ActiveX 'Shell.Application'. A sub‐tarefa seguinte fornece *feedback* auditivo ao utilizador sobre a inserção da quantidade de *tags* a filtrar, realizando‐o através da sub‐função 'read'. Deste modo, o utilizador ouve a seguinte informação: "Através das teclas numéricas, refira

a quantidade de *tags* que pretende filtrar e finalize a operação com a tecla 'enter'". Finalmente, a terceira sub‐tarefa diz respeito ao *input* da quantidade de *links* inserido pelo utilizador.

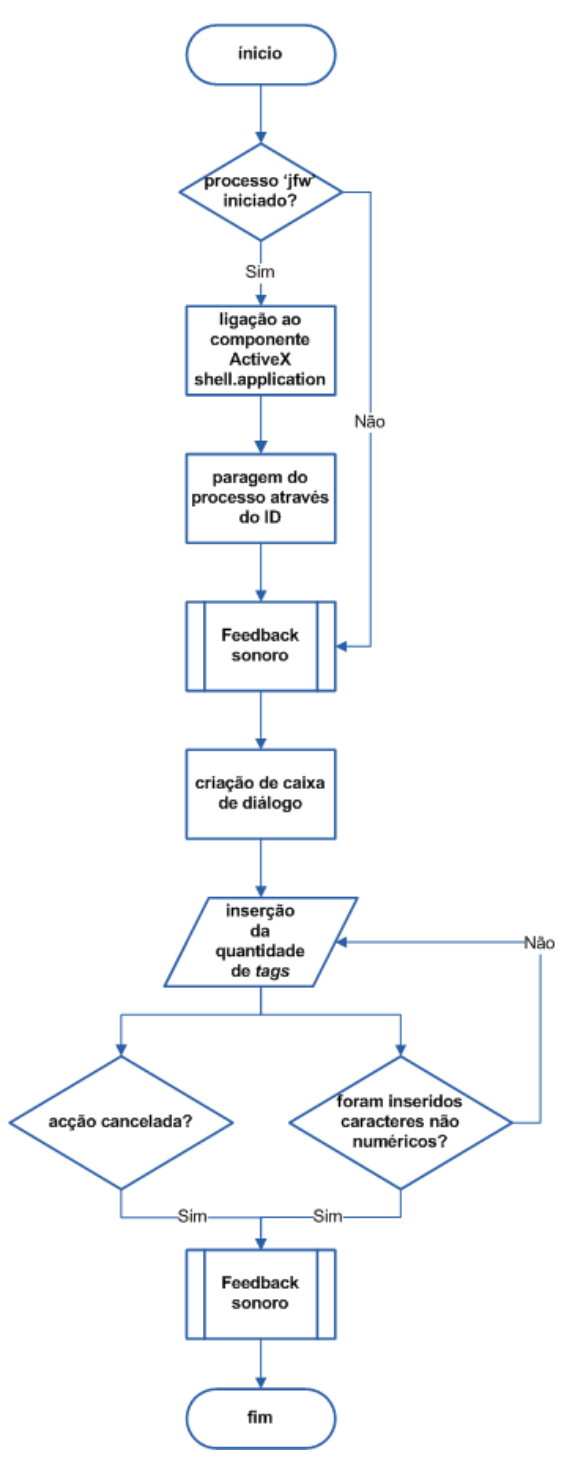

Inserção da quantidade de tags

<span id="page-69-0"></span>**Figura 25 – Fluxograma da instrução "Inserção da quantidade de** *tags***"**

É criada uma caixa de diálogo através do método Javascript 'prompt', na qual o utilizador tem a possibilidade de inserir, através do teclado, o número de *tags* que pretende que a extensão lhe devolva [\(Figura](#page-70-0) 26). Desta acção podem ocorrer três comportamentos diferentes da extensão: i) cancelamento da acção, que é efectuado através da tecla 'Cancelar' presente na caixa de diálogo; ii) reconhecimento de caracteres alfabéticos; iii) reconhecimento de caracteres numéricos. Se o utilizador cancelar a acção ou introduzir caracteres não numéricos obtém *feedback* auditivo, que é executado, mais uma vez, através da sub‐função 'read'. Assim, o utilizador ouve as seguintes informações: "A acção foi cancelada" e "A quantidade de *tags* tem de ser expressa em números", respectivamente.

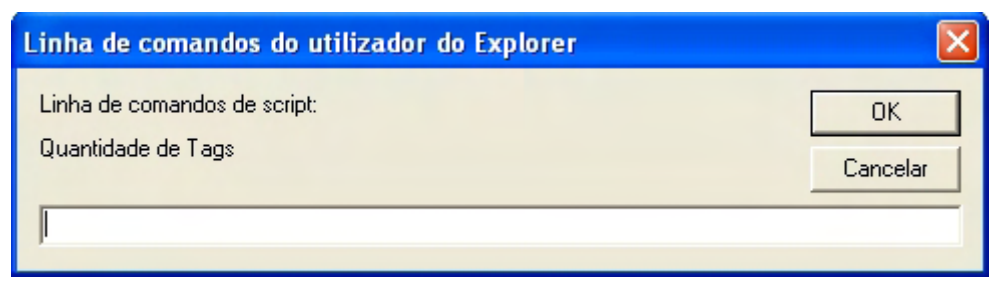

**Figura 26 – Caixa de diálogo para inserção da quantidade de** *tags*

#### <span id="page-70-0"></span>4. **Comparação de todas as** *tags*

A comparação de todas as *tags* (efectuada pela função 'filtrarLinks'), caracteriza‐se pela sua complexidade e extensão [\(Figura](#page-72-0) 27). Em termos gerais, esta instrução tem como principal objectivo a obtenção de todas as *tags* HTML '<a>', '<li>' e '<span>' que estejam incluídas no elemento HTML que contém a *tag cloud*, para que seja possível a filtragem das *tags* segundo a sua importância (ver Anexo 1 – [Comparação](#page-121-0) de todas as *tags*, página [114](#page-121-0)). O motivo pelo qual são analisadas estas três *tags* HTML relaciona‐se com o facto de serem as mais usadas na especificação e diferenciação da *tags* que integram uma *tag cloud*.

Após serem obtidas, as *tags* HTML '<a>', '<li>' e '<span>' são decompostas individualmente em sub‐tarefas complexas que envolvem outras instruções mais precisas.

Inicialmente, é analisada a tag HTML '<a>', sendo obtidos todos os endereços das *tags* que estão aqui inseridos, os quais são guardados numa lista. Após esta sub-tarefa, e continuando na análise do elemento '<a>', são pesquisados o atributo 'style' e 'class', os quais poderão estar associados a este elemento como forma de diferenciação de importância de cada *tag*. Para perceber qual deles é utilizado, é necessário decompor cada atributo nas suas diferentes especificações, criando mais sub‐tarefas. Deste modo, no que diz respeito ao atributo 'style', são procuradas as especificações de 'fontSize' e da nomenclatura de cada *tag*, as quais são individualmente guardadas numa lista. Para que a lista respeitante ao 'fontSize' seja considerada do tipo numérica é retirada a parte 'pt' ou 'px' que define o tamanho de letra de cada elemento que a integra (por exemplo: '13px'). Para que o processo de análise do atributo 'style' seja terminado é criada uma lista multidimensional com três índices, que são constituídos pela lista da especificação 'fontSize', pela lista dos nomes das *tags* e pela lista dos endereços, respectivamente. Esta lista é gerada com o objectivo de ordenar o primeiro índice ascendentemente (já que é a única do tipo numérica) e comunicar essa ordenação aos restantes índices. Ao efectuar esta organização estrutural é possível obter as *tags* por ordem de importância, bem como os endereços associados a cada uma.

No que diz respeito ao atributo 'class', este compreende o elemento de diferenciação das *tags* no próprio nome da classe, contendo o número associado ao tamanho da *tag* no último caractere da sua designação (por exemplo: 'class="tagLevel6"'). Assim, é necessário obter o nome do atributo 'class' e guardar o último caracter deste numa lista. Após esta sub‐tarefa e de forma semelhante ao processo de análise do atributo 'style' é criada uma lista multidimensional constituída por três índices, formados pela lista do último carácter do nome do atributo 'class', pela lista dos nomes das *tags* e pela lista dos endereços, estas últimas obtidas aquando da análise do atributo 'style'. Finalmente, após todas estas sub‐tarefas é possível terminar a instrução de comparação das *tags* através do lançamento de uma excepção e da chamada da sub‐função 'Obtenção das *tags*' (explicada no ponto seguinte). Se, por qualquer motivo a aplicação detectar algum erro na execução desta sub‐função é fornecido *feedback* auditivo ao utilizador através da 'read' para o informar que não é possível a leitura da *tag cloud*.

Após a análise da *tag* HTML '<a>', é decomposta a *tag* '<li>'. A decomposição desta *tag* é semelhante à da tag '<a>', diferenciando-se apenas no facto de ser pesquisado mais um elemento para além dos atributos 'style' e 'class'. Esse elemento é a *tag* HTML <em>, a qual se aplica usualmente dentro de *tags* '<li>', tendo a função de enfatizar o texto que se encontra no seu interior. Quanto mais *tags* '<em>' forem associadas a um texto, mais enfatizado (de maior tamanho) esse texto se vai tornar (por exemplo: <em><em>TEXTO</em></em> é maior que <em>TEXTO2</em>). Desta forma, é necessário fazer a contabilização da quantidade de *tags* <em> definidas para perceber qual a importância das diferentes *tags*. Depois dessa contabilização, os dados obtidos são guardados numa lista e são aplicados os mesmos procedimentos que se utilizaram nos atributos 'style' e 'class'.
Por fim, é analisada a *tag* '<span> '. O seu processo de decomposição é análogo à *tag* '<a>' sem nenhuma excepção.

Depois de todas estas sub‐tarefas executadas, é efectuada uma última sub‐tarefa que verifica se alguma das três formas de comparação das *tags* ('<a>', '<li>', '<span>') foi realizada com sucesso. Se nenhuma for cumprida com êxito é chamada a sub‐função '*feedback*' para informar o utilizador que não existe *tag cloud* na página.

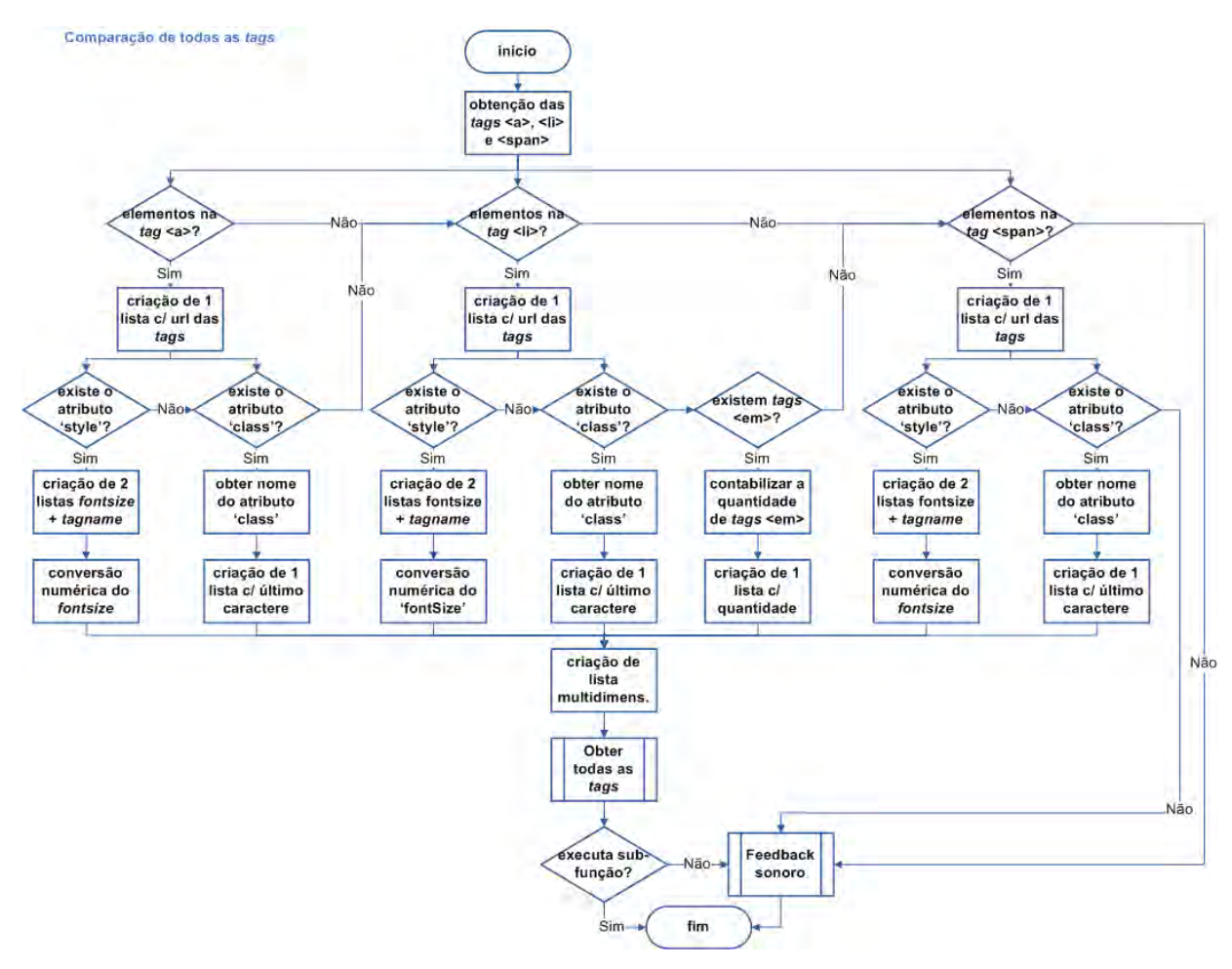

**Figura 27 – Fluxograma da instrução "Comparação de todas as** *tags***"**

#### 5. **Obter todas as** *tags* **dentro da** *tag cloud*

Esta instrução ([Figura](#page-73-0) 28) insere‐se numa sub‐função ('leitura (tag)') e representa a ponte entre as duas instruções anteriores (inserção da quantidade de *tags* e comparação de todas as *tags*) e a instrução da navegação assistida (ver Anexo 1 – [Obtenção](#page-132-0) das *tags*, página [125](#page-132-0)). Primeiramente, através de uma sub‐tarefa, é verificado se a quantidade de *tags* inserida é maior que a existente na *tag cloud* e, se esta situação ocorrer, o utilizador é informado através de *feedback* sonoro. Adicionalmente, os processos de inserção do número de *tags* e de comparação destas são repetidos. A informação sonora é fornecida, novamente, através da função 'read', sendo a seguinte: "Tem de inserir, um número de *tags* menor que 'X' .". O valor de 'X' é dado pela propriedade 'lenght' associada ao parâmetro 'tag' passado nesta sub‐função, a qual fornece a quantidade total de *tags* que a *tag cloud* contém. Por outro lado, se a quantidade de *tags* inserida for igual ou inferior à existente na *tag cloud* é iniciada outra sub‐tarefa, onde são criadas duas listas que armazenam a designação de cada *tag* ('tags') e o seu endereço ('uTags'), as quais são utilizadas na instrução referente à navegação assistida.

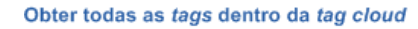

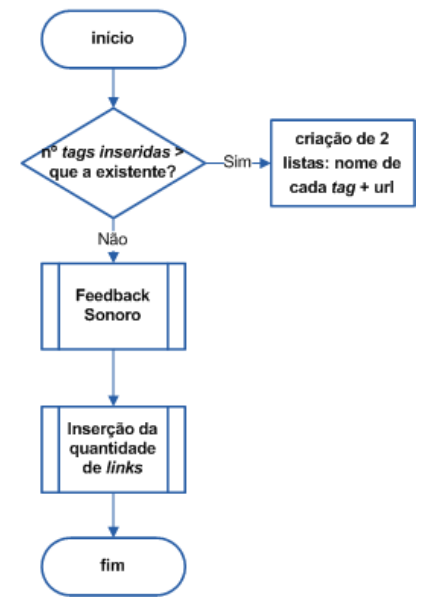

**Figura 28 – Fluxograma da instrução "Obter todas as** *tags* **dentro da** *tag cloud***"**

#### <span id="page-73-0"></span>6. **Navegação Assistida**

Esta instrução [\(Figura](#page-74-0) 29) está inserida numa função ('navAsstd') e é a última a ser executada, criando uma nova janela que permite o acesso simplificado às *tags* que foram seleccionadas pelo utilizador (ver Anexo 1 – [Navegação](#page-132-1) Assistida, página [125](#page-132-1)). A função da 'Navegação Assistida' está divida em quatro sub‐tarefas. A primeira sub‐tarefa a ser executa é a chamada da função 'read', que alerta o utilizador para a abertura da página que contém as *tags* com a seguinte informação: "Aceda às *tags* através da janela activa.". De seguida, é efectuada a abertura do processo do leitor de ecrã Jaws<sup>™</sup> ('jfw.exe'), para que o utilizador o possa utilizar. De forma semelhante ao processo de paragem deste processo, esta sub‐tarefa é efectuada através de um objecto ActiveX que cria uma ligação ao Componente ActiveX 'Shell.Application'. Por outro lado, como é aberto um

processo e não suspenso, a linha de comandos do sistema não é fechada automaticamente. Assim, na terceira sub‐tarefa, é necessário terminar o processo 'cmd.exe' através do seu ID.

Por fim, é criada a página de 'Navegação Assistida' com recurso a várias instruções Javascript 'document.writeln'. Com esta instrução, a página é elaborada na janela modal que é despoletada no início da execução da extensão. A criação da página é iniciada com a definição da estrutura CSS, na qual são determinados todos os estilos a implementar nas diferentes *tags* HTML '<div>' que compõem o corpo da página. Para que seja possível apresentar as *tags* obtidas anteriormente, são utilizadas a lista que contém a designação de cada *tag* ('tags'), a lista referente ao seu endereço ('uTags'), a variável que guarda o título da página que integra a *tag cloud* ('titlePage') e a variável que possui o seu endereço ('urlPage'). Na [Figura](#page-75-0) 30 é possível visualizar esses elementos integrados na página de navegação assistida.

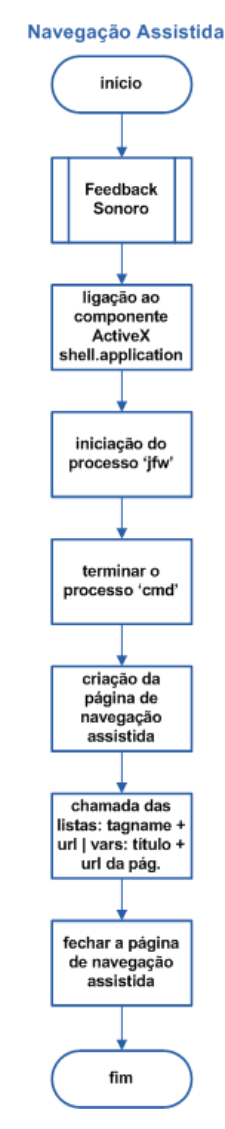

<span id="page-74-0"></span>**Figura 29 – Fluxograma da instrução "Navegação Assistida"** 

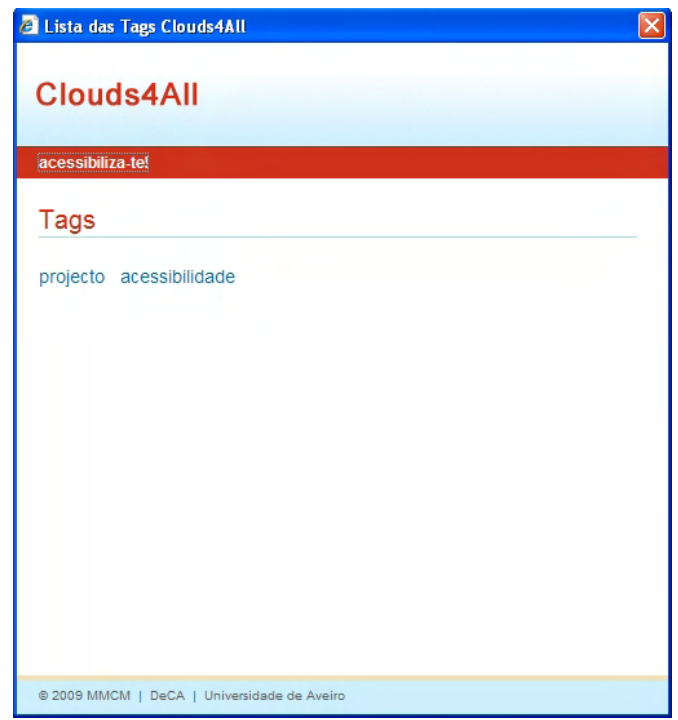

**Figura 30 – Página de Navegação Assistida da extensão** *Clouds4All*

#### <span id="page-75-0"></span>7. *Feedback* **sonoro**

O *feedback* sonoro tem como objectivo informar o utilizador de todos os passos que necessitam de ser cumpridos para a execução da extensão e de erros encontrados na execução da extensão. Esta instrução [\(Figura](#page-76-0) 31) é efectuada através de duas sub‐funções: 'read' e '*feedback*' (ver Anexo 1 – *[Feedback](#page-136-0)* sonoro, página [129\)](#page-136-0). Na sub‐função 'read' é criado um objecto ActiveX que gera uma ligação ao Componente ActiveX 'SAPI.SpVoice'. A partir do método 'GetVoices()(num)', exclusivo deste componente, é possível escolher qual o motor TTS (Text‐To‐Speech) que irá narrar o texto. Se o valor 'num' for definido como '0', será escolhido o motor TTS seleccionado actualmente ao nível do sistema operativo. Através do método 'Speak' é possível que o objecto criado narre o texto passado como parâmetro desta sub‐função.

No que diz respeito à sub‐função '*feedback*', ela é composta pela chamada à sub‐função 'read' e por duas sub‐tarefas, uma relacionada com o controlo de fluxo da extensão, e outra que termina a execução da extensão.

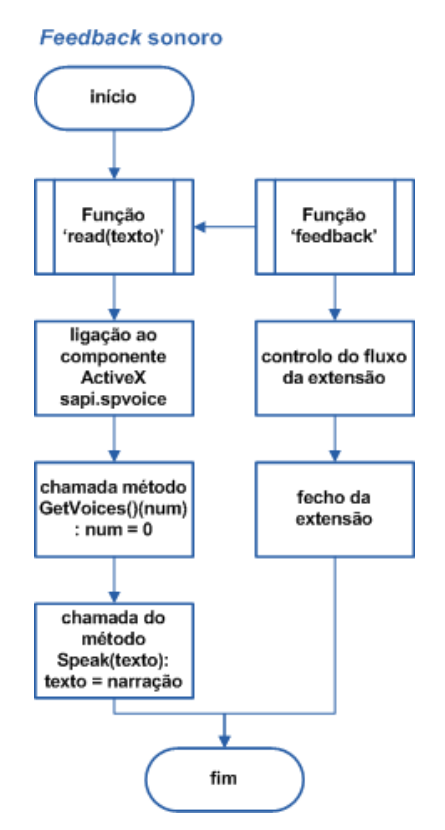

**Figura 31 – Fluxograma da instrução "***Feedback* **sonoro"**

## <span id="page-76-0"></span>**3.3.3 Teste de funcionamento**

Com o objectivo de verificar o funcionamento da extensão em páginas Web com diferentes estratégias de programação de *tag clouds*, foi elaborado um pequeno teste. Inicialmente foram seleccionadas aleatoriamente, através de uma pesquisa *online*, quarenta e seis páginas com *tag clouds*, sendo identificados os seguintes aspectos:

- Se a extensão encontrava a *tag cloud*;
- Quando não a encontrava, o problema que a impossibilitava de realizar essa acção;
- O tipo de estratégia de programação da *tag cloud*.

Os resultados desta análise foram organizados na [Tabela](#page-140-0) 4 (ver Anexo 2. Páginas Web [testadas,](#page-139-0) página [133](#page-139-1)), através dos quais é possível concluir que a extensão:

 não conseguiu obter a *tag cloud* apenas em cinco das quarenta e seis páginas analisadas, obtendo uma taxa de leitura de 89%;

- as cinco *tag clouds* não foram analisadas devido ao facto de serem identificadas por um nome que não contém termos como "tag" ou "cloud" (por exemplo: "widget‐2");
- interpreta sete tipos de estratégias diferentes de programação de uma *tag cloud*, sendo elas:
	- Tipo 1 especificação *font size* do atributo *style* da *tag* HTML **<a>**;
	- Tipo 2 especificação *font size* do atributo *style* da *tag* HTML **<li>**;
	- Tipo 3 especificação *font size* do atributo *style* da *tag* HTML **<span>**;
	- Tipo 4 nome da *class* da *tag* HTML **<a>**;
	- Tipo 5 nome da *class* da *tag* HTML **<li>**;
	- Tipo 6 nome da *class* da *tag* HTML **<span>**;
	- Tipo 7 **quantidade** de *tags* **<em>**.

# **Capítulo 4. Metodologia de investigação**

## **4.1 Participantes do estudo de caso**

Devido à grande dimensão da população em estudo (UDV), não foi possível ter em conta a totalidade dos seus elementos. Para solucionar este problema foi necessário seleccionar uma amostra no universo de todos os UDV. Os participantes seleccionados partilham características comuns, seguindo um padrão pré‐estabelecido: todos eles estão familiarizados com a utilização do computador e da Internet e utilizam o leitor de ecrã Jaws™ para operar com o computador pessoal e consequentemente para aceder à Internet.

Deste modo, o tipo de amostragem aplicado à investigação é do tipo não probabilística, intencional, pois os participantes incluídos na amostra foram seleccionados segundo determinados critérios, como também segundo o conhecimento da investigadora sobre a população em estudo.

Na totalidade, foram seleccionados **doze** UDV para testar a interface da extensão *Clouds4All*, tanto em termos de acessibilidade como de usabilidade. No final do estudo, obtiveram‐se dados relacionados com o seu nível de satisfação em relação à interface, percebendo se a interface vai ao encontro das suas necessidades e expectativas. No fundo, verificou‐se se a interface é eficiente e eficaz no cumprimento da tarefa para a qual foi construída.

# **4.2 Técnicas e instrumentos de recolha de dados**

Considerando os autores Pardal e Correia (1995) e tendo em vista a operacionalização deste tipo de investigação, utilizaram‐se as seguintes técnicas de recolha de dados:

- o questionário;
- a observação directa;
- e a entrevista do tipo semi-estruturada.

No que diz respeito aos instrumentos de recolha de dados, desenvolveram‐se:

- um questionário auto‐administrado (ver Anexo 3. Pré‐[Questionário](#page-141-0), página [135](#page-141-0));
- um guião e uma grelha de observação: para conduzir a observação e recolher os dados de forma organizada e estruturada (ver Anexo 4. Guião e Grelha de [Observação,](#page-144-0) página [139\)](#page-144-0);
- e um guião de entrevista: para conduzir a entrevista e registar as respostas dos utilizadores (ver Anexo 5. Guião de [Entrevista](#page-147-0), página [143](#page-147-0)).

Após a conclusão desta etapa, através do tratamento dos dados recolhidos, descreveu‐se e interpretou‐se o fenómeno em estudo, procurando categorizar comportamentos e procedimentos ligados à utilização da interface da extensão *Clouds4All* por UDV.

## **4.3 Avaliação da interface** *Clouds4All*

O processo de avaliação da interface da extensão *Clouds4All* foi dividido em duas fases. A primeira fase teve como principal objectivo compreender quais as vantagens e os problemas que os participantes identificavam na utilização da extensão, para posterior correcção. Após o aperfeiçoamento da extensão foi realizada a segunda fase de avaliação com o objectivo de avaliar se as alterações efectuadas contribuíram para a diminuição ou anulação dos problemas de acessibilidade identificados pelos participantes na primeira fase de avaliação. Em ambas as fases foram considerados os mesmos participantes, como também as mesmas técnicas e instrumentos para a recolha de dados.

## **4.3.1 Pré‐Questionário Web 2.0 e utilização de** *tag clouds*

Previamente à construção da extensão *Clouds4All* foi realizado um inquérito por questionário (ver Anexo 3. Pré‐[Questionário](#page-141-0), página [135\)](#page-141-0) e enviado via e‐mail para UDV, com o objectivo de compreender qual o seu conhecimento acerca da Web 2.0 e o impacto da presença de *tag clouds* na interface de navegação Web. O questionário foi enviado para todos os alunos com deficiência visual da Universidade de Aveiro, para UDV que frequentam dois fóruns de discussão *online* (LerParaVer<sup>[37](#page-80-0)</sup> e D-eficiente.net<sup>[38](#page-80-1)</sup>) e para todos os membros da ACAPO<sup>[39](#page-80-2)</sup> que possuem e-mail. Com o objectivo de não dificultar a sua leitura, o questionário foi elaborado com recurso apenas a texto, não contendo quaisquer formulários. Inicialmente era referido aos participantes que se deveriam assinalar as opções de resposta com um "xis", exceptuando as respostas com a hipótese "outro(a)(s)", onde o inquirido deveria escrever a sua resposta de acordo com a indicação textual que lhe estava subjacente. No que diz respeito à estruturação do questionário, este era organizado em três partes essenciais: i) os dados gerais do participante; ii) a parte I – Web 2.0; e iii) parte II – *Tag Clouds*. Na parte dos dados gerais era pedido ao participante para referir a sua idade e o seu tipo de deficiência visual. A aplicação das perguntas era iniciada na parte I, onde se colocavam questões relacionadas com a Web 2.0, para perceber qual o entendimento que os participantes detinham acerca deste conceito, como também se na sua opinião a introdução da Web 2.0 conduziu a progressos ao nível da acessibilidade. Na segunda parte do questionário, as

<span id="page-80-0"></span><sup>&</sup>lt;sup>37</sup> <http://www.lerparaver.com/><br><sup>38</sup> [http://www.d](http://www.d-eficiente.net/)-eficiente.net/<br><sup>39</sup> <http://www.acapo.pt/>

<span id="page-80-1"></span>

<span id="page-80-2"></span>

questões relacionavam‐se com o uso de *tag clouds*, para perceber se os participantes conheciam o conceito e se já as tinham utilizado alguma vez. Adicionalmente, caso o participante estivesse familiarizado com o conceito, eram‐lhe colocadas questões relacionadas com os principais problemas que sente ao aceder a *tag clouds* e com a utilidade de uma possível filtragem dos *links* nas *tag clouds*. As respostas a estas perguntas mostraram‐se determinantes na escolha das melhores estratégias para a concepção e implementação da extensão.

## **4.3.2 Guião de Observação**

O guião de observação é composto pelas linhas orientadoras que conduzem a avaliação da interface da extensão, desde a sua contextualização até à especificação das tarefas que os participantes têm de realizar.

Antes da execução das tarefas, colocou‐se uma questão que tinha como objectivo perceber se o participante sabia o que era uma *tag cloud*. Caso desconhecesse esta ferramenta Web 2.0, a investigadora explicava no que consistia. Após esta questão, descrevia‐se o funcionamento da extensão, referindo os procedimentos que tinham de ser executados pelo participante. Finalmente perguntou‐se ao participante se quem instalava os programas era o próprio. Se a resposta fosse afirmativa, o participante efectuava a primeira tarefa a avaliar (a instalação da extensão), caso a resposta fosse negativa, a investigadora efectuava a instalação da extensão e a primeira tarefa não era avaliada.

Após esta breve introdução, iniciou‐se a avaliação da interface da extensão, que consistia na realização de sete tarefas distintas por parte dos participantes:

#### 1. **Instalação da Extensão**

Nesta tarefa era pretendido que o participante efectuasse a instalação da extensão no seu computador, já que esta estava compactada num ficheiro executável. Este ficheiro, para além de instalar a extensão, instalava também o motor TTS DIXI.SAPI™, para que extensão pudesse funcionar correctamente. No final da execução desta tarefa foi possível compreender a facilidade com que o participante instalava a extensão.

#### 2. **Utilização da Extensão**

Esta tarefa era composta por duas sub‐tarefas, pelo acesso à extensão através do menu de contexto e pelo acesso e utilização da janela de *input* da quantidade de *tags*.

## a. **Acesso à Extensão**

Com esta tarefa pretendia‐se perceber se o utilizador acedia ao item correspondente à iniciação da extensão, no menu de contexto, com eficácia.

## b. **Acesso ao Prompt**

Nesta tarefa compreendia‐se a facilidade com que o participante utilizava o *prompt* e, consequentemente, se este foi desenvolvido de forma acessível.

## 3. **Navegação Assistida**

Esta tarefa é composta por quatro sub‐tarefas ([Figura](#page-83-0) 32):

## a. **Acesso à Navegação Assistida**

Com esta tarefa conseguia‐se perceber se o utilizador acedia de forma automática à página de navegação assistida.

## b. **Acesso à Página Mãe**

Nesta tarefa solicitava‐se ao participante que clicasse no *link* da página que continha a *tag cloud* (que se encontrava dentro da página de navegação assistida).

## c. **Leitura de** *Tags*

## d. **Acesso às** *Tags*

Através destas tarefas pretendia‐se compreender a facilidade de leitura e de acesso às *tags* filtradas.

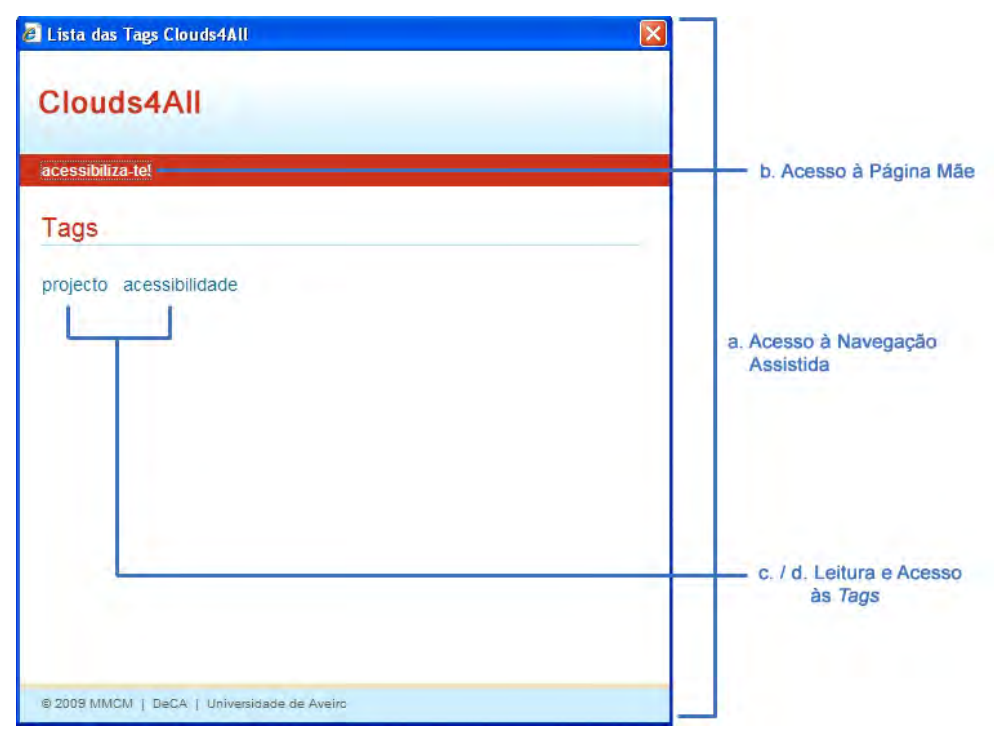

**Figura 32 – Esquema da tarefa 3. Navegação Assistida**

## <span id="page-83-0"></span>**4.3.3 Guião da Entrevista**

No final da observação da execução das tarefas realizada pelos participantes e com o objectivo de a complementar, foi efectuada uma pequena entrevista. Esta entrevista era composta por sete questões no total, sendo as primeiras seis de resposta fechada e a última de resposta aberta. De seguida são apresentadas as questões que constituíam a entrevista e a respectiva fundamentação.

## **1. Qual o grau de familiaridade que considera ter com as** *tag clouds***?**

Esta questão tinha como principal objectivo perceber se o utilizador sabia o que são *tag clouds*, como também o à vontade que continha na sua navegação e manipulação.

### **2. Qual o grau de utilidade que atribui à janela de navegação assistida?**

Através desta questão era possível verificar até que ponto é que a navegação assistida cumpria os objectivos para os quais foi construída.

### **3. A narração do motor TTS é perceptível e clara?**

Com esta pergunta pretendia‐se avaliar o desempenho do motor TTS.

### **4. Qual o grau de utilidade que atribui à extensão?**

O principal objectivo desta questão era perceber se o participante reconhecia vantagens na utilização da extensão.

### **5. Instalaria a extensão no seu computador?**

Esta pergunta reflectia o grau de satisfação do participante com a aplicação.

## **6. Se sim, pensa que começaria a aceder com frequência às** *tag clouds***?**

Através desta questão era possível perceber se a extensão incentivava o utilizador a aceder com maior frequência às *tag clouds*.

## 7. **Qual/Quais as alterações que efectuaria à extensão?**

Esta questão relacionava‐se com a necessidade de obtenção de soluções para eventuais aperfeiçoamentos da extensão.

## **4.4 Tratamento dos dados recolhidos**

Tendo em consideração os procedimentos metodológicos sugeridos por Pardal e Correia (1995), o tratamento dos dados recolhidos foi efectuado através da análise quantitativa e da análise qualitativa.

A **análise quantitativa** foi utilizada no tratamento dos dados obtidos através das observações efectuadas. Como as observações foram recolhidas de uma forma estruturada, foi possível a sua codificação em dados numéricos. Essa sistematização efectuou‐se através da determinação de métricas, tais como o número de erros, o número de dúvidas e o número de paragens que os utilizadores efectivaram. Assim sendo, os resultados obtidos foram traduzidos e relacionados por meio de tabelas e gráficos.

Por outro lado, a **análise qualitativa** foi utilizada no tratamento dos dados obtidos através do questionário e da entrevista. Este tipo de análise é o mais adequado às técnicas do questionário e da entrevista, devido à natureza subjectiva dos dados recolhidos. Com recurso à análise de conteúdo tanto do questionário como da entrevista, foi possível interpretar e avaliar as respostas dadas pelos utilizadores.

# **4.5 Limitações**

Ao longo desta investigação foram encontradas algumas limitações que impedem que se possa atingir a máxima exactidão e rigor, sendo elas:

- A reduzida amostra do estudo de caso revela‐se como a principal limitação desta investigação. Esta limitação teve origem na fraca adesão por parte dos UDV para integrarem esse mesmo estudo.
- Ao implementar‐se uma técnica de amostragem não probabilística, a amostra não se revela representativa da população da qual faz parte. Este facto é uma limitação do estudo, pois os resultados obtidos não poderão ser generalizados.
- A população em estudo é maioritariamente jovem e universitária, pelo que os resultados observados podem ter sido influenciados pela literacia digital subjacente a este tipo de indivíduos.

# **Capítulo 5. Análise dos resultados**

## **5.1 Pré‐questionário**

Na totalidade, **vinte** pessoas responderam ao questionário enviado via e‐mail. Após a análise de conteúdo das respostas dadas pelos participantes verificaram‐se os seguintes resultados:

#### **Parte 1 – Web 2.0**

Na primeira parte, a maioria dos participantes (**doze** em vinte) refere desconhecer o conceito da Web 2.0, no entanto, os restantes **oito** consideram que a Web 2.0 é um conjunto de "*Tecnologias e serviços Web que promovem a colaboração e a partilha de conteúdos.*". Destes oito participantes, **seis** referem que a Web 2.0 dificultou a forma como acedem aos conteúdos, e **dois** pensam que a Web 2.0 não veio modificar a sua experiência de navegação. Ressalva‐se ainda o facto de que todos os participantes que não sabem o que é a Web 2.0, gostariam de saber do que se trata.

#### **Parte 2 – Conhecimento e utilização de** *tag clouds*

No que diz respeito à segunda parte do questionário, **doze** participantes mencionam que não sabem o que são *tag clouds*, no entanto, teriam interesse em saber do que se trata. Por outro lado, os **oito** participantes que sabem o que são *tag clouds* indicam que: i) costumam utilizar esta ferramenta Web 2.0; ii) atribuem utilidade na sua utilização; iii) têm dificuldade na comparação da importância das *tags*; e iv) acham que a filtragem das *tags* (*links*) que compõe as *tag clouds* é uma estratégia útil.

## **5.2 Primeira fase de avaliação**

#### **5.2.1 Análise das tarefas**

Como os dados obtidos através da grelha de observação são de natureza quantitativa, foi possível traduzir essas informações através de gráficos. Desta forma, a partir da observação dos resultados obtidos e pelo estabelecimento de comparações e padrões de comportamento, são analisadas as várias métricas (Erros, Dúvidas e Paragens) que se especificaram para cada tarefa. Para preservar o anonimato dos utilizadores, atribuiu‐se a cada um deles um número de identificação (desde o número 1 até ao número 12).

#### **Tarefa 1: Instalação da Extensão**

A maioria dos utilizadores (**sete** em doze) não instala programas no seu computador pessoal, pedindo ajuda a amigos ou a técnicos na instituição onde trabalham ou estudam. Por esse motivo, só foi possível analisar **cinco** utilizadores a efectuarem a instalação da extensão *Clouds4All*.

Durante essa instalação, todos os utilizadores colocaram dúvidas e efectuaram paragens, sendo que **três** deles não conseguiram executar com sucesso todos os passos do pacote de instalação, resultando em erros [\(Gráfico](#page-89-0) 1). Este facto denota a dificuldade acrescida que este tipo de utilizadores sente ao instalar programas sem ajuda. As dúvidas colocadas durante o processo de instalação da extensão relacionavam‐se com as diferentes opções que o utilizador tinha de efectuar, já os erros referiam‐se à selecção dos botões certos para correr a instalação.

Para além das dúvidas, erros e paragens, foi também verificada se a leitura do ficheiro *readme* era efectuada, pois era a opção final do pacote de instalação, no entanto nenhum utilizador realizou a sua leitura ([Gráfico](#page-89-1) 2).

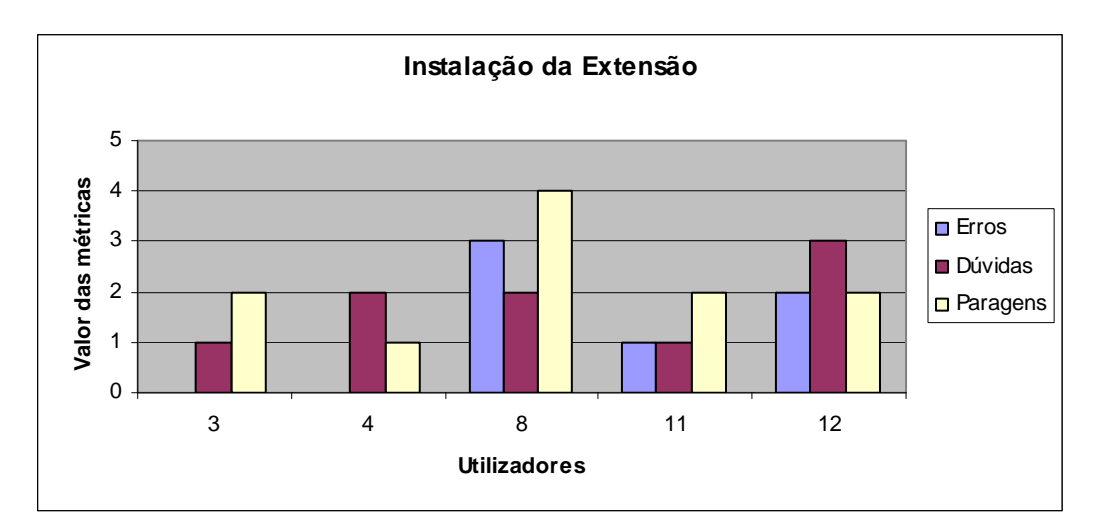

**Gráfico 1 – Tarefa 1: Instalação da Extensão**

<span id="page-89-0"></span>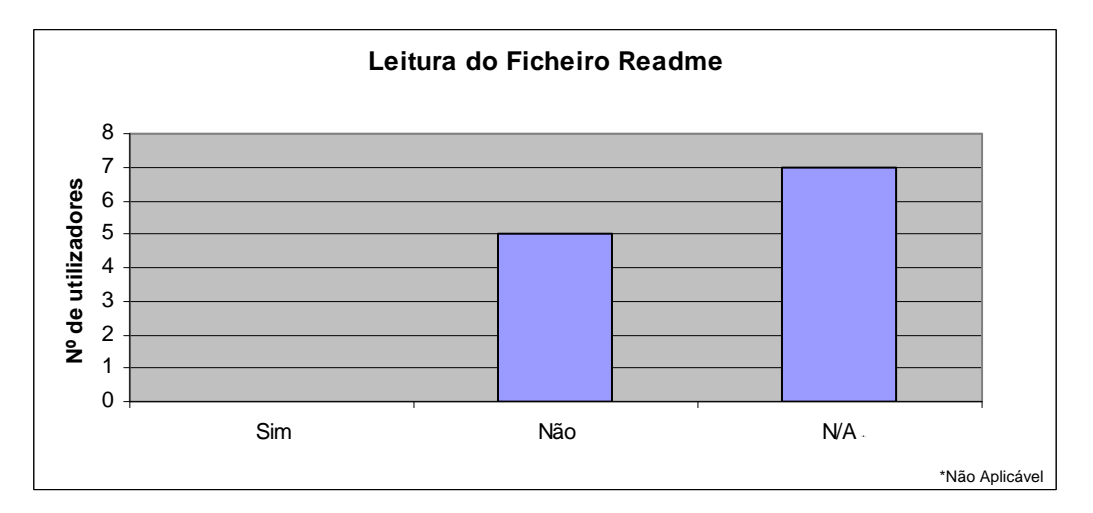

**Gráfico 2 – Métrica da Leitura do Ficheiro** *Readme*

#### <span id="page-89-1"></span>**Tarefa 2: Utilização da Extensão**

#### Sub‐tarefa 1: Acesso à Extensão

Esta tarefa não suscitou muitas dúvidas e não desencadeou um número elevado de erros, somente **quatro** utilizadores colocaram dúvidas e apenas **dois** efectuaram acções que foram consideradas erros [\(Gráfico](#page-90-0) 3). Para além destas observações, é importante referir que nenhum utilizador efectuou nenhuma paragem. Os aspectos que suscitaram dúvidas aos utilizadores relacionaram‐se com o nome da extensão e com o desconhecimento do termo "menu de contexto". No que diz respeito aos erros, estes surgiram devido ao **utilizador 5** ter clicado no item do menu de contexto errado e por o **utilizador 8** ter acedido a outro menu.

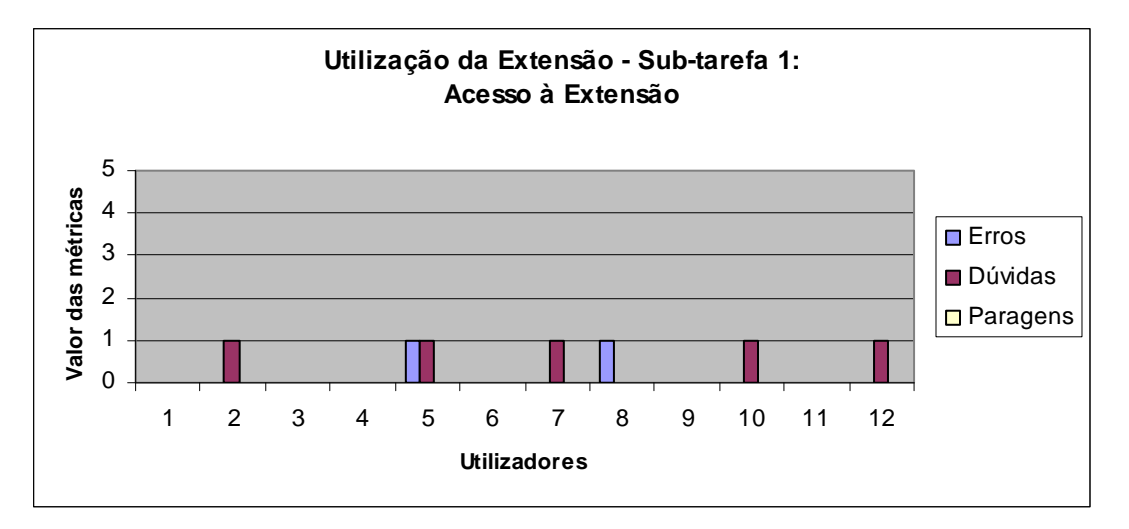

**Gráfico 3 – Sub‐tarefa 1: Acesso à Extensão da Tarefa 2: Utilização da Extensão** 

#### <span id="page-90-0"></span>Sub‐tarefa 2: Acesso ao *Prompt*

Nesta tarefa **todos** os utilizadores colocaram dúvidas e executaram paragens. Foi também nesta tarefa que se registaram mais erros realizados pelos utilizadores [\(Gráfico](#page-90-1) 4). As dúvidas colocadas estavam ligadas à paragem do leitor de ecrã a partir do momento que a caixa de diálogo se abria. Consequentemente, os erros observados relacionavam‐se com este facto, pois o utilizador ao não obter *feedback* sonoro quando funcionava com o teclado, não tinha a certeza se a tecla numérica que clicava era ou não aquela que pretendia. Com estes resultados é possível concluir que a escolha de suspender o processo do leitor de ecrã Jaws™, apesar de ser incontornável (para que não existam conflitos com o motor TTS), não foi a opção mais apropriada.

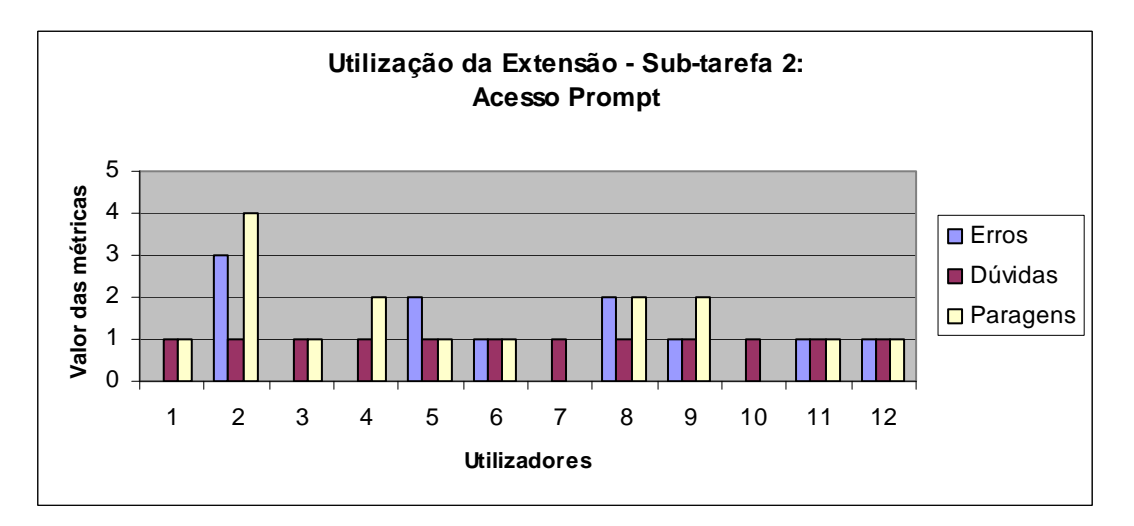

<span id="page-90-1"></span>**Gráfico 4 – Sub‐tarefa 2: Acesso ao Prompt da Tarefa 2: Utilização da Extensão**

#### **Tarefa 3: Navegação Assistida**

#### Sub-tarefa 1: Acesso à Navegação Assistida

Os utilizadores não revelaram dificuldades no acesso à navegação assistida, pois não foram registadas paragens nem erros na sua execução ([Gráfico](#page-91-0) 5). No entanto, **metade** dos utilizadores colocou a mesma dúvida: *"Por que razão o focus do sistema não permanece na página que contém a tag cloud?"*. Por vezes, quando a página da navegação assistida era iniciada, observava‐ ‐se a ocorrência deste problema ([Figura](#page-91-1) 33).

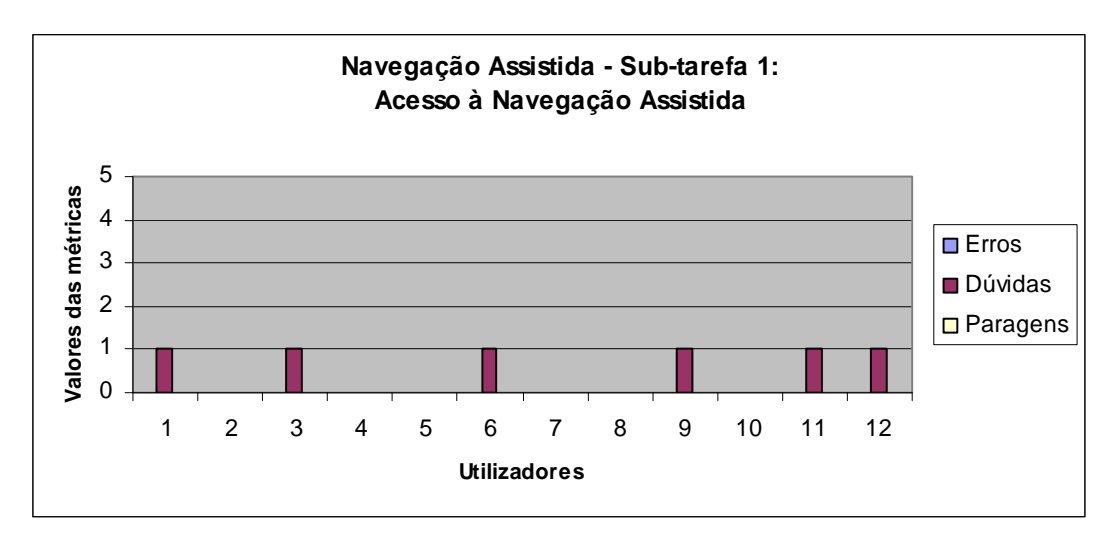

**Gráfico 5 – Sub‐tarefa 1: Acesso à Navegação Assistida da Tarefa 3: Navegação Assistida** 

<span id="page-91-0"></span>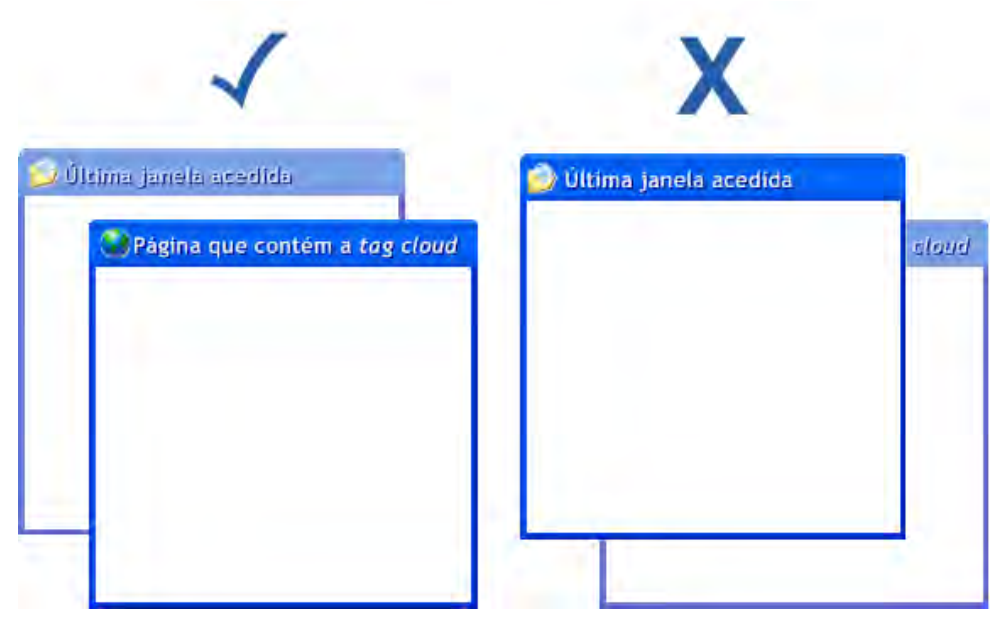

<span id="page-91-1"></span>**Figura 33 – Ilustração do problema gerado com o** *focus* **do sistema**

#### Sub‐tarefa 2: Acesso à Página Mãe

Esta tarefa suscitou dúvidas a **todos** os utilizadores ([Gráfico](#page-92-0) 6). Estas dúvidas referiam‐se essencialmente à razão da abertura de uma nova página, já que, na sua opinião, poderia apenas minimizar‐se a janela da navegação assistida para ter acesso à página mãe. O *link* de acesso à página mãe foi implementado, devido à impossibilidade de minimizar a janela da página assistida (ao ser uma janela modal continha somente o botão de "fechar" e sobrepunha‐se às restantes janelas).

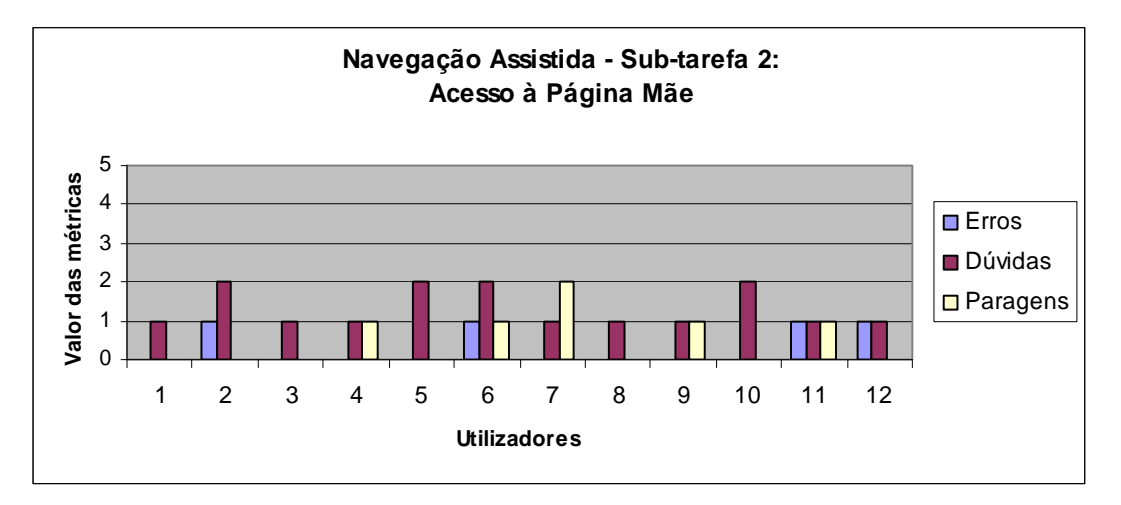

**Gráfico 6 – Sub‐tarefa 2: Acesso à Página Mãe da Tarefa 3: Navegação Assistida**

#### <span id="page-92-0"></span>Sub‐tarefa 3 e 4: Leitura/Acesso de *Tags*

Tanto a tarefa de leitura como a tarefa de acesso às *tags*, foram executadas com um grau de sucesso superior (quando comparadas às restantes tarefas), já que não se observam erros, nem foram colocadas dúvidas pelos utilizadores. Em ambas as tarefas só se verificou a existência de três paragens, realizadas por **três** utilizadores ([Gráfico](#page-93-0) 7 e [Gráfico](#page-93-1) 8).

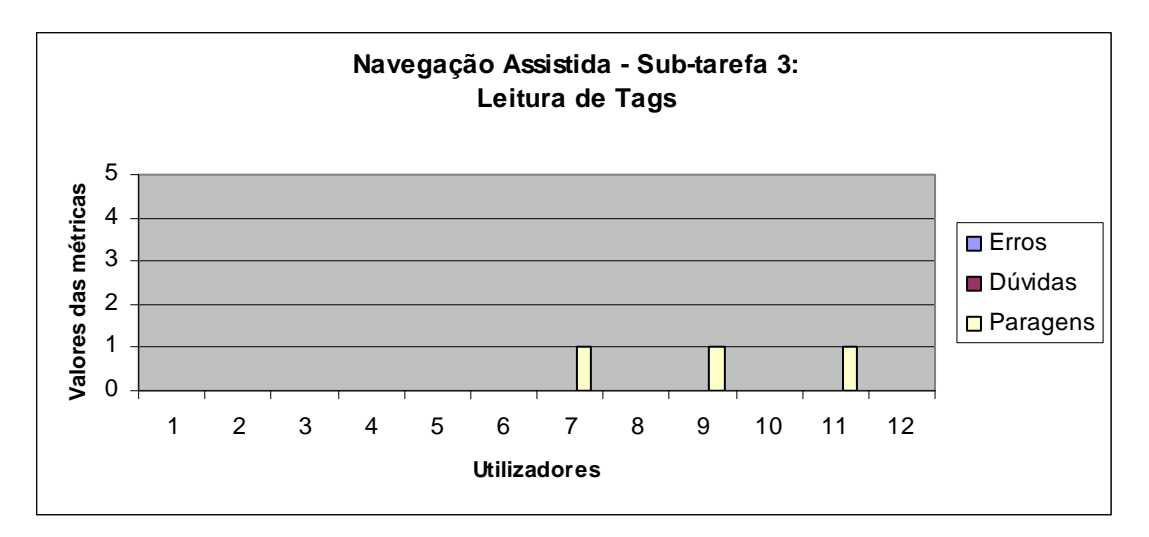

**Gráfico 7 – Sub‐tarefa 3: Leitura de Tags da Tarefa 3: Navegação Assistida**

<span id="page-93-0"></span>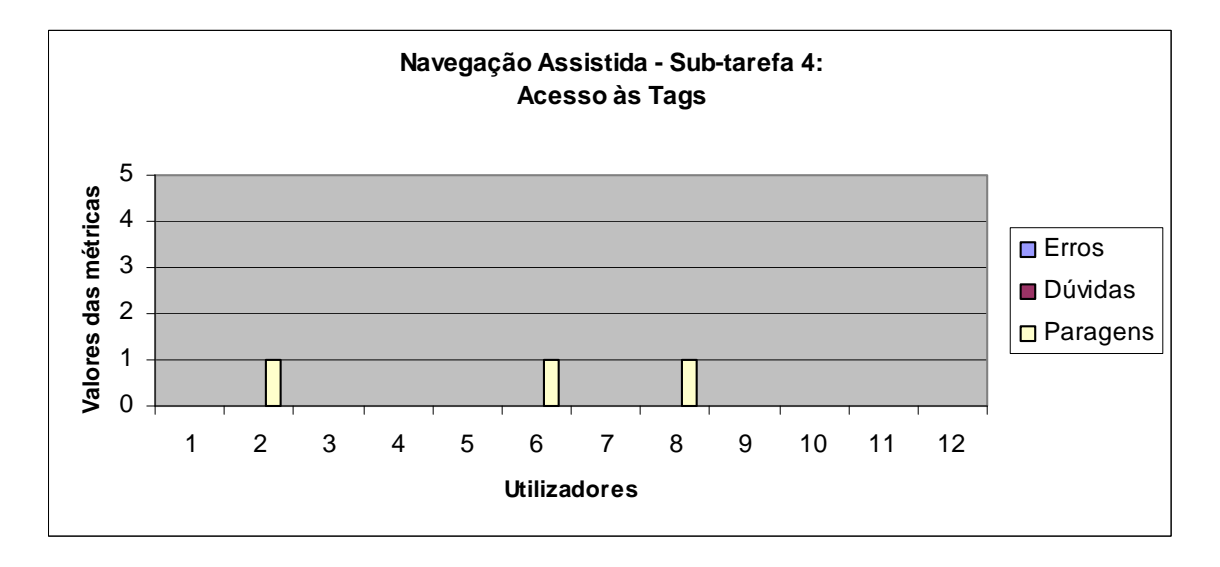

**Gráfico 8 – Sub‐tarefa 4: Acesso às Tags da Tarefa 3: Navegação Assistida**

## <span id="page-93-1"></span>**5.2.2 Análise da entrevista**

## **Questão 1:** *Qual o grau de familiaridade do utilizador com as tag clouds?*

Nesta primeira questão, **metade** dos utilizadores reconheceu que possui um grau de familiaridade considerável com as *tag clouds*, pois **seis** dos doze participantes afirmaram ter 'Muita' ou 'Alguma' familiaridade com esta funcionalidade [\(Gráfico](#page-94-0) 9). Por outro lado, os restantes utilizadores consideraram que possuem 'Pouco' em 'Nenhum' à vontade com as *tag clouds*.

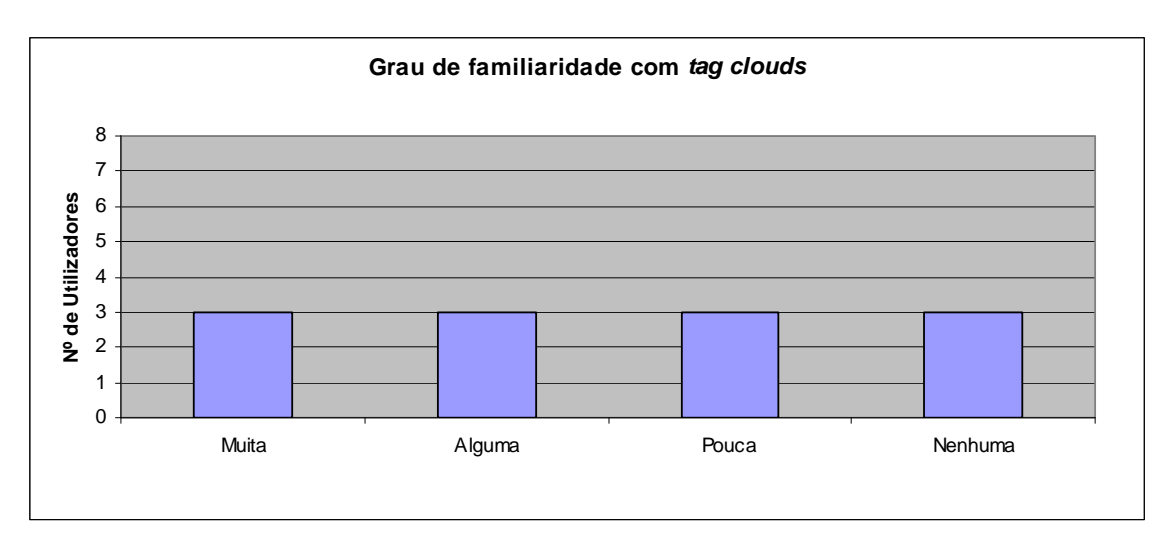

**Gráfico 9 – Grau de familiaridade com** *tag clouds*

## <span id="page-94-0"></span>**Questão 2:** *Qual o grau de utilidade que atribui à navegação assistida?*

Nesta questão verificou‐se que o grau de utilidade que os diversos utilizadores identificam na navegação assistida é bastante elevado, pois **sete** participantes reconheceram 'Muita' utilidade na funcionalidade e os restantes **cinco** consideraram que a navegação assistida tem 'Alguma' utilidade [\(Gráfico](#page-94-1) 10).

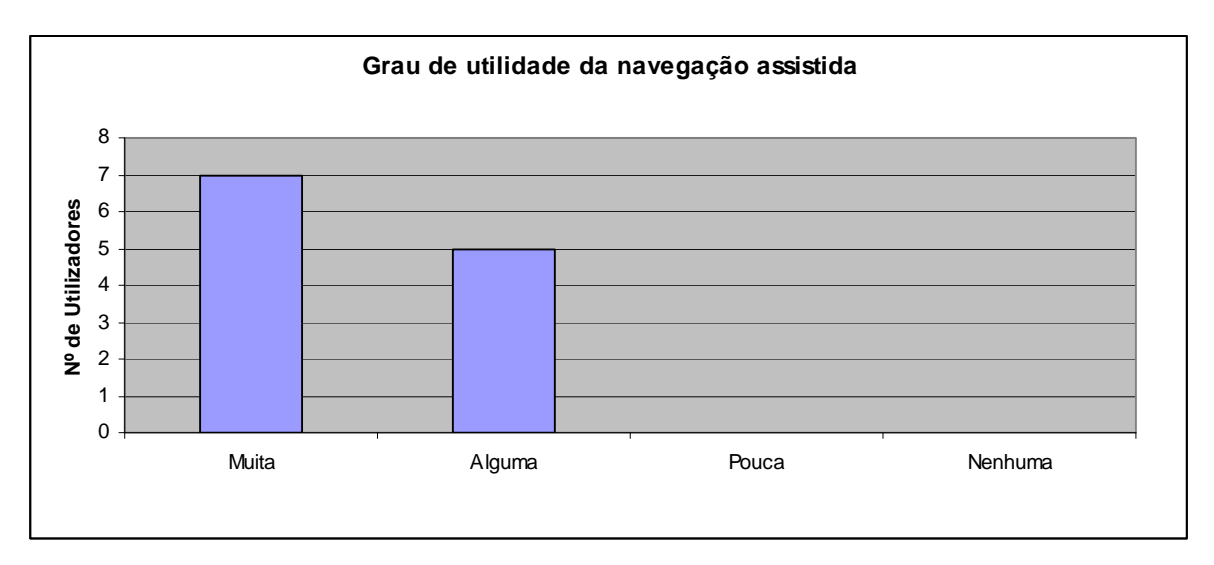

**Gráfico 10 – Grau de utilidade da navegação assistida**

## <span id="page-94-1"></span>**Questão 3**: *A narração do motor TTS é perceptível e clara?*

Em relação à terceira questão, a opinião dos participantes é unânime no que diz respeito à perceptibilidade da narração do motor TTS, já que **todos** os utilizadores afirmaram que a leitura efectuada por este motor é clara e perceptível.

#### **Questão 4**: *Qual o grau de utilidade que atribui à extensão?*

De forma semelhante à segunda questão, verificou-se que o grau de utilidade atribuído à extensão *Clouds4All* é elevado [\(Gráfico](#page-95-0) 11). **Nenhum** utilizador reconheceu 'Pouca' ou 'Nenhuma' utilidade na extensão, sendo que **sete** participantes consideraram que a extensão é 'Muito' útil e **cinco** admitem que esta ferramenta tem 'Alguma' utilidade.

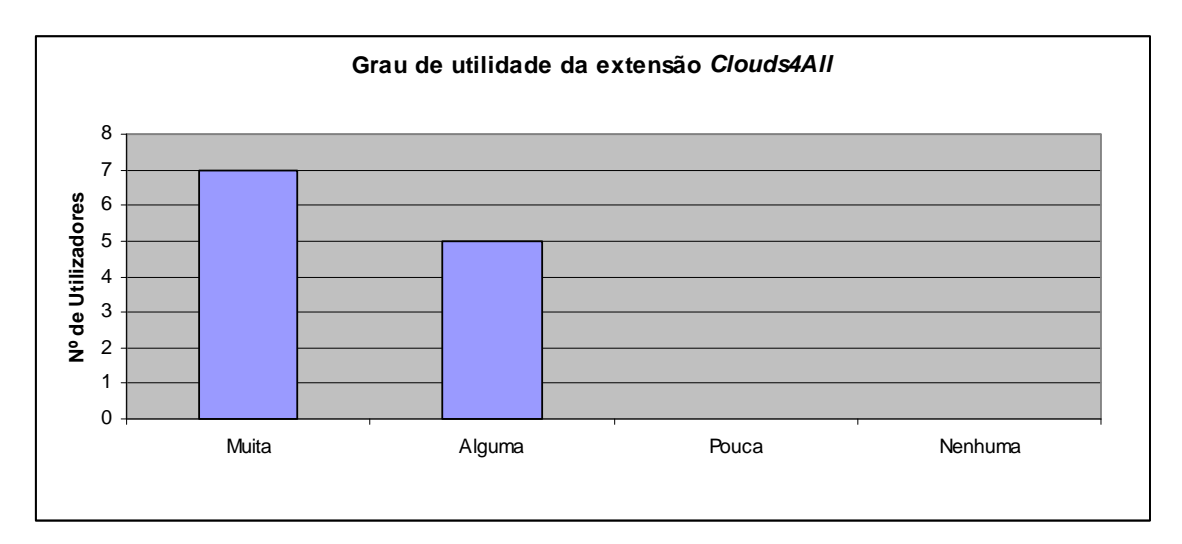

**Gráfico 11 – Grau de utilidade da extensão** *Clouds4All*

#### <span id="page-95-0"></span>**Questão 5**: *Instalaria a extensão no seu computador?*

Todos os utilizadores admitiram instalar a extensão *Clouds4All* no seu computador pessoal, o que denota o grau de satisfação elevado que os utilizadores sentem em relação à referida extensão.

### **Questão 6**: *Se sim, pensa que começaria a aceder com frequência às tag clouds?*

Na sexta questão, **sete** utilizadores afirmaram que depois de instalarem a extensão iriam aceder com mais frequência a *tag clouds* e os restantes **cinco** consideraram a hipótese de visitarem mais vezes esta área em páginas *web* ([Gráfico](#page-96-0) 12). É importante referir que apesar de metade dos utilizadores não possuir um grau de familiaridade relevante com as *tag clouds*, instalariam mesmo assim a ferramenta, admitindo começar a utilizar com frequência *tag clouds*.

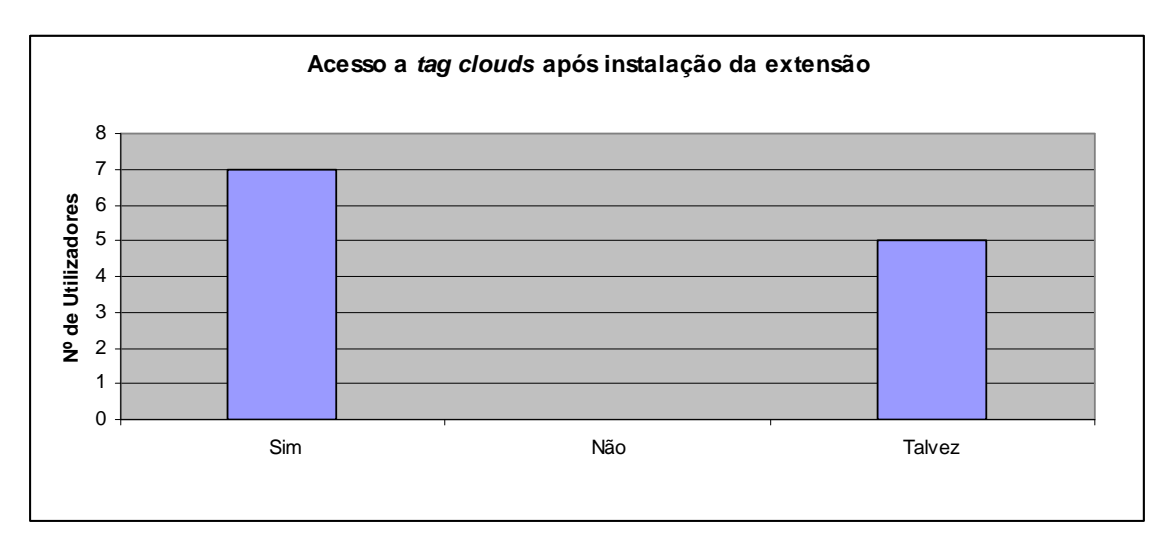

**Gráfico 12 – Acesso a** *tag clouds* **após instalação da extensão**

#### <span id="page-96-0"></span>**Questão 7**: *Qual/Quais as alterações que efectuaria à extensão?*

Através da análise das respostas dos utilizadores, organizaram‐se as alterações na extensão *Clouds4All* em 3 categorias ([Tabela](#page-97-0) 2):

- **Narração**: alterações relacionadas com a leitura das funcionalidades da extensão.
- **Designações**: indicam‐se modificações ao nível das designações utilizadas na extensão.
- **Orientação e navegação**: relaciona‐se com o encaminhamento do utilizador e posicionamento de funcionalidades na interface da extensão.

Desta forma, na categoria da *Narração*, os utilizadores evidenciaram alterações relacionadas com a leitura completa da janela de inserção dos *links*, como também a possibilidade de existir apenas um motor TTS para narrar as funcionalidades da extensão.

Alguns participantes consideraram importante a mudança da nomenclatura *tags* para *links*, já que a maioria dos utilizadores reconhecem mais rapidamente o conceito de *link* do que, propriamente, a designação *tag*.

Finalmente, em relação à categoria da *Orientação e navegação*, as alterações apontadas relacionaram‐se com a janela de navegação assistida. Assim, alguns utilizadores afirmaram que esta janela deveria conter um botão de minimização, para além de não se sobrepor a outras janelas, permitindo navegar entre elas.

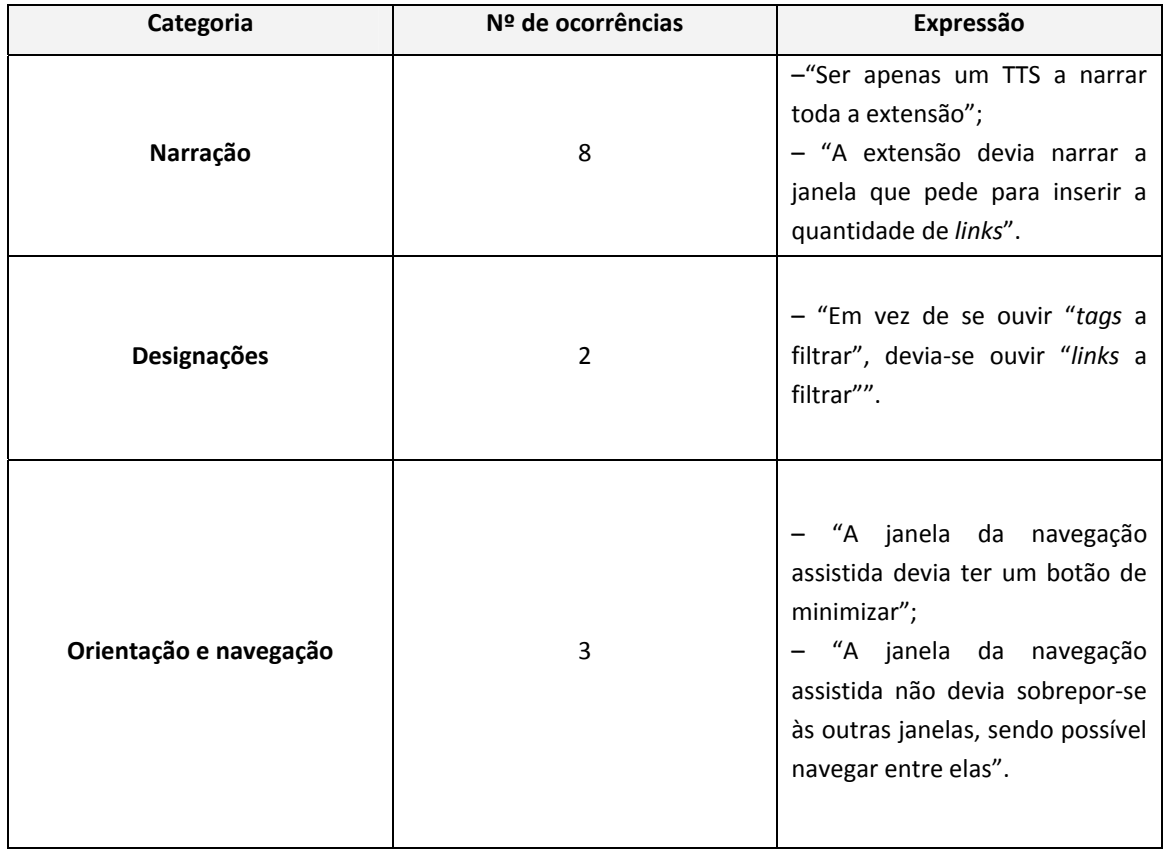

<span id="page-97-0"></span>**Tabela 2 – Categorias das alterações propostas pelos participantes (primeira fase de avaliação)**

## **5.3 Alterações e segunda fase de avaliação**

Como já foi referido anteriormente, na segunda fase de avaliação da interface da extensão *Clouds4All* foram apenas avaliadas as tarefas alvo de modificações. No que diz respeito à entrevista, foi unicamente repetida a questão relacionada com as sugestões de aperfeiçoamento da extensão. Nos próximos pontos são descritas as alterações efectuadas à extensão, a análise das tarefas que sofreram alterações e a análise de conteúdo da questão colocada.

## **5.3.1 Alterações na interface da extensão**

#### **Mudança do** *prompt*

Esta alteração passou pela transformação da janela de *input* (da quantidade de *tags*) para uma janela externa, de modo a que fosse possível efectuar a chamada de eventos de teclado ([Figura](#page-99-0) [34](#page-99-0)), permitindo, assim, que cada tecla numérica fosse lida através de um ficheiro áudio (ver Anexo 1 – Leitura das teclas [numéricas](#page-137-0), página [130](#page-137-0)).

Esta foi a opção que se mostrou mais eficaz e não conflituosa, pois era impossível ao motor TTS efectuar a narração nesta janela, como também existia um grande volume de dados a processar por parte do sistema caso este iniciasse, parasse e reiniciasse o processo do leitor de ecrã Jaws<sup>™</sup>.

#### **Criação de um botão de minimizar na janela de navegação assistida**

No sentido de possibilitar a navegação do utilizador entre a janela de navegação assistida e as restantes (sem a necessidade de a fechar), o tipo da referida janela foi alterado de modal para normal (ver Anexo 1 – Abertura externa da página de [Navegação](#page-138-0) Assistida, página [131\)](#page-138-0).

### **Anulação do** *link* **da página mãe**

Devido à criação de uma janela de navegação assistida externa que integra a opção de minimização e que proporciona liberdade de navegação ao utilizador, o *link* que direccionava o utilizador para a página mãe foi eliminado.

#### **Correcção do** *focus* **da janela de navegação assistida**

Para que o *focus* do sistema permanecesse na janela de navegação assistida, foi necessário utilizar o método 'minimizeAll' pertencente ao objecto ActiveX 'Shell.Application'.

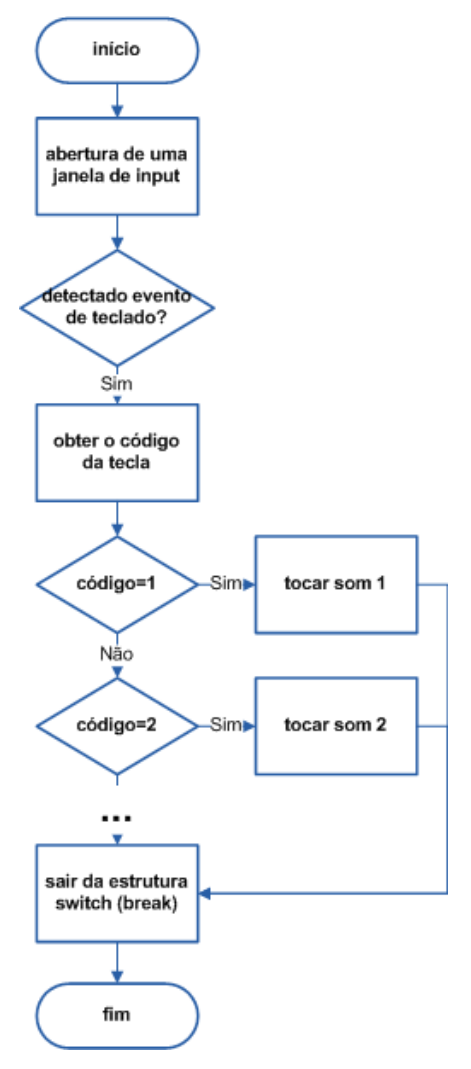

**Figura 34 – Fluxograma da leitura de teclas na instrução "Inserção da quantidade de** *tags***"**

## <span id="page-99-0"></span>**5.3.2 Análise das tarefas**

#### **Tarefa 2: Utilização da Extensão**

#### Sub‐tarefa 2: Acesso ao Prompt

Comparando a execução desta tarefa com a que foi realizada na primeira avaliação, verifica‐se que se dissolveram as dúvidas por parte dos utilizadores, pois na primeira avaliação todos os utilizadores colocavam dúvidas ao avaliador ([Gráfico](#page-100-0) 13). De forma análoga, importa realçar a não existência de erros (na primeira avaliação, metade dos participantes efectuaram erros devido à inexistência de *feedback* do leitor de ecrã). Finalmente, tendo em consideração a métrica de paragens, observa‐se que estas diminuíram substancialmente da primeira avaliação para a segunda [\(Gráfico](#page-100-1) 14).

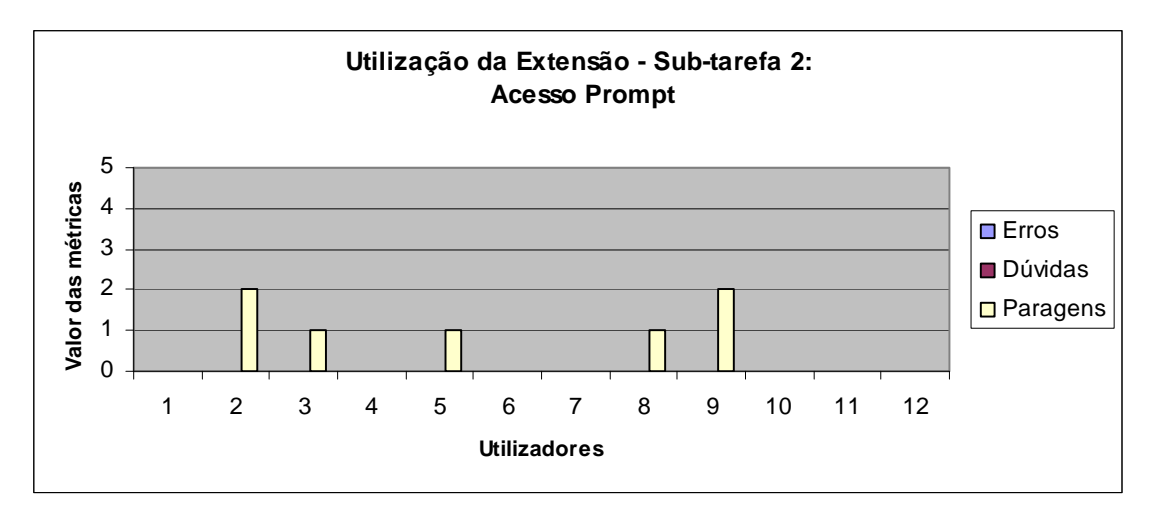

**Gráfico 13 – Sub‐tarefa 2: Acesso ao Prompt da Tarefa 2: Utilização da Extensão**

<span id="page-100-0"></span>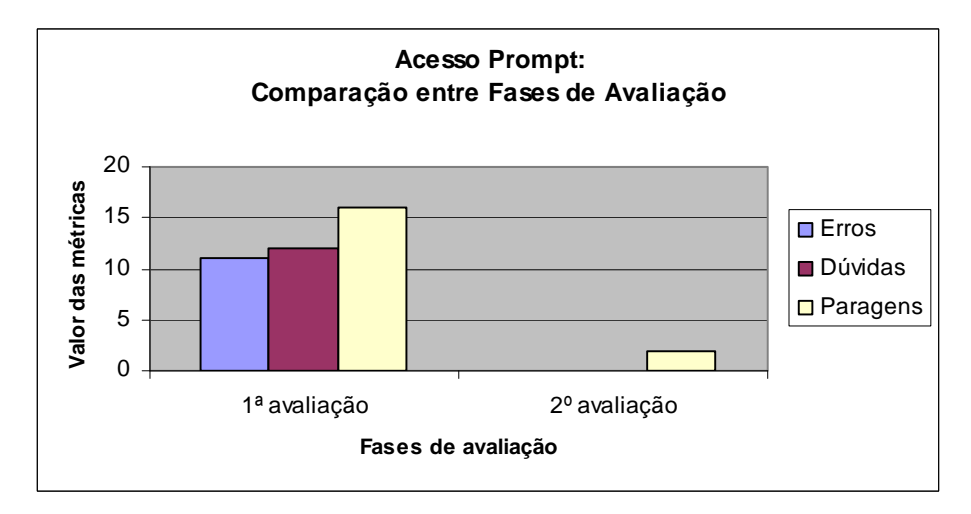

**Gráfico 14 – Comparação entre Fases de Avaliação da Sub‐tarefa: Acesso ao Prompt**

## <span id="page-100-1"></span>**Tarefa 3: Navegação Assistida**

### Sub‐tarefa 1: Acesso à Navegação Assistida

No que diz respeito à sub‐tarefa 1 de acesso à navegação assistida, não foram observados erros e paragens ou colocadas dúvidas ([Gráfico](#page-101-0) 15), porque o problema relacionado com o *focus* não permanecer na página que continha a *tag cloud* foi resolvido. Assim sendo, o acesso à página da navegação assistida é efectuado de forma automática.

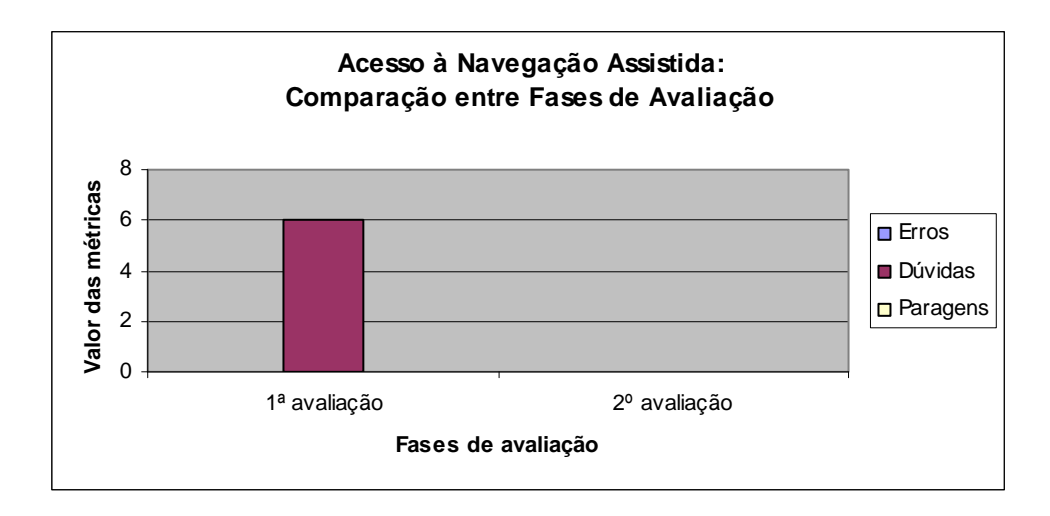

**Gráfico 15 – Comparação entre Fases de Avaliação da Sub‐tarefa: Acesso à Navegação Assistida**

#### <span id="page-101-0"></span>Sub-tarefa 2: Acesso à Página Mãe

Na sub‐tarefa 2 do acesso à navegação assistida, as diversas métricas também possuem muito menos ocorrências, não existindo acções que desencadeiam erros ([Gráfico](#page-101-1) 16). Em relação à primeira avaliação, existe uma diminuição significativa dos participantes (menos de 35%) que efectuam paragens e colocam dúvidas ([Gráfico](#page-102-0) 17).

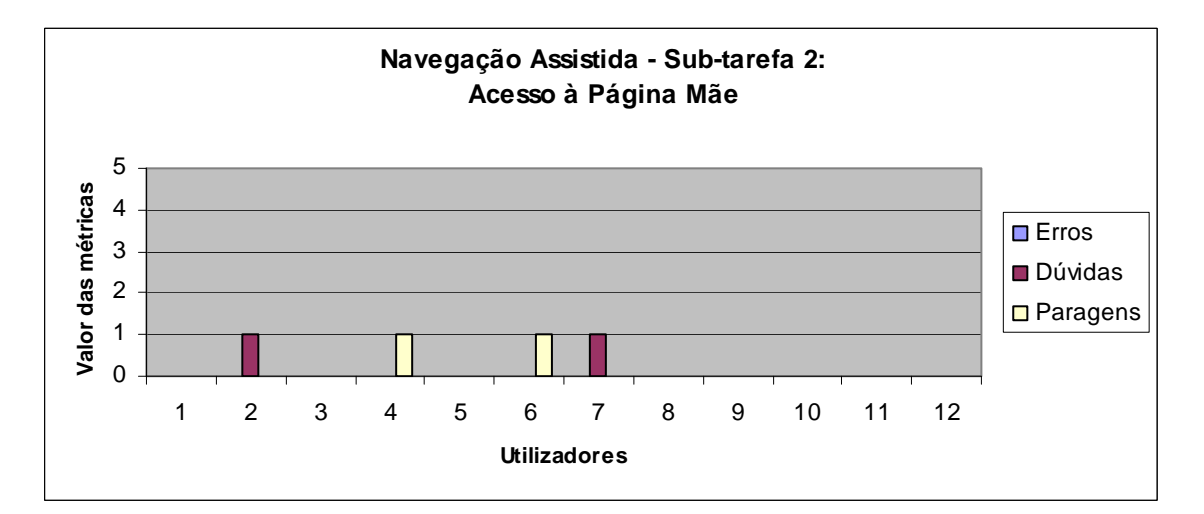

<span id="page-101-1"></span>**Gráfico 16 – Sub ‐tarefa 2: Acesso à Página Mãe da Tarefa 3: Navegação Assistida**

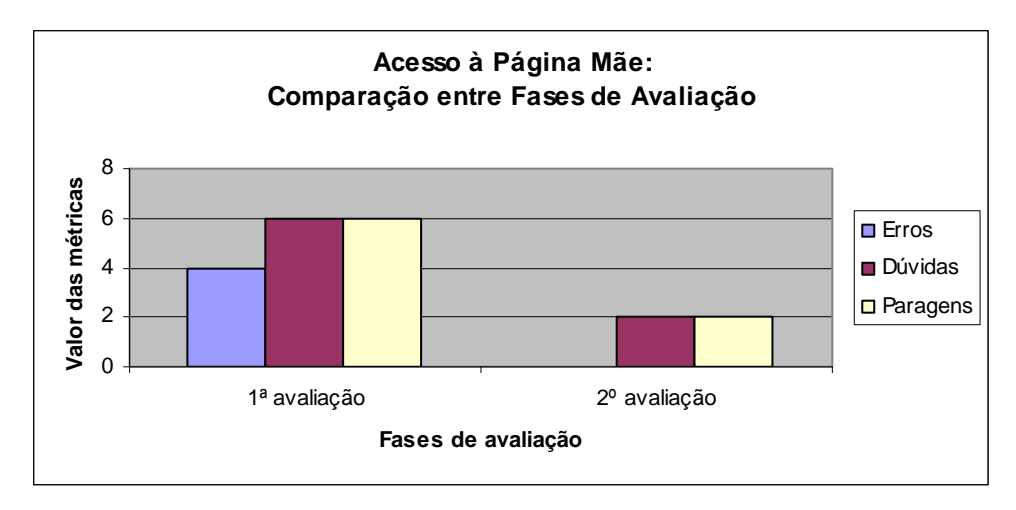

**Gráfico 17 – Comparação entre Fases de Avaliação da Sub‐tarefa: Acesso à Página Mãe**

## <span id="page-102-0"></span>**5.3.3 Análise da entrevista**

#### **Questão 7**: *Qual/Quais as alterações que efectuaria à extensão?*

Através da análise das respostas dos participantes, organizaram‐se as alterações na extensão *Clouds4All* em 2 categorias:

- **Narração**: nesta categoria encontram‐se alterações relacionadas com a leitura das funcionalidades da extensão.
- **Procura e Filtragem**: este tipo de alterações relaciona‐se com o aperfeiçoamento da procura e filtragem das *tags*.

Na [Tabela](#page-103-0) 3 são apresentadas estas categorias, evidenciando as sugestões referidas pelos utilizadores. Assim, na categoria da *Narração*, os utilizadores identificaram, novamente, a alteração relacionada com a narração exclusiva das funcionalidades da extensão por um leitor de ecrã. No que diz respeito à categoria *Procura e Filtragem*, os utilizadores sugeriram alterações que possibilitassem uma filtragem através do nome das *tags* e da sua ordem alfabética.

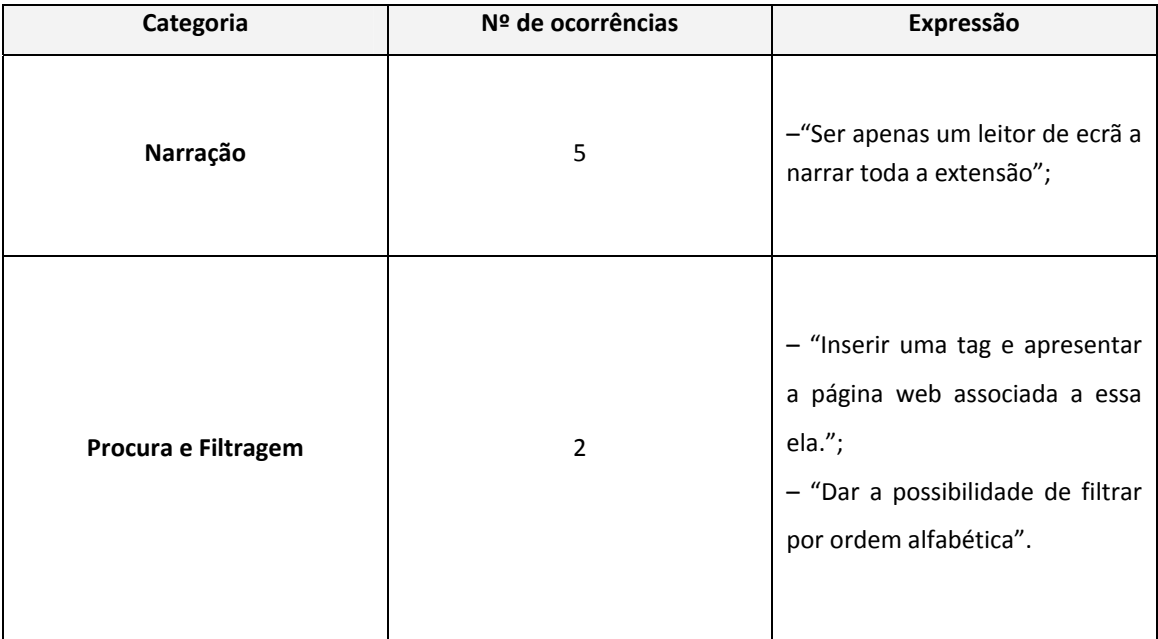

<span id="page-103-0"></span>**Tabela 3 – Categorias das alterações propostas pelos participantes (segunda fase de avaliação)**

# **Capítulo 6. Conclusão e trabalho futuro**

# **6.1 Resposta à questão de investigação**

A metodologia de avaliação da extensão conceptualizada e implementada originou um conjunto de resultados que permitem a análise da usabilidade e da acessibilidade da extensão, como também possibilita a indicação de alguns comentários e sugestões para o seu aperfeiçoamento. Por outro lado, também deu resposta ao objectivo inicialmente traçado de testar e avaliar a interface junto de UDV.

Em relação aos restantes objectivos considera‐se que estes foram concretizados, na medida em que:

- se analisou o novo design de informação que emergiu com o aparecimento da Web 2.0, para se conhecerem quais as limitações dos UDV enquanto consumidores desta informação;
- se estudou o impacto da existência de *tag clouds* na interface de navegação Web, conceptualizando e implementando uma extensão que auxilia UDV na leitura de *tag clouds*.

Posto isto, importa revisitar e analisar a questão de investigação apresentada na introdução desta dissertação (que orientou e conduziu este trabalho), com o objectivo de lhe dar resposta.

## **Questão de investigação:**

*Considerando as dificuldades e limitações que os UDV sentem ao navegar no novo paradigma de informação da Web 2.0, nomeadamente nas tag clouds, a interface Web Clouds4All apoia, efectivamente, este tipo de utilizadores?*

Para dar resposta a esta questão foi necessário compreender quais as estratégias, em termos de usabilidade e acessibilidade, que se adequavam ao desenvolvimento da interface da extensão *Clouds4All*. Neste sentido, a questão de investigação obteve resposta através da avaliação da referida interface junto de UDV, pois a partir dos seus resultados foi possível analisar a interacção e a navegação destes utilizadores.

Considera‐se que em termos do design funcional, da acessibilidade e da usabilidade, a extensão responde ao pressuposto da questão enunciada, já que:

- no pré‐questionário, 8 em 20 participantes referiram que conheciam o conceito Web 2.0, reconheciam e utilizavam *tag clouds*, como também atribuíam vantagens à sua utilização;
- os participantes do estudo consideraram, igualmente, que a filtragem personalizada dos *links* que compõem as *tag clouds* é uma estratégia útil;
- a extensão desenvolvida obteve uma taxa de sucesso de 89% na leitura de *tag clouds* em 46 páginas Web seleccionadas aleatoriamente;
- todos os utilizadores que participaram na avaliação da interface da extensão *Clouds4All* admitem instalá‐la no seu computador pessoal, o que denota um elevado grau de satisfação com a extensão;
- o grau de utilidade atribuído à extensão *Clouds4All* é elevado, já que todos os utilizadores lhe reconheceram utilidade;
- se considera que as modificações efectuadas da primeira para a segunda avaliação tiveram repercussões positivas (a nível funcional e técnico) na realização das diversas acções inerentes à extensão *Clouds4All*.

## **6.2 Contributos para o domínio de investigação**

No final desta investigação é proposta uma extensão que auxilia UDV na leitura de *tag clouds*: uma funcionalidade que reflecte o novo design de informação subjacente ao conceito da Web 2.0 (Smith, 2008). Deste modo, a área científica na qual se insere o presente trabalho é a acessibilidade Web, existindo igualmente contributos que a ampliam para o domínio científico do design de informação.

Um dos principais objectivos da acessibilidade Web é oferecer aos utilizadores com necessidades especiais a possibilidade de aceder e utilizar *websites*, ferramentas e aplicações Web, de forma fácil, simples e intuitiva. Neste contexto, identificam‐se algumas contribuições deste trabalho para a área científica da acessibilidade Web, sendo elas:

- a investigação de novas estratégias para a integração da pessoa com deficiência visual no novo conceito da Web 2.0;
- a criação de uma interface acessível e usável que dá resposta às necessidades dos UDV quando acedem a *tag clouds*.

A área do design de informação, quando aplicada à Web, orienta‐se por princípios de organização simples e claros da informação visual. Com a introdução da Web 2.0, esta sub-área do design ganhou maior importância, devido às diferentes formas de interacção informacional que os novos serviços e tecnologias Web 2.0 vieram oferecer. Tendo em consideração este facto, esta investigação contribui para o domínio do design de informação pois, devido à construção da extensão *Clouds4All*:

- a informação visual contida nas *tag clouds* sofreu uma reorganização;
- a forma como os UDV acedem e lêem a informação contida nas *tag clouds* modifica‐se.

Para além destes contributos, reconhece‐se ainda que a extensão pode ser útil para utilizadores Web que pretendam obter uma filtragem rápida das *tags* mais relevantes, sem recorrer à selecção visual das mesmas.

Finalmente, importa referir que o processo e a metodologia de avaliação utilizados neste trabalho se consideram, igualmente, como uma contribuição, já que se reconhece o seu potencial para servir de modelo de avaliação para outras ferramentas de apoio à navegação Web.

## **6.3 Trabalho futuro**

Para além dos contributos enunciados, importa também salientar as possibilidades de continuação do trabalho proposto nesta dissertação.

Em relação à extensão *Clouds4All*, as alterações apontadas pelos vários participantes e a reflexão pessoal da investigadora sobre o protótipo final, originam um conjunto de questões ao nível da sua implementação, que possibilitam novas perspectivas de trabalho futuro, sendo por isso de interesse realçá‐las.

#### **Novas funcionalidades**

- A criação de um mecanismo para inserção de uma palavra (*tag*), verificando a sua existência na *tag cloud*. Caso existisse, a página Web associada a essa *tag* era apresentada;
- O desenvolvimento de um mecanismo que permita a filtragem das *tags* por ordem alfabética.
- Com base na quantidade de *tags* existente numa *tag cloud*, integrar um mecanismo que possibilite o fornecimento dinâmico, por parte da extensão, de intervalos numéricos de *links* a filtrar.
- A inclusão de um mecanismo, que apresente as *tags*, com base no histórico de navegação, ou seja, que mostre apenas as *tags* que contenham alguma ligação com os *websites* aos quais o utilizador acedeu nas últimas horas.
- O desenvolvimento de um novo modelo de filtragem das *tags* que se baseie no processo de *text mining[40](#page-107-0)*.

<span id="page-107-0"></span><sup>40</sup> Processo baseado em *data mining*, que permite obter informação de qualidade a partir de texto registado em linguagens de programação, de lógica formal ou de lógica matemática.
### **Interacção**

 A agregação numa única janela de todas as acções que necessitam de ser executadas pelo utilizador, por exemplo através de *iframes[41](#page-108-0)*.

#### **Narração**

 A narração da extensão ser realizada exclusivamente através de um único leitor de ecrã, neste caso o Jaws™ (o mais utilizado entre o universo em estudo);

#### *Browser*

 Desenvolvimento de uma versão da extensão *Clouds4All* que seja compatível com o *browser* Mozilla Firefox.

Por outro lado, a nível pessoal, considera‐se igualmente de interesse continuar o trabalho de investigação desenvolvido na área da acessibilidade, ampliando o seu campo de actuação para o âmbito da Televisão Digital Terrestre (TDT), desenvolvendo trabalho de pesquisa sobre os seguintes conceitos e possibilidades:

# **Promoção da infoinclusão dos consumidores televisivos, nomeadamente portadores de deficiência visual nos conteúdos, funcionalidades e serviços disponibilizados pela TDT, através:**

- da identificação dos princípios de acessibilidade, usabilidade e design apropriados ao desenvolvimento de um sistema de interacção televisivo de utilização universal.
- da conceptualização e prototipagem de um modelo de interacção televisivo que responda às necessidades de UDV, enquanto consumidores de conteúdos e serviços fornecidos pela TDT.

<span id="page-108-0"></span><sup>41</sup> Uma *iframe* é definida através da *tag* HTML '<iframe>' e permite que uma determinada página seja aberta dentro de outra.

**Promover na TDT, os meios complementares de comunicação que são utilizados a nível televisivo (legendagem e áudio‐descrição), através:**

 das STB associadas à TDT, já que, atendendo à sua crescente capacidade computacional e possibilidade de ligação à Internet, poderão facilitar a implementação destes meios auxiliares de comunicação.

# **Bibliografia**

ABLEDATA: *Braille Wave*, Abledata *Website*, 2001, [url]: [http://www.abledata.com/product\\_images/images/01A0790.jpg](http://www.abledata.com/product_images/images/01A0790.jpg) (27-12-2008).

ABOU‐ZAHRA, Shadi et al: *Web Accessibility Evaluation Tools: Overview*, W3C, 2006a, [url]: <http://www.w3.org/WAI/ER/tools/Overview.html> (09‐01‐2009).

ABOU‐ZAHRA, Shadi et al.: *Complete List of Web Accessibility Evaluation Tools*, W3C, 2006b, [url]: <http://www.w3.org/WAI/ER/tools/complete> (09‐01‐2009).

Accessible.org: *Bobby Approved Accessible Web Sites Made Easy To Design*, Accessible.org *Website*, 1998, [url]: [http://www.accessible.org/bobby](http://www.accessible.org/bobby-approved.html)‐approved.html (09‐01‐2009).

Associação dos Cegos e Amblíopes de Portugal (ACAPO): *Informações – Cegueira*, Portal ACAPO, 1996a, [url]: <http://www.acapo.pt/information.asp?op=cegueira> (27‐12‐2008).

Associação dos Cegos e Amblíopes de Portugal (ACAPO): *Informações – Amblíopia*, Portal ACAPO, 1996b, [url]: <http://www.acapo.pt/information.asp?op=ambliopia> (27‐12‐2008).

Associação para a Promoção e Desenvolvimento da Sociedade de Informação (APDSI): *Glossário da Sociedade da Informação*, Portal APDSI, 2007, [url]: [www.apdsi.pt/getfile.php?id\\_file=558](http://www.apdsi.pt/getfile.php?id_file=558) (08‐ 12‐2008).

BAILEY, Bob: *Paper Prototypes Work as Well as Software Prototypes*, Usability.gov, 2005, [url]: <http://www.usability.gov/pubs/062005news.html> (08‐01‐2009).

BERNERS‐LEE, Tim: *The World Wide Web – Past Present and Future*, Japan Prize Commemorative Lecture, 2002, [url]: <http://www.w3.org/2002/04/Japan/Lecture.html> (10‐12‐2008).

BERNERS‐LEE, Tim: *World Wide Web Consortium Launches International Program Office for Web Accessibility Initiative*, 1997, [url]: [http://www.w3.org/Press/IPO](http://www.w3.org/Press/IPO-announce)‐announce (10‐12‐2008).

BREWER, Judy et al.: *How People with Disabilities Use the Web*, W3C, 2005, [url]: [http://www.w3.org/WAI/EO/Drafts/PWD](http://www.w3.org/WAI/EO/Drafts/PWD-Use-Web/#ack)‐Use‐Web/#ack (15‐12‐2008).

BREWER, Judy et al.: *Using Combined Expertise to Evaluate Web*, W3C, 2008, [url]: <http://www.w3.org/WAI/eval/reviewteams.html> (09‐01‐2009).

CALDWELL, Ben et al.: *Techniques for WCAG 2.0*, W3C, 2008a, [url]: [http://www.w3.org/TR/WCAG20](http://www.w3.org/TR/WCAG20-TECHS/)‐TECHS/ (08‐01‐2009).

CALDWELL, Ben et al.: *Understanding WCAG 2.0*, W3C, 2008b, [url]: [http://www.w3.org/TR/UNDERSTANDING](http://www.w3.org/TR/UNDERSTANDING-WCAG20/)‐WCAG20/ (08‐01‐2009).

CALDWELL, Ben et al.: *Web Content Accessibility Guidelines (WCAG) 2.0*, W3C, 2008c, [url]: <http://www.w3.org/TR/WCAG20/> (08‐01‐2009).

CHISHOLM, Wendy e HENRY, Shawn: *Interdependent components of web accessibility*, in W4A '05: Proceedings of the 2005 International Cross‐Disciplinary Workshop on Web Accessibility (W4A), pp. 31–37, ACM Press, (2005).

CHISHOLM, Wendy et al.: *Techniques for Web Content Accessibility Guidelines 1.0,* W3C, 2000, [url]: [http://www.w3.org/TR/WAI](http://www.w3.org/TR/WAI-WEBCONTENT-TECHS/)‐WEBCONTENT‐TECHS/ (06‐01‐2009).

CHISHOLM, Wendy et al.: *Web Content Accessibility Guidelines (WCAG)1.0*, W3C, 1999, [url]: <http://www.w3.org/TR/WCAG10/> (06‐01‐2009).

DOWNES, Stephen: *E‐learning 2.0*, in eLearn Magazine – Education and Technology in Perpective, 2005, [url]: [http://www.elearnmag.org/subpage.cfm?section=articles&article=29](http://www.elearnmag.org/subpage.cfm?section=articles&article=29-1)‐1, (10‐01‐2009).

GIBSON, Becky: *Enabling an accessible web 2.0*, in Proceedings of the 2007 international cross‐ disciplinary conference on Web accessibility (W4A), pp. 1‐6, ACM Press, (2007).

GODINHO, Francisco: *Internet para Necessidades Especiais*, UTAD/GUIA: Vila Real, 1999, [url]: <http://www.acessibilidade.net/web/ine/livro.html> (10‐12‐2008).

HARPER, Simon, YESILADA, Yeliz: *Web Accessibility – A Foundation for Research*, Springer‐Verlag: London, (2008).

HEILMANN, Christian: *Beginning Javascript with DOM Scripting and Ajax*, Apress: USA, (2006).

HENRY, Shawn et al.: *Essencial Components of Web Accessibility*, W3C, 2005a, [url]: <http://www.w3.org/WAI/intro/components.php> (12‐12‐2008).

HENRY, Shawn et al.: *Introduction to Web Accessibility*, W3C, 2005b, [url]: <http://www.w3.org/WAI/intro/accessibility.php> (10‐12‐2008).

HENRY, Shawn et al.: *WAI‐ARIA Overview*, W3C, 2005c, [url]: <http://www.w3.org/WAI/intro/aria.php> (11‐01‐2008).

HENRY, Shawn, BREWER, Judy: *WAI Mission and Organization*, W3C, 2008a, [url]: <http://www.w3.org/WAI/about.html> (06‐01‐2009).

HENRY, Shawn, BREWER, Judy: *The WCAG 2.0 Documents*, W3C, 2008b, [url]: <http://www.w3.org/WAI/intro/wcag20.php> (06‐01‐2009).

Instituto Nacional de Estatística (INE): *População com deficiência (N.º) por Sexo e Tipo de deficiência*, Portal INE, 2001, [url]:

[http://www.ine.pt/xportal/xmain?xpid=INE&xpgid=ine\\_indicadores&indOcorrCod=0001225&Con](http://www.ine.pt/xportal/xmain?xpid=INE&xpgid=ine_indicadores&indOcorrCod=0001225&Contexto=bd&selTab=tab2) [texto=bd&selTab=tab2](http://www.ine.pt/xportal/xmain?xpid=INE&xpgid=ine_indicadores&indOcorrCod=0001225&Contexto=bd&selTab=tab2) (14‐12‐2008).

International Organization for *Standard*ization (ISO): *Ergonomic requirements for office work with visual display terminals (VDTs) ‐ Part 11: Guidance on usability*, ISO 9241‐11:1998, ISO, (1998).

International Organization for *Standard*ization (ISO): *Human‐centred design processes for interactive systems*, ISO 13407:1999, ISO, (1999).

JACOBS, Ian: *About W3C*, W3C, 2008, [url]: <http://www.w3.org/Consortium/> (06‐01‐2009).

JONES, William and TEEVAN, Jaime: *Personal Information Management*, University of Washington Press: Seattle, (2007).

JOSEPH, Joe: *Speech Application Program Interface*, Midmarket CIO, 2005, [url]: [http://searchcio](http://searchcio-midmarket.techtarget.com/sDefinition/0,,sid183_gci213979,00.html)‐ [midmarket.techtarget.com/sDefinition/0,,sid183\\_gci213979,00.html](http://searchcio-midmarket.techtarget.com/sDefinition/0,,sid183_gci213979,00.html) (10-02-2009).

LE HÉGARET, Philippe et al.: *What is the Document Object Model?*, W3C , 2004, [url]: [http://www.w3.org/TR/2004/PR](http://www.w3.org/TR/2004/PR-DOM-Level-3-Core-20040205/introduction.html)‐DOM‐Level‐3‐Core‐20040205/introduction.html (22‐05‐2009).

LE HÉGARET, Philippe et al.: *W3C Document Object Model*, W3C, 2009, [url]: <http://www.w3.org/DOM/> (13‐02‐2009).

MELENHORST, Mark et al.: *Tag‐based information retrieval of video content*, in Proceeding of the 1st International Conference on Designing Interactive User Experiences for TV and Video, pp.31‐ 40, California – USA, (2008).

MSDN (Microsoft Development Network): *Windows Automation API: Overview*, MSDN Website, 2009a, [url]: http://msdn.microsoft.com/en‐[us/library/dd561882\(VS.85\).aspx](http://msdn.microsoft.com/en-us/library/dd561882(VS.85).aspx) http://msdn.microsoft.com/en‐[us/library/ms720151\(VS.85\).aspx](http://msdn.microsoft.com/en-us/library/ms720151(VS.85).aspx)(22‐05‐2009).

MSDN (Microsoft Development Network): *About Browser Extensions*, MSDN Website, 2009b, [url]: http://msdn.microsoft.com/en‐[us/library/aa753620\(VS.85\).aspx](http://msdn.microsoft.com/en-us/library/aa753620(VS.85).aspx) (10‐02‐2009).

MSDN (Microsoft Development Network): *Microsoft Speech API (SAPI) 5.3*, MSDN Website, 2009c, [url]: http://msdn.microsoft.com/en‐[us/library/ms723627\(VS.85\).aspx](http://msdn.microsoft.com/en-us/library/ms723627(VS.85).aspx) (11‐02‐2009).

MSDN (Microsoft Development Network): *Speech API Overview (SAPI 5.3)*, MSDN Website, 2009d, [url]: http://msdn.microsoft.com/en‐[us/library/ms720151\(VS.85\).aspx](http://msdn.microsoft.com/en-us/library/ms720151(VS.85).aspx) (11‐02‐2009).

MSDN (Microsoft Development Network): *ActiveX Objects*, MSDN Website, 2009e, [url]: [http://msdn.microsoft.com/en](http://msdn.microsoft.com/en-us/library/ms221401.aspx)‐us/library/ms221401.aspx (13‐02‐2009).

MSDN (Microsoft Development Network): *The Component Object Model – A Technical Overview*, MSDN Website, 1994, [url]: [http://msdn.microsoft.com/en](http://msdn.microsoft.com/en-us/library/ms809980.aspx)‐us/library/ms809980.aspx (13‐02‐ 2009).

NARAYANAN, Shrikanth, ALWAN, Abeer: *Text to Speech Synthesis: New Paradigms and Advances*, Pearson Education: New Jersey, (2005).

NIELSEN, Jakob, LORANGER, Hoa: *Prioritizing Web Usability*, New Readers: Berkeley, CA (2006).

OLIVEIRA, Rita, SILVA, Telmo, ABREU, Jorge: "Clouds4All: Tag Clouds Reader", Proceedings of 2nd International Conference on Software Development for Enhancing Accessibility and Fighting Info‐exclusion, Universidade de Trás‐os‐Montes e Alto Douro, 2009, pp. 17‐24, ISBN: 978‐972‐669‐913‐2.

O'REILLY, Tim: *What Is Web 2.0*, 2005, O'Reilly, [url]: [http://www.oreillynet.com/pub/a/oreilly/tim/news/2005/09/30/what](http://www.oreillynet.com/pub/a/oreilly/tim/news/2005/09/30/what-is-web-20.html)-is-web-20.html (10-01-2009).

PACIELLO, Michael: *Web Accessibility for People with Disabilities*, CMP Books: Kansas, (2000).

PAPPAS, Lisa et al.: *WAI‐ ARIA Best Practices*, W3C, 2008, [url]: [http://www.w3.org/TR/wai](http://www.w3.org/TR/wai-aria-practices/)‐aria‐ [practices/](http://www.w3.org/TR/wai-aria-practices/) (11‐01‐2009).

PARDAL, Luís e CORREIA, Eugénia: *Métodos e técnicas de investigação social*, Porto: Areal Editores, (1995).

Parlamento Europeu (PE): *Os deficientes, os idosos e os excluídos – Fichas Técnicas*, Portal PE, 2000, [url]: [http://www.europarl.europa.eu/factsheets/4\\_8\\_8\\_pt.htm](http://www.europarl.europa.eu/factsheets/4_8_8_pt.htm) (14-12-2008).

PREECE, Jennifer, ROGERS, Yvonne, SHARP, Helen: *Interaction Design: Beyond Human‐Computer Interaction*, John Wiley & Sons, Inc.: New York (2002).

Resolução de Conselho de Ministros (RCM), 155/2007: *Acessibilidade pelos cidadãos com necessidades especiais aos sítios da Internet*, UMIC, 2007, [url]: [http://www.acesso.umic.pt/legis/rcm\\_155\\_07.htm](http://www.acesso.umic.pt/legis/rcm_155_07.htm) (10-12-2008).

SHNEIDERMAN, Ben, PLAISANT, Catherine: *Designing the User Interface ‐ Strategies for Effective Human‐Computer Interaction*, Addison‐Wesley: Boston, (2004).

SLATIN, John, RUSH, Sharron: *Maximum accessibility – Making Your Web Site More Usable for Everyone*, Addison‐Wesley: Boston, (2003).

SMITH, Gene: *Tagging – People‐Powered Metadata for the Social Web,* New Riders: Berkeley, CA (2008).

SYDIK, Jeremy: *Design Accessible Web Sites*, Pragmatic Bookshelf: USA (2007).

TATHAM, Mark, MORTON, Katherine: *Developments in Speech Synthesis*, John Wiley & Sons Ltd: England, (2005).

THATCHER, Jim: *Web Accessibility – Web Standards and Regulatory Compliance*, Friensof: USA, (2006).

Usability & Accessibility Center (UAC): *Usability & Accessibility Center: Our Approach*, UAC Website, 2009, [url]: <http://usability.msu.edu/default.aspx> (14‐01‐2009).

United Nations (UN): *Convention on the Rights of Persons with Disabilities – Some Facts about Persons with Disabilities*, United Nations *Website*, 2006, [url]: <http://www.un.org/disabilities/convention/facts.shtml> (14‐12‐2008).

VANDERHEIDEN, Gregg et al.: *How to meet WCAG 2.0*, 2008, [url]: <http://www.w3.org/WAI/WCAG20/quickref/> (08‐01‐2009).

Web Accessibility Initiative (WAI): *Press Release: W3C Launches Web Accessibility Initiative*, W3C, 1997, [url]: [http://www.w3.org/Press/WAI](http://www.w3.org/Press/WAI-Launch.html)‐Launch.html (06‐01‐2009).

Web Accessibility Initiative (WAI): *WAI Resources on Introducing Web Accessibility*, W3C, 2008, [url]: <http://www.w3.org/WAI/gettingstarted/Overview.html> (05‐01‐2009).

# **Lista de acrónimos**

- **ACAPO** Associação dos Cegos e Amblíopes de Portugal
- **APDSI** Associação para a Promoção e Desenvolvimento da Sociedade de Informação
- **API** Application Programming Interface
- **ARIA** Accessible Rich Internet Applications
- **COM** Component Object Model
- **CSS** Cascading Style Sheets
- **dB** decibel
- **DOM** Document Object Model
- **HTML** Hypertext Markup Language
- **INE** Instituto Nacional de Estatística
- **ISO** International Organization for *Standard*ization
- **MSDN** Microsoft Development Network
- **PE** Parlamento Europeu
- **RCM** Resolução de Conselho de Ministros
- **SAPI** Speech Application Programming Interface
- **TTS** Text‐to‐Speech
- **UAC** Usability & Accessibility Center
- **UCD** User‐Centered Design
- **UDV** Utilizador com Deficiência Visual
- **UN** United Nations
- **W3C** World Wide Web Consortium
- **WAI** Web Accessibility Initiative
- **WCAG** Web Content Accessibility Guidelines
- **WYSIWYG** What You See Is What You Get
- **XHTML** eXtensible Hypertext Markup Language

# **Anexos**

# **Anexo 1. Código Fonte da Aplicação** *Clouds4All*

### **Ligação ao Documento HTML**

```
/*Ligação ao documento*/ 
var conecDoc=external.menuArguments;
```
### **Existência de** *Tag Cloud*

```
/*Verificar existência de tag cloud*/ 
function tagCloud() { 
control2 = true; 
/*Get de todos os elementos que se encontram na pagina */ 
var gElemts = conecDoc.document.getElementsByTagName('*'); 
       //Declaração de variáveis globais 
      cTag = Array();
      cTag2 = Array();
/*Expressões Regulares - termos "cloud" e "tags" em qualquer local na 
string e em lower ou upper-case */ 
      var expReg1 = /cloud\bi;
      var expReg2 = /tags\bi;
       var expReg3 = /cloud/i; 
       var expReg4 = /tags/i; 
      var expReg8 = /tag\bi;
/*Seleccionar os elementos que contenham nome de classes e ids com os 
termos das exp. regs. */ 
      for (var i=0; i<gElemts.length; i++){
             var el = gElemts[i]; 
             var cond1 = el.className.toString().search(expReg1); 
             var cond2 = el.id.toString().search(expReg1); 
             var cond3 = el.className.toString().search(expReg2); 
             var cond4 = el.id.toString().search(expReg2);
```

```
 var cond5 = el.className.toString().search(expReg3); 
            var cond6 = el.id.toString().search(expReg3);
             var cond7 = el.className.toString().search(expReg4); 
             var cond8 = el.id.toString().search(expReg4); 
             var cond9 = el.className.toString().search(expReg8); 
             var cond10 = el.id.toString().search(expReg8); 
            if (cond1 != -1 || cond2 != -1 || cond3 != -1 || cond4 != -1|| \text{cond5} != -1 || \text{cond6} != -1 || \text{cond7} != -1 || \text{cond8} != -1|| \text{cond9} != -1 || \text{cond10} != -1 \} cTag.push(el); 
                  /*Se nesses elementos algum contiver mais do que 3 tags 
                  html <a> provavelmente será uma tagcloud - seleccionar 
                  esse elemento*/ 
                  for (var j=0; j <Tag.length; j++) var conf = cTag[j].getElementsByTagName("a"); 
                        if (conf.length >= 5) cTag2=cTag[j]; 
 } 
 } 
 } 
       } 
      /*Se não existir nenhum elemento com uma tagcloud - informar o 
     utilizador.*/ 
      if (cTag2.length == 0) feedBack(); 
       } 
/*Função de inexistência de tagcloud*/ 
function feedBack() { 
      control2 = false; 
      read("Não existe, Tegue Cláuede, na página onde se encontra."); 
      window.close();
```
}

}

# **Inserção da Quantidade de** *tags*

```
/*Escolha da quantidade de links*/ 
function quantLinks() { 
      /*Verificação do processo do screen reader jaws + stop do processo 
      pelo PID*/ 
      var e= new Enumerator 
      (GetObject("winmgmts:").InstancesOf("Win32_process")); 
      for (;!e.atEnd();e.moveNext()) {
            var process = e.item();
             if (process.Name == "jfw.exe") { 
                   var pId = process.ProcessID; 
                   var oShell = new ActiveXObject("Shell.Application"); 
                   var cRun = "cmd.exe"; 
                   var cParam = "tskill " + pId; 
                   oShell.ShellExecute(cRun, '/c' + cParam); 
 } 
       } 
       //variável de controlo do flow 
      control = true; /*Feedback auditivo da quantidade de links a filtrar*/ 
      read("Através das teclas numéricas, refira a quantidade de tégues 
      que pretende filtrar, e finalize a operação com a tecla ênter."); 
       /*Input da quantidade de links*/ 
       quant = prompt("Quantidade de Tags", ""); 
      if (quant == null) read("A acção foi cancelada."); 
             window.close(); 
       } 
       else { 
             quant = parseInt(quant); 
             if (isNaN(quant)) { 
                  read("A quantidade de tégues tem de ser expressa, em 
                  números."); 
                   quantLinks();
```

```
 } 
          else { 
          control = false; 
 } 
     } 
}
```
# **Comparação de todas as** *tags*

```
/* Filtragem de links */ 
function filtrarLinks() { 
       var uLink = Array(); 
       var fLink = Array(); 
      var tLink = Array();
      var nClass = Array();
      var nClass2 = Array();
       var aTag = new Array(); 
      var aTagLevel = new Array();
      var uLink2 = Array();
      var fLink2 = Array();
      var tLink2 = Array();
      var nClass3 = Array();
      var nClass4 = Array();
      var emTag = Array();
      var aTag2 = new Array();
       var aTagLevel2 = new Array(); 
       var eTag = new Array(); 
      var uLink3 =Array();
       var fLink3 = Array(); 
      var tLink3 = Array();
       var nClass5 = Array(); 
      var nClass6 = Array();
      var aTag3 = new Array();
      var aTagLevel3 = new Array();
```

```
/*Get de todos os elementos <a>, <li> e <span> do elemento que 
     contém a tagcloud (cTag2)*/ 
      cLink = cTag2.getElementsByTagName("a"); 
      cLink2 = cTag2.getElementsByTagName("li"); 
      cLink3 = cTag2.getElementsByTagName("span"); 
      /*TagName <a> */ 
      if (cLink.length != 0) { 
            for (var i=0; i<cLink.length; i++) {
                   var tempLink = cLink[i]; 
                   /*Get do link dentro da tag <a>*/ 
                   aHref=tempLink.href; 
                  //se um link relativo não conseguir obter o parent 
                  acrescenta-o 
                  if (aHref.toString().search(/http:/) == -1) {
                        aHref= conecDoc.top.location + aHref.replace("/", 
                        ""); 
 } 
                   /*Get do atributo style do elemento <a>*/ 
                   var aStyle = tempLink.getAttribute('style'); 
                   /*Get do atributo class*/ 
                   var aClass = tempLink.className; 
                  /*Get dos valores das especificações fontsize e link e 
                  segunda filtragem de tagcloud*/ 
                   var vFont = aStyle.fontSize; 
                   var texto = tempLink.innerText; 
                  if (vFont != "") {
                         //array com o tamanho de letra 
                         fLink.push(vFont); 
 } 
                  var expReg5 = /\ddot{d}/i filtro = aClass.toString().search(expReg5); 
                   if (aClass != "" && filtro != -1) { 
                         //array com className da tag <a>
```

```
 nClass.push(aClass); 
 } 
                  //array com a tag em texto 
                  tLink.push(texto); 
                  //array com a url da tag 
                 uLink.push(aHref); 
 } 
            //Controlar exclusiva/ a tag <a> 
            if (fLink.length != 0) { 
                 /*Retirar a parte "pt" do tamanho de letra para a array 
                 ser considerada numérica*/ 
                 for (var j=0; j<fLink.length; j++){
                      fLink[j] = 
                      parseFloat(fLink[j].replace(/^\D+/,""));
 } 
                 /*Ordenação da array tLink e uLink com o mesmo sort da 
                array fLink*/ 
                 for (var h=0; h<fLink.length; h++){
                       //criar uma array multidimensional 
                      aTag[h] = new Array(fLink[h], tLink[h], 
                      uLink[h]); 
 } 
                 /*Lançar excepção - impossibilidade de narrar a 
                 tagcloud*/ 
                  try { 
                  //sort da array multidimensional 
                  aTag.sort(sortByFont); 
                  //alert("1"); 
                  //alert(aTag); 
                  /*Leitura da quantidade de tags seleccionada*/ 
                  leitura(aTag); 
 }
```

```
 catch (error) { 
                 read("Não é possível narrar a tagcloud."); 
 } 
 } 
           //Controlar exclusiva/ o atributo class que contém o nível da 
           tag quando não existe o fontsize 
           if (nClass.length != 0 && fLink.length == 0) {
                /*Get do algarismo que atribui o nível à tag - a partir 
                do último caracter da string*/ 
                 for (var k=0; k<nClass.length; k++){ 
                       var tempString=nClass[k].length; 
                       var lastChar=nClass[k].charAt(tempString-1); 
                       nClass2.push(lastChar); 
                       //criar uma array multidimensional 
                      aTagLevel[k] = new Array(nClass2[k], tLink[k], 
                      uLink[k]); 
 } 
                /*Lançar excepção - impossibilidade de narrar a 
                tagcloud*/ 
                 try { 
                 //sort da array multidimensional 
                 aTagLevel.sort(sortByFont); 
                 //alert("4"); 
                  //alert(aTagLevel); 
                  /*Leitura da quantidade de tags seleccionada*/ 
                 leitura(aTagLevel); 
 } 
                 catch (error) { 
                 read("Não é possível narrar a tagcloud."); 
 } 
 }
```
}

```
 /*TagName <li> */ 
     if (clink2.length != 0) {
           for (var i=0; i<cLink2.length; i++) {
                  var tempLink2 = cLink2[i]; 
                  /*Get da tag <a> dentro da tag <li>*/ 
                  aHref2=tempLink2.getElementsByTagName("a")[0].href; 
                 //se um link relativo não conseguir obter o parent 
                 acrescenta-o 
                 if (aHref2.toString().search(/http:/) == -1) {
                       aHref2= conecDoc.top.location + 
                       aHref2.replace("/", ""); 
 } 
                  /*Get do atributo style do elemento <li>*/ 
                  var aStyle2 = tempLink2.getAttribute('style'); 
                  /*Get do atributo class*/ 
                  var aClass2 = tempLink2.className; 
                  /*Get dos valores das especificações fontsize e link*/ 
                  var vFont2 = aStyle2.fontSize; 
                 var texto2 = tempLink2.innerText;
                  /*Get da tag <em> do elemento cLink2(<li>)*/ 
                  var tEm = tempLink2.getElementsByTagName("em").length; 
                 if (vFont2 != "") {
                        //array com o tamanho de letra 
                        fLink2.push(vFont2); 
 } 
                 var expReq6 = /\dagger;
                  filtro2 = aClass2.toString().search(expReg6); 
                  if (aClass2 != "" && filtro2 != -1) { 
                        //array com className da tag <li> 
                        nClass3.push(aClass2); 
 } 
                 if (tEm != "") {
```

```
 //array com os elementos da tag <em> 
                  emTag.push(tEm); 
 } 
                  //array com a tag em texto 
                  tLink2.push(texto2); 
                  //array com a url da tag 
                  uLink2.push(aHref2); 
 } 
            //Controlar exclusiva/ a tag <li> 
            /*Get da tag <em> - caso especial*/ 
           if (emTag.length != 0)/*Ordenação da array tLink e uLink com o mesmo sort do 
                 tamanho da array emTag*/ 
                 for (var y=0; y\leq mTag.length; y++) {
                        //criar uma array multidimensional 
                       \text{erg}[y] = new Array(emTag[y], tLink2[y],
                       uLink2[y];
 } 
                 /*Lançar excepção - impossibilidade de narrar a 
                 tagcloud*/ 
                  try { 
                  //sort da array multidimensional 
                  eTag.sort(sortByFont); 
                  //alert("7"); 
                  //alert(eTag); 
                  /*Leitura da quantidade de tags seleccionada/ 
                  leitura(eTag); 
 } 
                  catch (error) { 
                  read("Não é possível narrar a tagcloud."); 
 }
```

```
 } 
           else { 
               if (fLink2.length != 0 && fLink.length == 0) {
                     /*Retirar a parte "pt" do tamanho de letra para a 
                     array ser considerada numérica*/ 
                     for (var j=0; j<fLink2.length; j++){
                          fLink2[j] =parseFloat(fLink2[j].replace(/^\D+/,""));
 } 
                     /*Ordenação da array tLink e uLink com o mesmo 
                     sort da array fLink*/ 
                     for (var h=0; h<fLink2.length; h++){
                           //criar uma array multidimensional 
                          aTag2[h] = new Array(fLink2[h], tLink2[h],uLink2[h]); 
 } 
                     /*Lançar excepção - impossibilidade de narrar a 
                     tagcloud*/ 
                      try { 
                      //sort da array multidimensional 
                      aTag2.sort(sortByFont); 
                      //alert("2"); 
                      //alert(aTag2); 
                      /*Leitura da quantidade de tags seleccionada*/ 
                      leitura(aTag2); 
 } 
                      catch (error) { 
                      read("Não é possível narrar a tagcloud."); 
 } 
 }
```

```
 } 
           //Controlar exclusiva/ o atributo class que contém o nível da 
           tag quando não existe o fontsize 
            if (nClass3.length != 0 && fLink2.length == 0) { 
                 /*Get do algarismo que atribui o nível à tag - a partir 
                 do último caracter da string*/ 
                 for (var k=0; k<sub>1</sub>class3.length; k++){
                        var tempString2=nClass3[k].length; 
                       var lastChar2=nClass3[k].charAt(tempString2-1); 
                        nClass4.push(lastChar2); 
                        //criar uma array multidimensional 
                       argLevel2[k] = new Array(nClass4[k], tLink2[k],uLink2[k]);
 } 
                 /*Lançar excepção - impossibilidade de narrar a 
                 tagcloud*/ 
                  try { 
                  //sort da array multidimensional 
                  aTagLevel2.sort(sortByFont); 
                  //alert("5"); 
                  //alert(aTagLevel2); 
                  /*Leitura da quantidade de tags seleccionada*/ 
                  leitura(aTagLevel2); 
 } 
                  catch (error) { 
                  read("Não é possível narrar a tagcloud."); 
 } 
 } 
      /*TagName <span> */
```
}

```
if (clink3.length != 0) {
           for (var i=0; i<cLink3.length; i++) {
                 var tempLink3 = cLink3[i]; 
                  /*Get da tag <a> dentro da tag <span>*/ 
                  aHref3=tempLink3.getElementsByTagName("a")[0]; 
                 //se um link relativo não conseguir obter o parent 
                 acrescenta-o 
                 if (alf = -1) {
                      aHref3= conecDoc.top.location + 
                      aHref3.replace("/", ""); 
 } 
                 /*Get do atributo style do elemento <span>*/
                 var aStyle3 = tempLink3.getAttribute('style'); 
                  /*Get do atributo class*/ 
                 var aClass3 = tempLink3.className; 
                 /*Get dos valores das especificações fontsize e link*/ 
                var vFont3 = aStyle3.fontSize;
                  var texto3 = tempLink3.innerText; 
                 if (vFont3 != "") {
                       //array com o tamanho de letra 
                       fLink3.push(vFont3); 
 } 
                 var expReg7 = /\dagger;
                  filtro3 = aClass3.toString().search(expReg7); 
                  if (aClass2 != "" && filtro3 != -1) { 
                       //array com className da tag <span> 
                       nClass5.push(aClass3); 
 } 
                  //array com a tag em texto 
                  tLink3.push(texto3); 
                  //array com a url da tag 
                  uLink3.push(aHref3); 
 } 
            //Controlar exclusiva/ a tag <span>
```

```
 if (fLink3.length != 0 && fLink.length == 0) { 
                /*Retirar a parte "pt" do tamanho de letra para a array 
                ser considerada numérica*/ 
                for (var j=0; j<fLink3.length; j++){
                      fLink3[j] =parseFloat(fLink3[j].replace(/^\D+/,"")); 
 } 
                /*Ordenação da array tLink com o mesmo sort da array 
                fLink*/ 
                for (var h=0; h<fLink3.length; h++){
                       //criar uma array multidimensional 
                      aTag3[h] = new Array(fLink3[h], tLink3[h], 
                      uLink3[h]);
 } 
                /*Lançar excepção - impossibilidade de narrar a 
                tagcloud*/ 
                 try { 
                 //sort da array multidimensional 
                 aTag3.sort(sortByFont); 
                 //alert("3"); 
                 //alert(aTag3); 
                 /*Leitura da quantidade de tags seleccionada*/ 
                 leitura(aTag3); 
 } 
                 catch (error) { 
                 read("Não é possível narrar a tagcloud."); 
 } 
 }
```

```
//Controlar exclusiva/ o atributo class que contém o nível da 
tag quando não existe o fontsize
```

```
 if (nClass5.length != 0 && fLink3.length == 0) { 
                 /*Get do algarismo que atribui o nível à tag - a partir 
                 do último caracter da string*/ 
                  for (var k=0; k<nClass5.length; k++){ 
                        var tempString3=nClass5[k].length; 
                       var lastChar3=nClass5[k].charAt(tempString3-1); 
                        nClass6.push(lastChar3); 
                        //criar uma array multidimensional 
                       argLevel3[k] = new Array(nClass6[k], tLink3[k],uLink3[k]); 
 } 
                 /*Lançar excepção - impossibilidade de narrar a 
                 tagcloud*/ 
                  try { 
                  //sort da array multidimensional 
                  aTagLevel3.sort(sortByFont); 
                  //alert("6"); 
                  //alert(aTagLevel3); 
                  /*Leitura da quantidade de tags seleccionada*/ 
                  leitura(aTagLevel3); 
 } 
                  catch (error) { 
                  read("Não é possível narrar a tagcloud."); 
 } 
 } 
      }
```
/\*Se não se preencher nenhum dos critérios atrás referidos é porque provavelmente não se trata de uma tagcloud\*/ if (fLink.length ==  $0$  && nClass.length ==  $0$  && fLink2.length ==  $0$  && nClass3.length == 0 && fLink3.length == 0 && nClass5.length == 0 &&  $emTag.length == 0)$  {

```
 feedBack(); 
          } 
}
```
# **Obtenção das** *tags*

```
/*Função de leitura de tagcloud*/ 
function leitura(tag) { 
       //Declaração variável global 
      tags = Array();
      uTags = Array();
      /*Se a quantidade de links inserida for maior que a existente - 
      informar o utilizador*/ 
       if (quant > tag.length){ 
            read("Tem de inserir, um número de tégues menor que " + 
            tag.length.toString() + "."); 
             quantLinks(); 
             filtrarLinks(); 
       } 
       /*Caso contrário - leitura da tagcloud*/ 
       else { 
            for (var x=0; x<quant; x++) {
                  var nTags = tag[x][1];
                   tags.push(nTags); 
                   //read(nTags); 
                  var links = tag[x][2];
                   uTags.push(links); 
 } 
       } 
}
```
# **Navegação Assistida**

```
/*Navegação Assistida*/ 
function navAsstd() {
```

```
 read("Acêda às tégues através da janela activa."); 
       //array com versoes do jaws 
       var vJaws = new Array(); 
       vJaws[0] = "7.0"; 
       vJaws[1] = "7.10"; 
       vJaws[2] = "8.0"; 
       vJaws[3] = "9.0"; 
       /*Abertura do processo do screen reader jaws*/ 
       var oShell2 = new ActiveXObject("Shell.Application"); 
       oShell2.MinimizeAll(); 
       var cRun2 = "cmd.exe"; 
      for (var i=0; i<vJaws.length; i++) {
            vJaws2 = vJaws[i];var cParam2 = '\""%programfiles%' + '\\Freedom Scientific' + 
            \sqrt{\JANS' + \sqrt{\}} + \nu\Jaws2 + \sqrt{\Jtw.exe'''''};
             oShell2.ShellExecute(cRun2, '/c' + cParam2); 
       } 
       /*Fechar o processo cmd.exe*/ 
      var e= new 
      Enumerator(GetObject("winmgmts:").InstancesOf("Win32_process")); 
      for (i!e.atEnd()ie.moveNext()) {
            var process = e.item();
             if (process.Name == "cmd.exe") { 
                   var pId = process.ProcessID; 
                   var oShell = new ActiveXObject("Shell.Application"); 
                   var cRun = "cmd.exe"; 
                   var cParam = "tskill " + pId; 
                   oShell.ShellExecute(cRun, '/c' + cParam); 
 } 
       } 
       /*Elaboração da página*/ 
      document.writeln("<HTML><HEAD><TITLE>Lista das Tags 
      Clouds4All</TITLE>"); 
       document.writeln("<style type='text/css'>"); 
       document.writeln("<!--"); 
       document.writeln("body {"); 
      document.writeln("margin:0px auto;");
       document.writeln("padding:0;");
```

```
 document.writeln("background-color: #FFFFFF;"); 
 document.writeln("height: 100%;}"); 
 document.writeln("#p1 {"); 
 document.writeln("margin-bottom:2px;}"); 
 document.writeln("#p2 {"); 
 document.writeln("margin-top:5px;"); 
 document.writeln("margin-bottom:5px;"); 
 document.writeln("margin-left:17px;}"); 
 document.writeln("#content {"); 
 document.writeln("width:504px;"); 
 document.writeln("margin:0 auto;"); 
document.writeln("background: #FFFFFF;");
 document.writeln("padding-top:0px;"); 
 document.writeln("padding-bottom:0px;"); 
 document.writeln("height:480px;}"); 
 document.writeln("#topo {"); 
 document.writeln("vertical-align:top;"); 
 document.writeln("background:url(top2.png);"); 
 document.writeln("border-bottom-style:solid;"); 
 document.writeln("border-bottom-color:#FFFFFF;"); 
 document.writeln("border-bottom-width:1px;"); 
 document.writeln("height:80px;}"); 
 document.writeln("#baixo {"); 
 document.writeln("vertical-align:bottom;"); 
 document.writeln("font-size:10px;"); 
 document.writeln("font-family:Arial, Helvetica, sans-serif;"); 
 document.writeln("background-color:#cdeefc;"); 
 document.writeln("color:#5e5e5e;"); 
 document.writeln("border-top-style:solid;"); 
 document.writeln("border-top-color:#f5e1b8;"); 
 document.writeln("border-top-width:medium;"); 
 document.writeln("height:30px;}"); 
 document.writeln("#links {"); 
 document.writeln("height:329px;"); 
 document.writeln("width:100%;"); 
 document.writeln("clear:left;"); 
 document.writeln("margin-left:17px;"); 
document.writeln("background:#FFFFFF; }");
 document.writeln("#titulo {");
```

```
 document.writeln("height:20px;"); 
 document.writeln("width:463px;"); 
 document.writeln("margin:0px 0px 10px 17px;"); 
 document.writeln("font-family:Arial, Helvetica, sans-serif;"); 
 document.writeln("font-size:20px;"); 
document.writeln("background:#FFFFFF;");
 document.writeln("float:left;"); 
 document.writeln("border-bottom-style:solid;"); 
 document.writeln("border-bottom-color:#aae3fc;"); 
 document.writeln("border-bottom-width:1px;"); 
 document.writeln("color:#cd321d;}"); 
 document.writeln("#texto {"); 
 document.writeln("height:20px;"); 
 document.writeln("width:504px;"); 
 document.writeln("float:right;"); 
document.writeln("margin:0px 0px 20px 0px;");
 document.writeln("background:#cd321d;}"); 
 document.writeln("#texto a {"); 
 document.writeln("font-family:Arial, Helvetica, sans-serif;"); 
 document.writeln("font-size:12px;"); 
 document.writeln("font-weight:bold;"); 
 document.writeln("text-decoration:none;"); 
document.writeln("color:#FFFFFF;}");
 document.writeln("#tag {"); 
 document.writeln("float:left;"); 
 document.writeln("margin-top:10px;}"); 
 document.writeln("#tag a {"); 
 document.writeln("font-family:Arial, Helvetica, sans-serif;"); 
 document.writeln("font-size:14px;"); 
 document.writeln("color:0071a2;"); 
 document.writeln("text-decoration:none;}"); 
 document.writeln("#tag a:hover {"); 
 document.writeln("color:f5c563;}"); 
 document.writeln("#p3 {"); 
 document.writeln("margin-top:5px;"); 
 document.writeln("float:left;}"); 
 document.writeln("#p4 {"); 
 document.writeln("margin-top:5px;"); 
 document.writeln("float:left;");
```

```
 document.writeln("color:0071a2;}"); 
 document.writeln("#p5 {"); 
 document.writeln("margin-left:17px;"); 
 document.writeln("float:left;}"); 
 document.write("--"); 
 document.write(">"); 
 document.writeln("</style>"); 
 document.writeln("</HEAD>"); 
 document.writeln("<BODY>"); 
 document.writeln("<div id='content'>"); 
 document.writeln("<div id='topo'></div>"); 
document.writeln("<div id='texto'><div id='p2'><br/>>b>" + " " + "<a
href=" + urlPage + ">" + titlePage + "</a>" + "</b></div></div>");
 document.writeln("<div id='titulo'><div id='p1'>Tags</div></div>"); 
 document.writeln("<div id='links'>"); 
for (var i=0; i<uTags.length; i++){
      document.writeln('<div id="tag"><a href=' + uTags[i] + " " + 
      'target=" self''' + '>' + tags[i] + '</a`' + ' &nbsp&nbsp&nbsp'
      + '</div>'); 
 } 
 document.writeln("</div>"); 
document.writeln("<div id='baixo'><div id='p5'><div id='p3'>© 2009 
MMCM&nbsp&nbsp</div><div id='p4'> |&nbsp&nbsp</div><div id='p3'>
DeCA&nbsp&nbsp</div><div id='p4'> |&nbsp&nbsp</div><div id='p3'>
Universidade de Aveiro </div></div>");
 document.writeln("</div>"); 
 document.writeln("</BODY>"); 
 document.writeln("</HEAD>"); 
 document.writeln("</HTML>");
```
# *Feedback* **sonoro**

}

```
/*Função de leitura de texto*/ 
function read(tag) { 
       var voice = new ActiveXObject("SAPI.SpVoice"); 
       voice.Voice = voice.GetVoices()(0); 
       voice.Speak(tag); 
}
```

```
/*Função de inexistência de tagcloud*/ 
function feedBack() {
       control2 = false; 
       read("Não existe, Tegue Cláuede, na página onde se encontra."); 
       window.close(); 
}
```
# **Leitura das teclas numéricas**

```
<script type="text/javascript" language="JavaScript"> 
/*Detecção de evento de teclado na página*/ 
document.onkeyup = KeyCheck; 
/*Função de obtenção de código das teclas e iniciação do som de cada 
uma*/ 
function KeyCheck() { 
var KeyID = event.keyCode; 
       switch(KeyID) 
       { 
             case 49: 
             document.all['som1'].src='sons/um.wav'; 
             break; 
             case 50: 
             document.all['som1'].src='sons/dois.wav'; 
             break; 
             case 51: 
             document.all['som1'].src='sons/tres.wav'; 
             break; 
             case 52: 
            document.all['som1'].src='sons/quatro.wav';
             break; 
             case 53: 
            document.all['som1'].src='sons/cinco.wav';
             break;
```

```
 case 54: 
              document.all['som1'].src='sons/seis.wav'; 
              break; 
              case 55: 
             document.all['som1'].src='sons/sete.wav';
              break; 
              case 56: 
              document.all['som1'].src='sons/oito.wav'; 
              break; 
              case 57: 
              document.all['som1'].src='sons/nove.wav'; 
              break; 
              case 48: 
              document.all['som1'].src='sons/zero.wav'; 
              break; 
       } 
 } 
</script>
```
# **Abertura externa da página de Navegação Assistida**

```
/*Abrir pop-up para a navegação assistida*/ 
       win2=window.open('clouds2.html', 'Clouds4All', 'location=no, 
height=520, width=505, top=100, left=350'); 
      win2.1ocation = win2.1ocation + "?param1=" + uTags + "aparam2=" +tags + "&param3=" + urlPage + "&param4=" + titlePage;
```
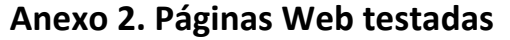

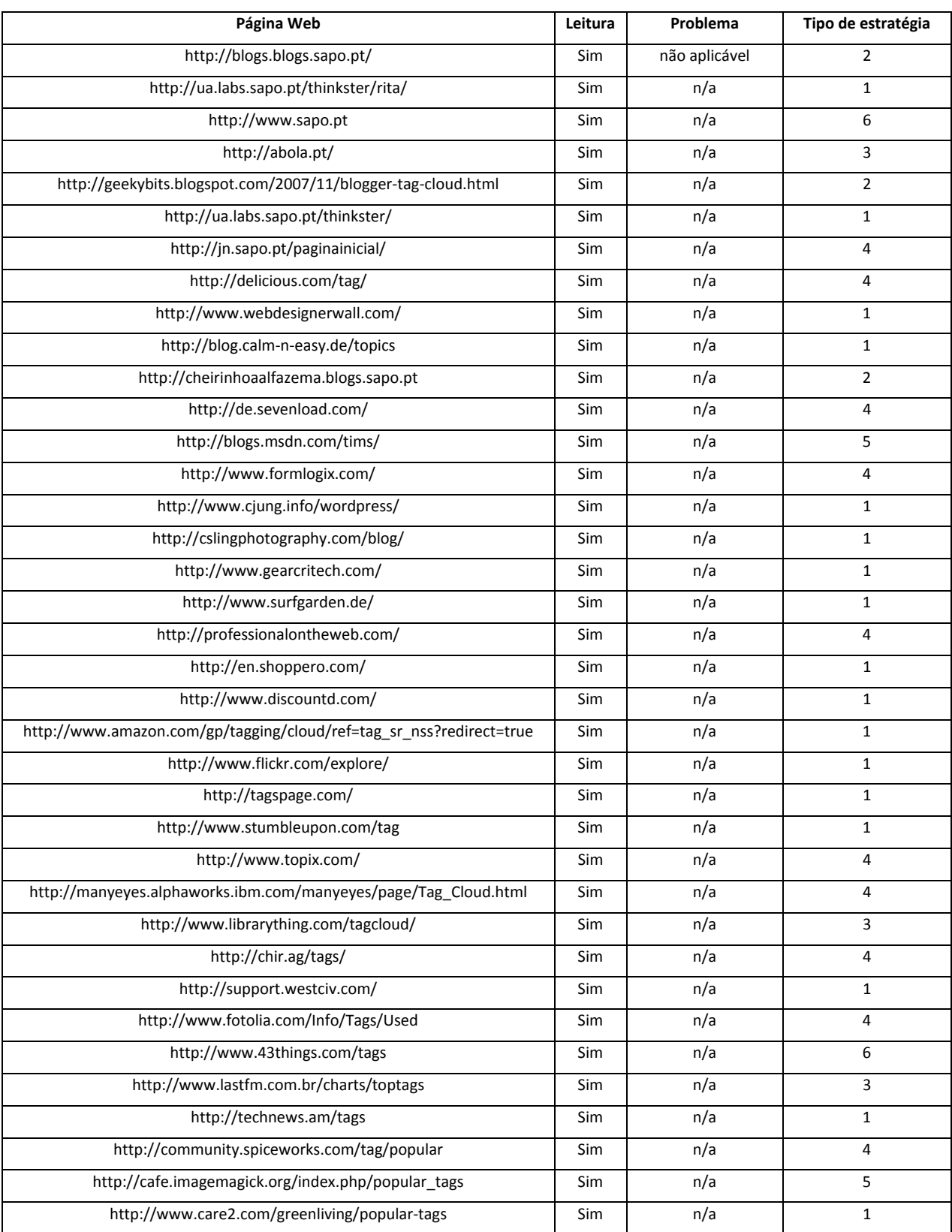

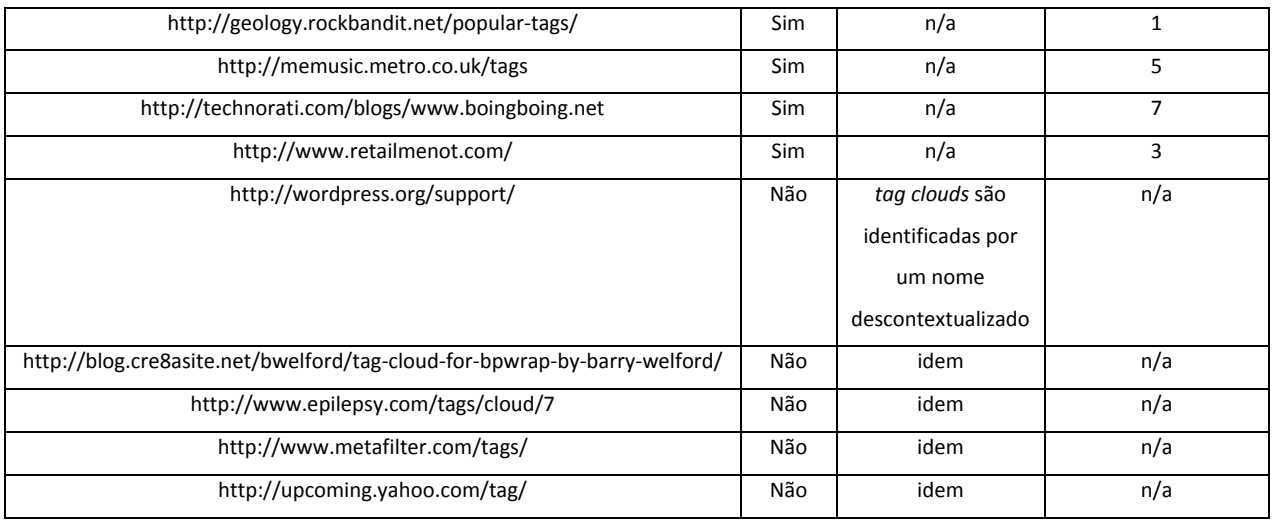

**Tabela 4 – Páginas Web testadas**

# **Anexo 3. Pré‐Questionário**

universidade de aveiro

#### **Questionário – Web 2.0 e utilização de** *tag clouds*

**Sou aluna do segundo ano do Mestrado em Comunicação Multimédia – Ramo Multimédia Interactivo e este inquérito está inserido no âmbito do meu Projecto de Dissertação que possui como área de investigação a acessibilidade na Web 2.0. O principal objectivo deste questionário é perceber qual a importância e o impacto das** *tag clouds* **na interface de navegação Web dos utilizadores com deficiência visual.** 

**As perguntas são de resposta múltipla, devendo ser assinaladas com um "xis" (x) no final da hipótese de resposta. Na secção dos dados gerais e nas respostas com a hipótese "outro(a)(s)", o inquirido terá de escrever a sua resposta de acordo com a indicação que lhe está subjacente.** 

**Se surgir alguma dúvida no preenchimento do questionário, por favor, contacte-me através do seguinte e-mail: [ritaoliveira@ua.pt.](mailto:ritaoliveira@ua.pt)** 

**Desde já, agradeço a sua disponibilidade e colaboração.** 

#### **Dados gerais:**

Idade: Escreva a sua idade através de númeração.

Limitação Visual: Escreva se é amblíope ou invisual.

#### **Parte 1 – Web 2.0:**

- **1 Para si, o que é a Web 2.0?**
- a. Nunca ouvi falar desse conceito.
- b. Já ouvi falar, mas não tenho opinião formada sobre o assunto.
- c. Apenas um novo nome dado à Internet.
- d. Tecnologias e serviços Web que promovem a colaboração e a partilha de conteúdos.
- e. Outra. Qual? Escreva a sua noção de Web 2.0.

(Se a sua resposta foi a alínea a. passe para a pergunta número 3)

#### **2 – No que diz respeito à acessibilidade Web, no seu entender, a Web 2.0:**

- a. Simplificou a forma como acedo às informações e conteúdos Web.
- b. Complicou a forma como acedo às informações e conteúdos Web.
- c. Não alterou em nada a forma como acedo às informações e conteúdos Web.

(Por favor, passe para a Parte 2 do questionário.) **3 – Estaria interessado em saber do que se trata?**

- a. Sim.
- b. Não.

 **Parte 2 – Conhecimento e utilização de** *tag clouds***:** 

- **4 Sabe o que são** *tag clouds***?**
- a. Sim.
- b. Não.

(Se a sua resposta foi "Sim" passe para a pergunta número 6)

### **5 – Estaria interessado em saber do que se trata?**

- a. Sim.
- b. Não.

(Dê por terminado o questionário, muito obrigada pela sua colaboração.)

**6 – Com que frequência costuma encontrar** *tag clouds* **nas páginas que visita?** 

- a. Nunca.
- b. Raramente.
- c. Às vezes.
- d. Muitas vezes.

**7 – Com que frequência costuma aceder a** *tag clouds***?** 

- a. Nunca.
- b. Raramente.
- c. Às vezes.
- d. Muitas vezes.
- **8 Qual o grau de utilidade que atribui às** *tag clouds***?**
- a. Nenhuma.
- b. Pouca.

## c. Alguma.

d. Muita.

# **9 – Qual(is) o(s) principal(is) problema(s) que sente ao aceder a** *tag clouds?*

- a. Não encontro problemas quando acedo a *tag clouds*.
- b. A não existência de *alts* que contenham a quantidade de tópicos associados a um *link*.
- c. A grande quantidade de *links* a percorrer quando a *tag cloud* é grande.
- d. A memorização e comparação do número de tópicos associados a todos os *links* para perceber qual(is) possui(em) maior destaque.
- e. Outro(s). Qual(is)?

# **10 – Acharia útil a filtragem dos** *links* **das** *tag clouds* **de forma personalizada?**

- a. Sim.
- b. Não.

(Se a sua resposta foi "Não", dê por terminado o questionário, muito obrigada pela sua colaboração.)

### **11 – Qual(is) os critérios de filtragem que escolheria?**

- a. Os 3 ou 5 *links* que continham mais tópicos associados.
- b. Os *links* que continham alguma ligação com os sites que navegou nas últimas horas.
- c. Outro(s). Qual(is)?

**Fim do Questionário. Mais uma vez, obrigada pela sua participação.**
# **Anexo 4. Guião e Grelha de Observação**

### **Guião:**

#### 1. **Colocar a seguinte questão:**

*O que é uma tag cloud?*

#### 2. **Explicar funcionamento da extensão.**

*A extensão é acedida pelo menu de contexto do Internet Explorer, chama‐se Clouds4All e tem* como tecla de atalho o número 4. A extensão pára o processo do leitor de ecrã Jaws e inicia um *processo de síntese de voz (TTS) totalmente em português pertencente a uma empresa portuguesa (Voice Interaction). Inicialmente, a extensão começa por verificar se existe alguma tag cloud na página e se existir o utilizador pode inserir a quantidade de links que pretende que a ferramenta devolva. Depois disso é aberta uma janela onde o utilizador tem a possibilidade de aceder a esses mesmos links. Quando ela é aberta é novamente iniciado o processo do leitor de ecrã Jaws.*

#### 3. **Colocar a seguinte questão:**

*Tem por hábito instalar programas no seu computador sem ajuda de terceiros?*

#### 4. **Informar o utilizador que pode falar e colocar dúvidas durante a execução das tarefas.**

#### 5. **Pedir ao utilizador para iniciar a execução das tarefas (consoante a resposta à questão 3):**

- Instalação da Extensão
- Utilização da Extensão
	- Acesso à Extensão
	- Acesso ao Prompt
- Navegação Assistida
	- Acesso à Navegação Assistida
	- Acesso à Página Mãe
	- Leitura de Tags
	- Acesso às Tags

## **Grelha:**

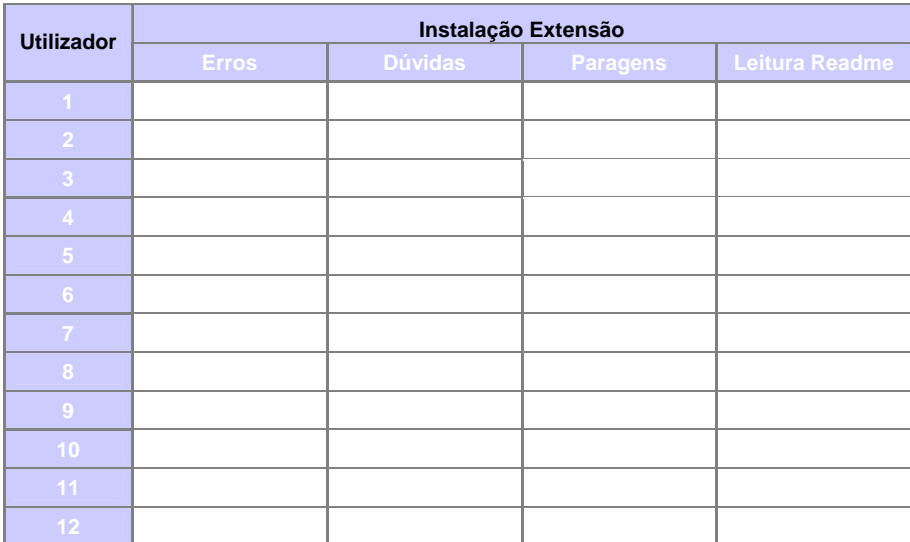

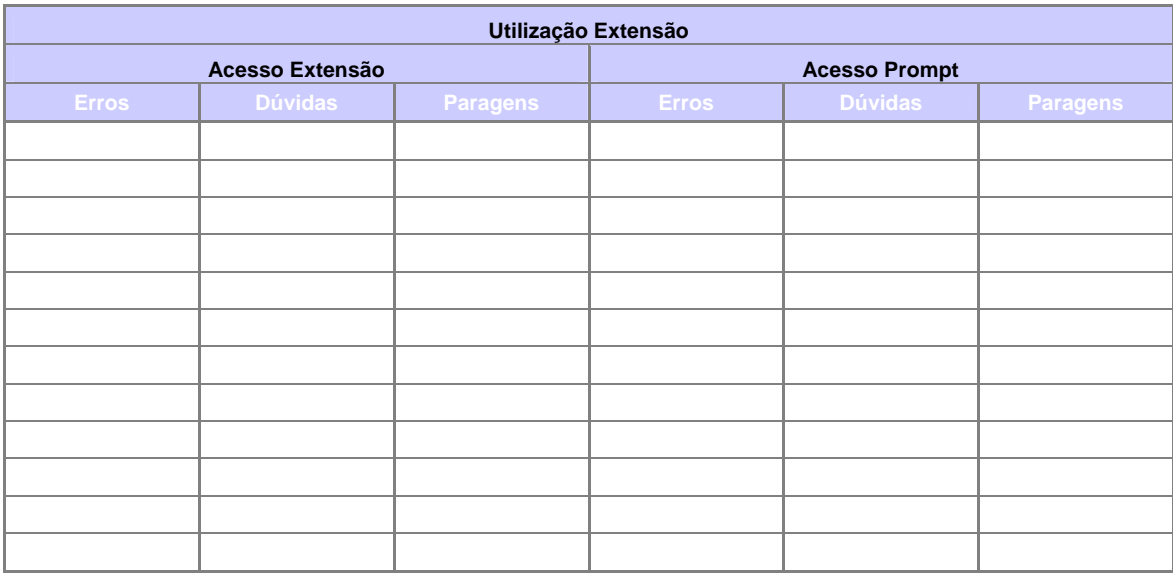

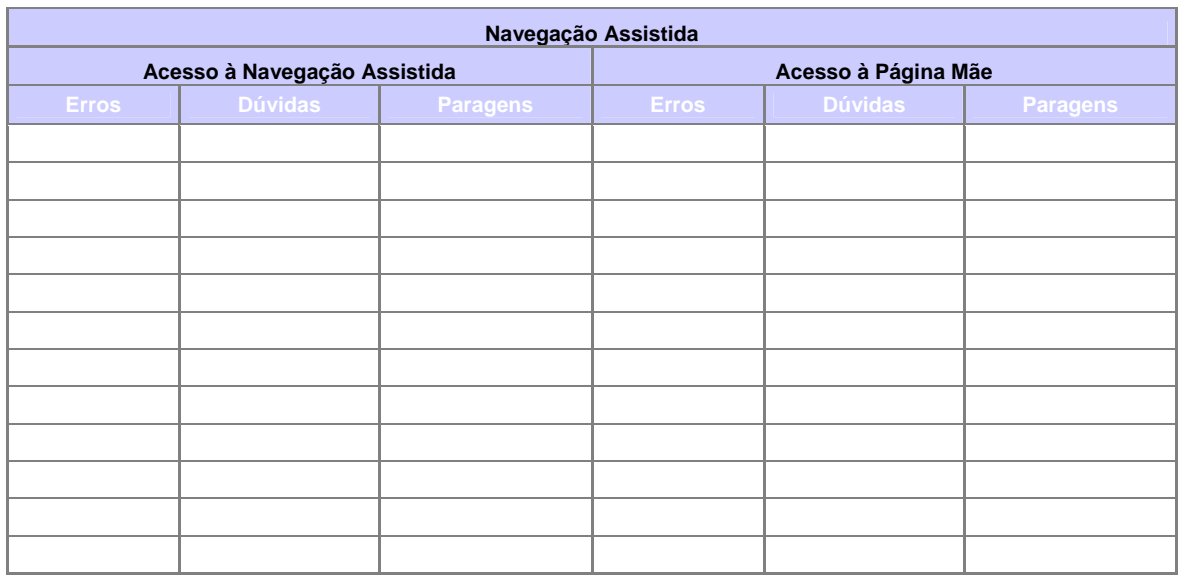

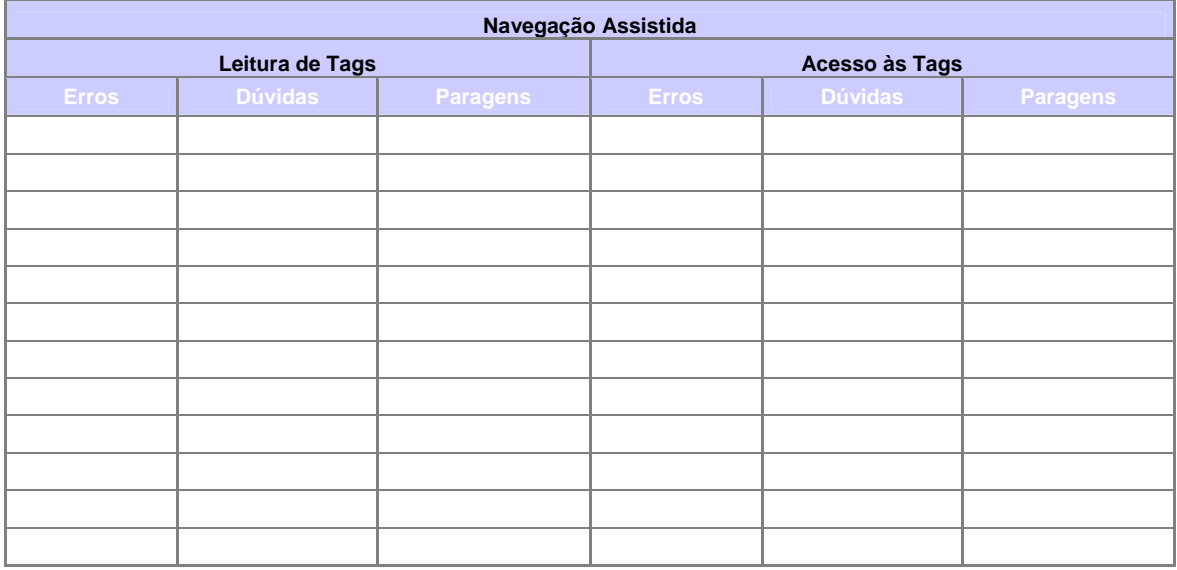

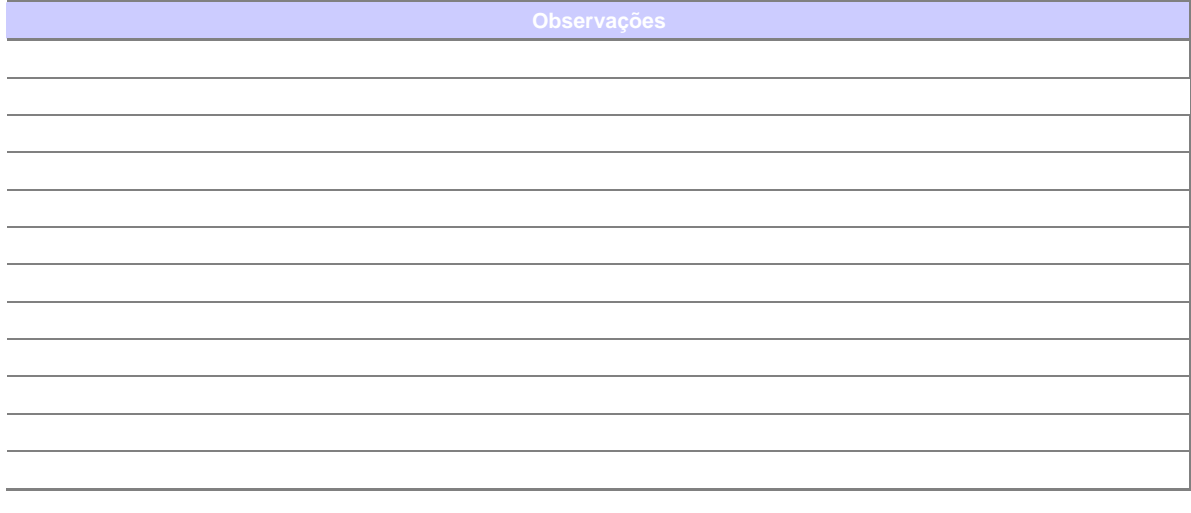

# **Anexo 5. Guião de Entrevista**

1. *Qual o grau de familiaridade que considera ter com as tag clouds*?

**Resposta**: Nenhuma **Pouca Alguma Muita Alguma** 

2. *Qual o grau de utilidade que atribui à navegação assistida?*

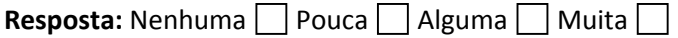

3. *A narração do motor TTS é perceptível e clara?*

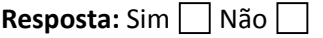

4. *Qual o grau de utilidade que atribui à extensão?* Resposta: Nenhuma Pouca Alguma Muita

5. *Instalaria a extensão no seu computador?*

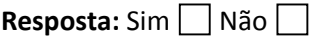

6. *Se sim, pensa que começaria a aceder com frequência às tag clouds?* Resposta: Sim Não Talvez

7. *Qual/Quais as alterações que efectuaria à extensão?*

### **Resposta:**